# **ОФОРМЛЕНИЕ КУРСОВЫХ И ВЫПУСКНЫХ КВАЛИФИКАЦИОННЫХ РАБОТ ПО НАПРАВЛЕНИЮ «АВТОМАТИЗАЦИЯ ТЕХНОЛОГИЧЕСКИХ ПРОЦЕССОВ И ПРОИЗВОДСТВ»**

**Учебное пособие** 

**Омск • 2011** 

## Министерство образования и науки РФ ГОУ ВПО «Сибирская государственная автомобильно-дорожная академия (СибАДИ)»

Кафедра автоматизации производственных процессов и электротехники

# ОФОРМЛЕНИЕ КУРСОВЫХ И ВЫПУСКНЫХ КВАЛИФИКАЦИОННЫХ РАБОТ ПО НАПРАВЛЕНИЮ «АВТОМАТИЗАЦИЯ ТЕХНОЛОГИЧЕСКИХ ПРОЦЕССОВ И ПРОИЗВОДСТВ»

Учебное пособие

Омск СибАДИ 2011

УДК 681.5 ББК 32.965.5 Щ 61

> *Авторы:* В.С. Щербаков, А.А. Руппель, И.В. Лазута, Н.А. Камуз *Рецензенты:* д-р техн. наук, проф. В.Г. Хомченко (ОмГТУ); канд. техн. наук, доц. Е.И. Пастухова (РосЗИТЛП, филиал в г. Омске)

Работа одобрена редакционно-издательским советом академии в качестве учебного пособия для студентов специальности 220301 «Автоматизация технологических процессов и производств (строительство)».

**Щ 61 Оформление курсовых и выпускных квалификационных работ по направлению «Автоматизация технологических процессов и производств»:** учебное пособие / В.С. Щербаков, А.А. Руппель, И.В. Лазута и др. – Омск: СибАДИ, 2011. – 128 с.

Приведены основные положения по выполнению курсовых и выпускных квалификационных работ, примеры оформления расчетно-пояснительной записки, выполнения схем, чертежей, иллюстраций. Также присутствует большое количество приложений, содержащих примеры условно-графических обозначений различных технических элементов, алгоритмов и библиографического описания используемой литературы.

Табл. 5. Ил. 23. Библиогр.: 14 назв.

© ГОУ «СибАДИ», 2011

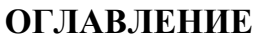

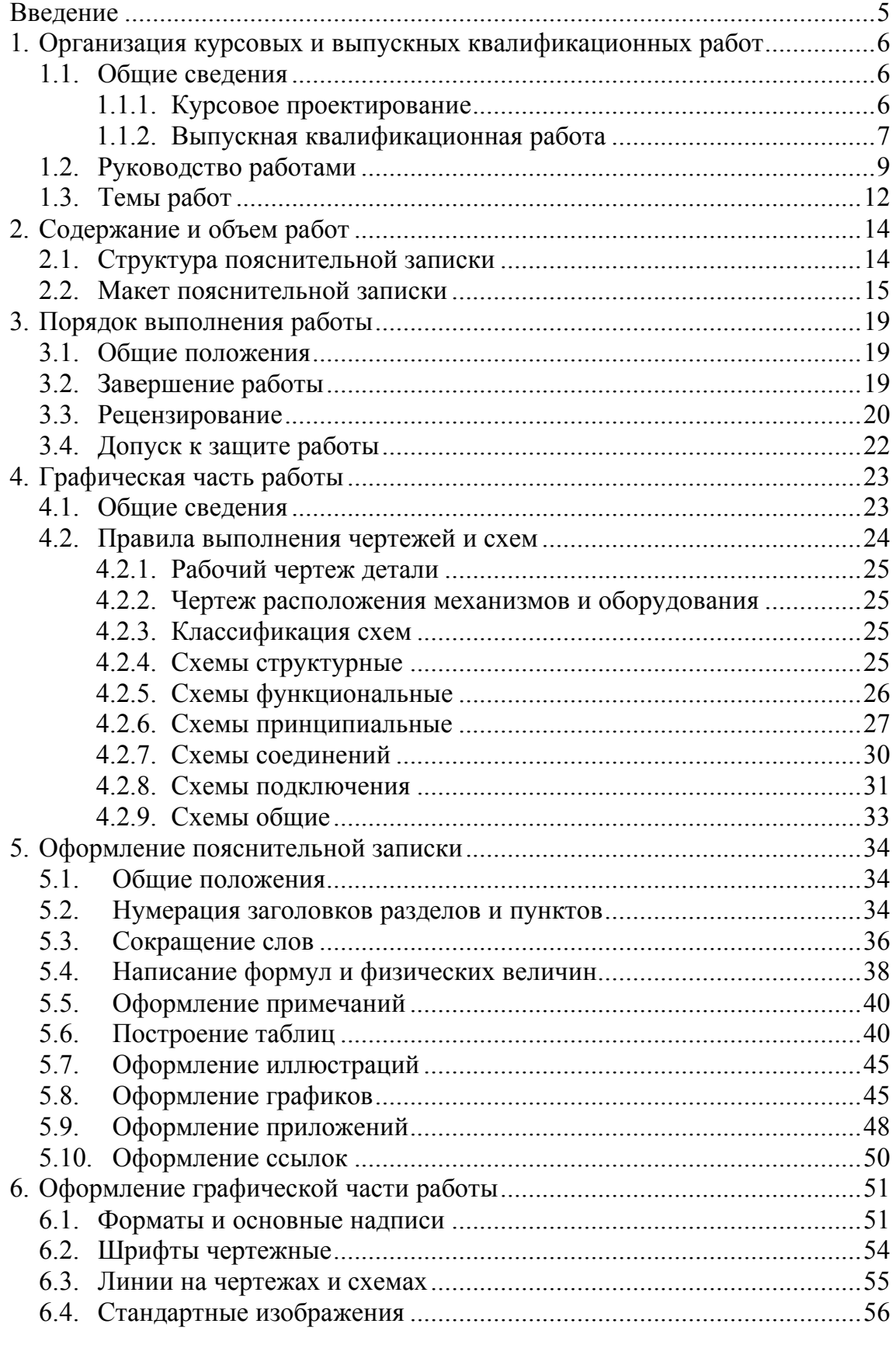

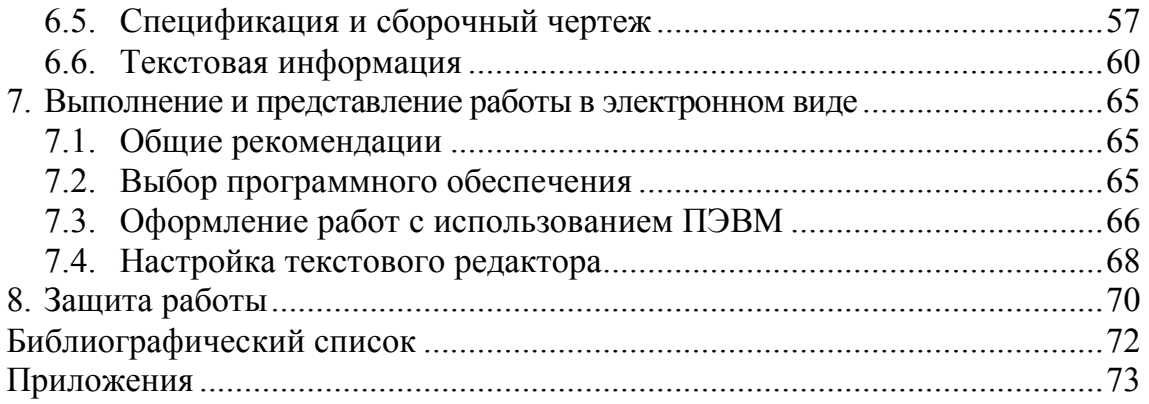

#### **ВВЕДЕНИЕ**

Выполнение курсовых и выпускных квалификационных работ (ВКР) является одним из самых важных и ответственных этапов обучения студентов. При выполнении данных работ важно не только их внутреннее смысловое содержание, но и грамотное структурное построение этапов работы, а также графическое оформление пояснительной записки в соответствии с различными нормативными документами.

Данное учебное пособие предназначено для помощи студентам направления «Автоматизация технологических процессов и производств» при выполнении курсовых и ВКР. В пособии приводится достаточно подробное описание выполнения расчетнопояснительных записок, хорошо освещены вопросы содержания, структуры и этапов работы, а также рассмотрены аспекты графического и грамматического оформления согласно современной нормативной документации. Большой объем справочного материала облегчит выполнение курсовых и ВКР. В учебном пособии материал излагается четко, методически последовательно, приводятся конкретные примеры оформления графиков, таблиц, иллюстраций, формул с применением современной компьютерной техники.

Учебное пособие «Оформление курсовых и выпускных квалификационных работ по направлению автоматизации технологических процессов и производств», безусловно, облегчит ход выполнения студентами ВКР.

5

## **1. ОРГАНИЗАЦИЯ КУРСОВЫХ И ВЫПУСКНЫХ КВАЛИФИКАЦИОННЫХ РАБОТ**

#### **1.1. Общие сведения**

#### *1.1.1. Курсовое проектирование*

Курсовое проектирование должно способствовать закреплению, углублению и обобщению знаний, полученных студентами за время обучения, и применению этих знаний к комплексному решению конкретной инженерной задачи. Системой курсовых проектов студент подготавливается к выполнению более сложной инженерной задачи – дипломного проектирования. Наряду с этим курсовое проектирование должно научить студента пользоваться справочной литературой, привить студентам навыки производства расчетов, составления технико-экономических записок.

В зависимости от планируемого объема курсового проектирования учебными планами предусмотрены курсовые работы и проекты.

Курсовой проект – самостоятельная работа студента, основной целью которой являются развитие умений и навыков путем решения конструкторских или (и) технологических задач, проведения инженерных расчетов, составления технико-экономического обоснования принимаемых решений, оформления графической части проекта, а также подготовка студентов к творческому решению конкретных задач проектирования (конструкций, технологий и т.п.) с использованием средств вычислительной техники, способствующих успешной подготовке к выполнению дипломного проекта.

Курсовая работа – самостоятельная работа студента, основной целью и содержанием которой является развитие навыков теоретических и экспериментальных исследований, инженерных расчетов, составления технико-экономического обоснования различных решений или обобщений, оценка результатов исследования, способствующих успешной подготовке к выполнению дипломной работы.

## 1.1.2. Выпускная квалификационная работа

Выпускная квалификационная работа бакалавра, дипломный проект или работа, магистерская диссертация - самостоятельная работа студента, ее выполнение является заключительным этапом обучения студента на соответствующей ступени образования и имеет своей целью:

• расширение, закрепление и систематизацию теоретических знаний и приобретение навыков практического применения этих знаний при решении конкретной научной, технической, производственной, экономической или организационно-управленческой задачи;

• развитие навыков ведения самостоятельных теоретических и экспериментальных исследований. оптимизации проектнотехнологических и экономических решений;

• приобретение опыта обработки, анализа и систематизации результатов теоретических и инженерных расчетов, экспериментальных исследований в оценке их практической значимости и возможной области применения;

• приобретение опыта представления и публичной защиты результатов своей деятельности.

ВКР бакалавра должна представлять собой самостоятельное и логически завершенное теоретическое или экспериментальное исследование, связанное с разработкой теоретических вопросов, с экспериментальными исследованиями или с решением задач прикладного характера (проектированием элементов приборов и систем), являющихся, как правило, частью научно-исследовательских работ, выполняемых выпускающей кафедрой.

ВКР бакалавра должна быть преимущественно ориентирована на знания, полученные в процессе изучения дисциплин общепрофессионального цикла и специальных дисциплин. По решению кафедры ВКР может быть представлена в виде обобщения курсовых работ, выполняемых студентом по общепрофессиональным и специальным дисциплинам направления подготовки.

ВКР выполняется в течение последнего семестра в объеме, устанавливаемом учебным планом.

ВКР дипломированного специалиста должна представлять самостоятельное и логически завершенное исследование, связанное с решением научно-практической задачи, или технический проект, посвященный решению проектно-конструкторской или технологиче-

ской задачи, соответствующей избранной специальности (специализации). При этом дипломная работа, в отличие от проекта, имеющего характер опытно-конструкторской работы, должна иметь научноисследовательскую направленность и быть связана с решением научно-производственных задач.

ВКР дипломированного специалиста может быть представлена в виде дипломного проекта или дипломной работы (в некоторых случаях в виде выпускной квалификационной работы).

Дипломный проект – комплексная, самостоятельная работа студента, главной целью и содержанием которой являются проектирование изделия или его составных частей, проектирование или реконструкция предприятия, разработка или совершенствование технологического процесса, решение организационно-управленческих, экономических вопросов производства, защита окружающей среды и охрана труда.

Дипломная работа – комплексная, самостоятельная работа студента, главной целью и содержанием которой являются всесторонний анализ или научные исследования по одному из вопросов теоретического или практического характера по профилю специальности.

ВКР дипломированного специалиста выполняется на базе теоретических знаний и практических навыков, полученных студентом в течение всего периода обучения, и должна быть преимущественно ориентирована на знания, полученные в процессе освоения дисциплин специальности и специализации, а также в процессе прохождения студентом производственной и преддипломной практик.

Общие требования к ВКР определены ГОС ВПО по соответствующим направлениям подготовки и специальностям, реализуемым в академии. Объем и содержание ВКР различаются в зависимости от ступени обучения и учебного времени, отводимого на подготовку ВКР. Обязательные требования к содержанию, структуре, формам представления и объемам ВКР устанавливаются методическими указаниями, разрабатываемыми выпускающими кафедрами академии, применительно к соответствующим направлениям (специальностям) подготовки.

За актуальность, соответствие тематики выпускной работы профилю направления (специальности), руководство и организацию ее выполнения ответственность несет выпускающая кафедра и непосредственно руководитель ВКР.

Для контроля соответствия пояснительной записки (ПЗ) и графической части ВКР стандартам единой системы конструкторской документации (ЕСКД) назначают нормоконтролёров из числа высококвалифицированных преподавателей вуза или инженеров промышленных предприятий.

Нормоконтроль ВКР проектов проводится в несколько этапов:

• вводный инструктаж для студентов по оформлению пояснительной записки и чертежей; проведение консультаций;

• проверка на соответствие стандартам подписанной студентом, руководителем и консультантами графической части и пояснительной записки;

• составление перечня замечаний и передача его студенту для исправления;

• подписание нормоконтролером пояснительной записки и графической части после доработки по замечаниям.

В период преддипломной практики и дипломного проектирования рекомендуется проводить для дипломников цикл обзорных лекций по методике дипломного проектирования, профилирующим специальным дисциплинам и нормоконтролю.

Задача лекций по методике дипломного проектирования – дать студентам правильное направление в разработке основных частей дипломного проекта. Задача обзорных лекций по специальным предметам – повторение основных принципиальных вопросов, необходимых для работы над дипломным проектом.

В соответствии с тематическим планом составляется расписание обзорных лекций. Посещение их дипломниками обеспечивает организационно-методическую связь студентов с институтом в период дипломного проектирования. Последнее обстоятельство весьма важно для осуществления систематического учёта, контроля и руководства работой студентов на завершающем этапе обучения.

## **1.2. Руководство работами**

Руководство курсовым проектированием должно поручаться преподавателям соответствующей кафедры, обладающим методическим опытом, производственной и научной квалификацией. Для сближения учебных требований с производственными задачами, а также для обеспечения обмена опытом проектирования между вузом и производством желательно привлекать к руководству курсовым

проектированием опытных специалистов, работающих непосредственно на производстве.

График работы над курсовым проектированием должен быть разработан преподавателем соответствующей дисциплины и утвержден зав. кафедрой. Для работы над курсовыми проектами выделяются часы на проведение консультаций. На этих консультациях должны даваться конкретные указания по устранению встретившихся затруднений с показом решений типовых примеров, анализироваться типовые ошибки. Руководитель во время консультации по курсовому проектированию должен помогать развитию максимальной самостоятельности студентов, не давать ему готовых решений или советов, а должен путем постановки наводящих вопросов и указания дополнительной литературы помочь студенту понять допущенные им ошибки и найти правильный путь к решению вопроса. Руководитель курсового проектирования должен стремиться развивать творческие навыки у студента при выполнении им курсового проекта.

Курсовой проект перед сдачей руководителю должен быть подписан студентом. Если проект удовлетворяет требованиям, предъявляемым к нему, он допускается к защите, о чем руководитель делает надпись на чертежах и в записке.

Декан осуществляет контроль над организацией дипломного проектирования на факультете. Заведующий кафедрой контролирует ход выполнения ВКР и осуществляет общее руководство.

Выпускающая кафедра назначает руководителей ВКР из числа профессорско-преподавательского состава (доцентов и профессоров, в исключительных случаях – старших преподавателей) и научных сотрудников кафедры, ведущих специалистов профильных предприятий и научных учреждений.

Приказ о назначении тем и руководителей ВКР утверждает ректор академии. Выпускающая кафедра имеет право приглашать консультантов по отдельным разделам ВКР из числа сотрудников других кафедр академии, например, по экономическим вопросам, по вопросам охраны труда и окружающей среды, а также специалистов из профильных предприятий и научных сотрудников, имеющих необходимый опыт работы по данной тематике. Количество дипломников у одного руководителя не должно превышать 12 работ в течение семестра.

Руководитель ВКР составляет задание студенту, утверждаемое заведующим выпускающей кафедрой. Задание на ВКР должно давать студенту четкое представление об объеме решаемых задач.

В задании на ВКР должны быть указаны (прил. Б):

• тема и состав исходных данных к ВКР;

• дата выдачи задания руководителем и срок представления студентом законченной ВКР;

• перечень подлежащих разработке вопросов и перечень необходимого графического материала;

• консультанты по ВКР с указанием относящихся к ним разделов;

• трудоемкость и календарный график работы на весь период с указанием очередности и сроков выполнения отдельных разделов.

Руководитель ВКР рекомендует необходимую литературу, нормативно-технические документы, справочные и другие материалы, оказывает консультативную помощь студенту во время выполнения ВКР.

Студент совместно с руководителем ВКР:

• уточняет круг вопросов, подлежащих изучению;

• составляет план исследования и календарный план работы на весь период с указанием очерёдности выполнения отдельных этапов;

- систематически работает над литературой;
- занимается сбором и анализом первичного материала;

• докладывает о ходе работы и получает необходимую консультацию;

• по мере написания отдельных глав студент представляет их руководителю, исправляет и дополняет работу в соответствии с полученными замечаниями;

• в установленные сроки отчитывается перед руководителем о готовности работы.

Основными обязанностями руководителя дипломного проектирования являются:

• выдать студенту задание на ВКР;

• оказывать студенту консультативную помощь в организации и выполнении ВКР;

• проверять ВКР (по частям или в целом);

• контролировать степень выполнения (готовности) ВКР;

• написание письменного отзыва о работе студента в период подготовки ВКР.

Руководитель представляет письменный отзыв на ВКР (прил. В), который должен содержать как критическую часть, так и краткую характеристику ВКР, отмечать степень самостоятельности, проявленную соискателем при выполнении ВКР, характеристику научной (практической деятельности) соискателя, умение организовать свой труд, навыки использования вычислительной техники, наличие публикаций и выступлений на конференциях, их перечень.

## **1.3. Темы работ**

Тематика курсового проектирования должна отвечать учебным задачам данной дисциплины и наряду с этим увязываться с практическими требованиями промышленных предприятий и науки и утверждаться научно-методическими советами специальностей. Реальность тематики курсовых проектов – это прежде всего ее научность, современность и направленность к получению студентами навыков самостоятельной творческой инженерной работы. Содержанием тем курсовых проектов могут быть разработка как машин в целом, так и ее отдельных элементов, конструкции или технологии зданий, конструкций, элементов дороги и т.п.

Темы курсовых проектов (работ) выдвигаются и утверждаются кафедрами, ведущими те дисциплины, по которым учебными планами предусмотрены курсовые проекты. В заданиях необходимо четко формулировать название темы проекта (работы) и характеристики, определяющие его объем и содержание. Одновременно в задании устанавливаются исходные данные для расчетно-графической части проекта (работы), количество и характер чертежей. Задания оформляются на специальном бланке, подписываются руководителем курсового проектирования и студентом.

Задание на проектирование, выдаваемое студенту, является исходным документом для разработки курсового проекта (работы). Задание содержит наименование темы, исходные данные, указания по объему проекта (работы). График курсового проектирования устанавливается кафедрой в соответствии с учебным планом. Преподаватель обязан в двухнедельный срок после начала семестра выдать задание на проектирование. При выполнении проекта в течение нескольких недель (срок утверждается деканатом) – в первые 2 дня.

Приказ о назначении тем и руководителей ВКР утверждает ректор академии. Разработки по теме проекта, как правило, должны быть реальными и применимы к практическому использованию. Целесообразно выполнение проектов, в которых содержатся элементы научноисследовательского характера. Возможны темы по модернизации и созданию новых лабораторных работ кафедры или отдельных установок.

Процесс научного исследования в дипломном проекте может быть представлен в виде типовой схемы:

- выбор актуальной темы;
- формулирование цели и задач исследования;
- разработка методики работы;
- выполнение исследовательских работ;
- анализ результатов исследований;
- проведение дополнительных уточняющих исследований;
- выводы по работе;
- рекомендации об использовании результатов исследований.

Студентам предоставляется право выбора темы проекта. В ряде случаев студенты могут предлагать свои темы для ВКР с необходимым обоснованием. Закрепление тем ВКР производится в период, предшествующий проведению преддипломной практики студентов. Промышленные предприятия или организации могут предлагать студентам темы по решению конкретных технических проблем и во время прохождения ими преддипломной практики. В таких случаях предприятие (организация) направляет на имя заведующего кафедрой служебное письмо, в котором обосновывается актуальность темы, указывается ее название, фамилия студента, а также должность, фамилия, имя и отчество руководителя дипломного проекта. Вопрос о закреплении темы за студентом и утверждении руководителя в этом случае решается на заседании кафедры.

## **2. СОДЕРЖАНИЕ И ОБЪЕМ РАБОТ**

## **2.1. Структура пояснительной записки**

Содержание пояснительной записки курсовой и ВКР должно учитывать требования ГОС ВПО к профессиональной подготовленности студента и включать в себя: обоснование выбора предмета и постановку задачи исследования, выполненные на основе обзора научно-технической литературы, в том числе с учетом периодических научных изданий; теоретическую и (или) экспериментальную части, включающие методы и средства исследований; математические модели; расчеты; проектно-конструкторскую и (или) технологическую части; анализ полученных результатов; выводы и рекомендации; список использованной литературы.

ВКР оформляется в виде пояснительной, которая подлежит обязательному нормоконтролю, и графической части (чертежи, схемы, диаграммы, эпюры, графики, таблицы и т.д.), а также должна соответствовать требованиям государственных стандартов (прил. Ж):

- конструкторский документ по ЕСКД;
- строительные документы по СПДС;
- технологические документы по ЕСТД;
- программные документы по ЕСПД;

• документы для автоматизированной системы управления – по государственным стандартам системы технологической документации по АСУ.

Титульный лист выполняется машинным способом. Надпись на титульном листе КП(КР)-02068982-220301-01-ПЗ – обозначение пояснительной записки курсового проекта, где КП (КР) – курсовой проект (работа), 02068982 – код ГОУ «СибАДИ» по ОКПО, 220301 – номер специальности, 01 – номера по списку исполнителя проекта (работы) или номер варианта задания, ПЗ – пояснительная записка.

Дипломным проектам (работам) присваивается обозначение, состоящее из индекса проекта (работы) (ДП – дипломный проект, ДР – дипломная работа), кода СибАДИ по ОКПО (02068982), номера специальности, номера по списку автора проекта (работы) из приказа по академии, двух последних цифр – года окончания выполнения проекта (работы), разделяемых тире, ПЗ – пояснительная записка.

Например: ДП-02068982-220301-09-11-ПЗ. Примеры обозначения других документов и заполнения штампа приведены в приложении У.

## **2.2. Макет пояснительной записки**

Курсовая работа и курсовой проект оформляются по общему принципу, но отличаются набором требований и должны состоять из графической части и пояснительной записки, содержащей расчеты.

Пояснительная записка курсового проекта оформляются в виде записки, содержащей:

- титульный лист;
- задание на проектирование;
- оглавление;
- аннотацию;
- перечень сокращений;
- основную часть;
- список использованных источников;
- приложения;
- графическую часть (иллюстрационный материал).

Пояснительная записка курсовой работы включает в себя:

- титульный лист;
- задание на проектирование;
- оглавление;
- аннотацию;
- перечень сокращений;
- основную часть;
- список использованных источников;
- приложения.

Пояснительная записка ВКР должна содержать:

- титульный лист;
- задание на ВКР;
- реферат (при необходимости);
- содержание;
- введение;

• основную часть в соответствии с утвержденным заданием на ВКР;

- заключение;
- список использованных источников;
- приложения (при необходимости).

Титульный лист является первым листом ПЗ работ. Его оформляют на листе формата А4 по форме, приведённой в приложении А.

Задание на курсовой и дипломный проекты составляется на специальном бланке, образец которого представлен в приложении Б, его подписывают руководитель работы и студент. В нем указываются тема ВКР, перечень графического материала, сроки выдачи задания и представления законченного проекта на кафедру. Задание утверждается заведующим кафедрой. Лист задания является вторым в пояснительной записке.

Содержание приводят в точном соответствии с рубрикацией, принятой в пояснительной записке, с указанием номеров страниц начала разделов и подразделов. Наименования разделов и подразделов записывают в «Содержание» от границы левого поля без абзацев строчными буквами (кроме первой прописной).

Во введении (1 – 2 с.) проекта студенту необходимо: осветить задачи создания систем автоматизации; рассмотреть и обосновать актуальность разрабатываемой темы, указать ее место в решении общей задачи ускорения научно-технического прогресса на предприятиях строительной индустрии; охарактеризовать теоретический или прикладной характер разрабатываемого проекта и отметить, по какому заданию выполняется проект (по заданию предприятия, НИИ, хоздоговору, госбюджетной тематике и др.); дать характеристику проекта в целом.

В технологическом разделе (30 – 40 с.) необходимо осветить следующие вопросы:

• описание технологического процесса, реализуемого на конкретном виде технологического оборудования;

• обоснование необходимости автоматизированного контроля или/и управления конкретными параметрами технологического процесса;

• требования к автоматизированным системам контроля или (и) управления, их достоинства и недостатки;

• задачи по совершенствованию системы автоматизации на основе изменения ее структуры или введения новых элементов, или использования новых методов проектирования и выбора оптимальных параметров настройки элементов автоматизации, повышающих эффективность ее работы.

В разделе автоматизации (20 – 30 с.) необходимо:

• привести обоснование по выбору новой структуры и элементов для модернизируемой системы автоматизации;

• привести расчеты по выбору параметров настройки тех элементов, у которых они не являются постоянными;

• проанализировать устойчивость работы системы автоматизации, переходные процессы и другие характеристики, определяющие качество и надежность работы системы автоматизации;

• для изменяемой части систем автоматизации разработать принципиальные схемы и осуществить выбор технических средств для достижения поставленных задач автоматизации;

• при использовании нестандартных дополнительных технических средств автоматизации привести соответствующие расчеты по их проектированию и привязке к существующим элементам автоматизации;

• при использовании стандартных дополнительных технических средств автоматизации расчеты произвести только по их привязке к существующим элементам системы автоматизации;

• привести физическое и математическое описание решаемой с помощью ПЭВМ задачи, алгоритм ее решения и результаты расчета на ПЭВМ;

• оценить метрологические показатели элементов и систем автоматизации.

В организационно-экономическом разделе (20 – 30 с.) приводятся расчеты технико-экономических показателей по эффективности использования модернизируемой системы автоматизации по сравнению с существующей системой и решаются организационно-экономические вопросы по техническому обслуживанию, эксплуатации систем автоматизации, их производству и сбыту.

В разделе безопасности жизнедеятельности (10 – 15 с.) разрабатываются мероприятия по охране труда и экологии, связанные с техническим обслуживанием, эксплуатацией модернизируемой системы автоматизации, её производством, сбытом, монтажом и проведением пусконаладочных работ. Раздел разрабатывается в соответствии с системой стандартов безопасности труда и правил устройства и безопасной эксплуатации оборудования. Должен содержать анализ опасных и вредных факторов, возможных на производстве или при работе оборудования, и разработку конкретных решений по предотвращению их воздействия, а также по обеспечению оптимальных условий, методов и средств труда.

В конце каждого раздела и диплома в целом необходимо сформулировать выводы, в которых даются основные результаты (как положительные, так и отрицательные), полученные в ходе выполнения проекта. Должна быть дана также оценка народнохозяйственного, коммерческого, научного, социального эффектов, ожидаемых от внедрения данного проекта.

Заключение должно содержать окончательные выводы, характеризующие итоги работы дипломника в решении поставленных перед ним задач, рекомендации и предложения по использованию принятых решений, их эффективности.

В список используемых источников включают документы, использованные при работе над проектом, например, справочники, нормативно-технические документы, статьи из газет, журналов, сборников научных трудов, учебники и учебные пособия и др. Библиографическое описание источников выполняют по ГОСТ 7.1 – 2003. Примеры описания приведены в приложении Д.

Слова «Содержание», «Введение », «Заключение», «Список использованных источников» записывают в виде заголовков симметрично тексту (первая буква прописная, остальные буквы строчные), номера им не присваивают.

В приложения включают все материалы, оформленные на листах формата, большего А4, а также перечни элементов, спецификации, таблицы и иллюстрации справочного и вспомогательного характера и др.

## **3. ПОРЯДОК ВЫПОЛНЕНИЯ РАБОТЫ**

#### **3.1. Общие положения**

Сроки выполнения курсовой работы, ВКР и начала работы государственных аттестационных комиссий устанавливаются в соответствии с учебным планом специальности. Порядок защиты курсовой и ВКР определяется Положением «Об итоговой государственной аттестации выпускников СибАДИ».

В первый день ВКР студент совместно с руководителем проекта составляет календарный план-график выполнения работы. Студент подбирает основную техническую литературу и знакомится с ней. Руководитель и консультанты назначают для студента время консультаций – не реже одного раза в неделю. Периодически студент должен отчитываться перед руководителем о ходе выполнения проекта и календарного плана графика.

Выпускающая кафедра составляет календарный график контроля выполнения ВКР, предусмотрев в нем, как правило, три контрольные проверки ("процентовки"). Последняя проверка выполняется не позднее десяти дней до начала защиты. Для проведения контрольных проверок заведующий кафедрой назначает комиссию в составе 2 – 3 человека. При значительном отставании студента от графика комиссией может быть поставлен вопрос перед деканатом об отстранении студента от проектирования.

Для успешного выполнения ВКР и глубокого понимания вопросов на кафедре может назначаться предварительная (кафедральная) защита работы.

#### **3.2. Завершение работы**

Законченная ВКР, подписанная студентом, консультантами и руководителем, проходит нормоконтроль и представляется студентом заведующему выпускающей кафедрой, который на основании представленных вместе с ВКР материалов (задание, аннотация, отзыв руководителя и т.п.), решает вопрос о допуске студента к защите, ставя свою подпись на титульном листе ВКР. В случае, если заведующий выпускающей кафедрой считает невозможным допустить студента к защите ВКР, этот вопрос рассматривается на заседании кафедры с участием руководителя.

Руководитель даёт письменный отзыв о проекте на стандартном бланке, образец которого приведен в приложении В, где отмечает:

• правильность понимания дипломником задач, поставленных темой проекта, и степень их проработки;

• существенную новизну и наиболее интересные решения, практическую полезность работы (внедрение, использование в отчёте по НИР, публикации и пр.);

• качество разработки и оформления проекта, умение анализировать и делать обоснованные выводы и предложения;

• знания, навыки и отношение к работе, показанные во время дипломного проектирования;

• степень самостоятельности в решении поставленных в проекте задач;

• оценивает проект и делает заключение о подготовленности дипломника к самостоятельной работе.

## **3.3. Рецензирование**

ВКР, подписанная дипломником, руководителем, консультантами и нормоконтролером, направляется на рецензию. Рецензенты ВКР назначаются ректором вуза по согласованию с председателем Государственной аттестационной комиссии (ГАК) из числа высококвалифицированных специалистов как по проблеме дипломной работы, так и в соответствующей отрасли, работающих на предприятиях, в организациях, высших учебных заведениях, научно-исследовательских и проектных институтах или преподавателей специальных предметов, не являющихся руководителями и консультантами по отдельным вопросам рецензируемого дипломного проекта. Предпочтение отдаётся специалистам тех предприятий, где студент проходит преддипломную практику. Секретарь ГАК заполняет бланк направления на внешнюю рецензию.

Рецензентами не могут быть члены Государственной аттестационной комиссии, в которой защищаются рецензируемые ими ВКР.

В рецензии на дипломный проект отмечается:

- краткая характеристика содержания ВКР;
- соответствие ВКР требованиям выданного задания;
- актуальность тематики и качество выполнения;

• степень новизны решения научно-технических задач, теоретического анализа и обобщения;

• точность и обоснованность содержащихся в ВКР расчетов и других данных;

• качество оформления ВКР и возможность его практического использования;

• общий вывод о проекте, его оценка, мнение о возможности присвоения автору квалификации по специальности.

Рецензия в двух экземплярах заверяется на предприятии, где работает рецензент. После рецензирования всякие исправления в дипломном проекте не допускаются: своё несогласие с рецензией студент может высказать в заключительном слове после защиты проекта.

Рецензия на дипломный проект обязательно должна включать:

• заключение о соответствии выполненного дипломного проекта и задания на дипломное проектирование;

• характеристику выполнения каждого раздела проекта, использование дипломником достижений науки и техники;

• оценку качества выполнения графической части и пояснительной записки;

• перечень положительных качеств дипломного проекта и его основных недостатков;

• отзыв о проекте в целом, заключение о возможности его использования в учебном процессе или на производстве;

• оценку проекта по пятибалльной системе и точку зрения рецензента на возможность присвоения дипломнику звания инженераавтоматизатора.

Дипломник должен быть ознакомлен с содержанием рецензии не позднее чем за день до защиты проекта. Внесение изменений в ВКР после получения рецензии не допускается. Ниже приведен пример рецензии на дипломный проект.

#### РЕЦЕНЗИЯ

На дипломный проект студента Иванова И.И., выполненный на тему «Модернизация системы управления бульдозерным агрегатом».

Дипломный проект содержит 100 листов пояснительной записки и 10 листов графической части.

В связи с возросшими требованиями к качеству выполнения дорожных работ, а также повышением производительности, единичной мощности и рабочих скоростей машин появилась необходимость и возможность создания систем автоматического управления дорожностроительными машинами, таких как автоматические системы регулирования силового режима, осуществляющие регулирование скорости двигателя бульдозера и степень его загрузки.

Оптимальным режимом двигателя бульдозера при выполнении рабочего процесса является режим его работы на предельной регуляторной ветви характеристики; при частом переходе на безрегуляторную ветвь происходят сильные колебания скорости. Поэтому система управления должна оптимизировать загрузку двигателя, что невозможно осуществить с необходимой точностью человеку-оператору.

В дипломном проекте представлен обзор существующих систем управления загрузкой двигателя бульдозера. Проведены исследования математической модели системы автоматического управления бульдозерным агрегатом. В дипломном проекте также рассматриваются вопросы техники безопасности и экологической безопасности, имеется организационно-экономический раздел.

Тема дипломного проекта раскрыта достаточно полно и соответствует заданию. Пояснительная записка и графическая часть проекта выполнены с использованием ЭВМ, хорошо оформлены.

По дипломному проекту имее(ю)тся следующе(и)е замечание(я):

Отсутствует исследование системы управления при стохастических возмущающих воздействиях.

Указанное замечание не снижает качества проекта. Дипломный проект заслуживает отличной оценки, а автор проекта, Иванов Иван Иванович, присвоения квалификации инженера по специальности 220301 «Автоматизация технологических процессов и производств в строительстве».

## Рецензент

к.т.н., доцент каф. ПМ Гольчанский М.А.

## **3.4. Допуск к защите работы**

ВКР, выполненная в срок, качественно в соответствии с заданием и в полном объеме, представляется заведующему кафедрой. После ознакомления с работой, отзывом руководителя и рецензией заведующий кафедрой решает вопрос о допуске студента к защите. При положительном решении он подписывает пояснительную записку и графические листы и фиксирует допуск к защите. Готовая ВКР передается в ГАК. Допуск студентов к защите ВКР объявляется приказом.

Студент, не сдавший работу в установленный срок, к защите не допускается. Допуск к защите оформляется приказом при наличии всех необходимых документов: зачетной книжки со всеми оценками и зачетами, характеристики, отзыва руководителя и рецензии на проект.

#### **4. ГРАФИЧЕСКАЯ ЧАСТЬ РАБОТЫ**

#### **4.1. Общие сведения**

Графическая часть ПЗ ВКР должна содержать 8 – 10 чертежей, выполненных на формате А1, на ПЭВМ или в карандаше (тушью) на ватмане. По решению кафедры защита курсового или дипломного проекта может проводиться с использованием цифрового проектора. В этом случае все чертежи должны быть представлены в электронном виде, а также приложены к ВКР на форматах, соответствующих ГОСТ 3.106. При защите ВКР с использованием цифрового проектора для каждого члена ГАК необходимо подготовить копии чертежей на формате А4 при вертикальной ориентации листа(книжной). Однако следует помнить, что при выполнении масштабирования с формата А1 на формат А4 основная надпись не масштабируется.

Коммутационные аппараты на схемах показывают, как правило, в отключенном положении, т.е. при отсутствии тока во всех цепях схемы и отсутствии внешних принудительных сил, воздействующих на подвижные контакты. Наряду с этим можно показать коммутационные аппараты в положении, соответствующем нормальным условиям эксплуатации установки, о чем должно быть сделано соответствующее примечание на схеме.

Графический материал на каждом листе следует располагать равномерно по всей площади так, чтобы в среднем было заполнено 70 – 80 % общей площади листа. В графическую часть, как правило, включают сборочные чертежи или чертежи общего вида изделия, схемы электрические принципиальные, схемы соединений, подключений и др., чертежи сборочных единиц и деталей, входящих в изделие. Приводятся временные и векторные диаграммы, графики, поясняющие работу изделия, расчетные таблицы, чертежи технологической оснастки, планировка оборудования (генплан предприятия, схема расположения оборудования в машинном отделении) и. т. п.

Каждый чертеж должен иметь основную надпись, расположенную в правом нижнем углу формата, содержащую основные сведения об изображенных изделиях. Наименование изделия записывают в именительном падеже, в единственном числе, помещая на первое место имя существительное. В основной надписи масса изделия указывается в килограммах без единиц измерения.

Стандартами предусмотрены и другие дополнительные графы, которые при учебном проектировании выполнять необязательно. Формат А4 располагается только вертикально, основная надпись внизу листа. Форматы больше А4 могут быть расположены как горизонтально, так и вертикально: основная надпись может быть нанесена как вдоль длинной, так и вдоль короткой стороны листа.

Наименования и обозначения составных частей изделия на чертежах общего вида указывают в таблице перечня элементов, размещаемой на том же листе, что и изображение изделия. Если чертеж общего вида выполнен на двух и более листах, то такую таблицу помещают на первом листе.

Позиционные номера в таблице проставляются в соответствии с обозначениями составных частей изделия, указанных на полках линий-выносок чертежа общего вида. Номера позиций указывают на тех изображениях, на которых соответствующие составные части проецируются как видимые. Обычно на основных видах и заменяющих их разрезах. На свободном поле чертежа справа от изображения или ниже его размещают необходимые таблицы. Все таблицы заполняют сверху вниз.

## **4.2. Правила выполнения чертежей и схем**

#### *4.2.1. Рабочий чертеж детали*

Рабочие чертежи детали выполняются в соответствии с требованиями ГОСТ 2.109 - 73. При выполнении чертежа детали необходимо ограничиваться минимальным количеством проекций, видов, разрезов и сечений.

#### *4.2.2. Чертеж расположения механизмов и оборудования*

Чертеж расположения механизмов и оборудования дает представление о взаимном расположении механизмов и оборудования в данном помещении – отсеке (машинном отделении, насосном отделении, рефрижераторном отделении и т.п.).

Не следует перегружать чертеж изображением второстепенного оборудования. Трубопроводы на чертеже не наносятся, за исключением тех, трассирование которых существенно влияет на размещение оборудования (выхлопные трубопроводы, грунтопроводные трубы на землесосных снарядах и т.п.).

Для чертежей общего расположения механизмов и оборудования наименование предметов механического оборудования указывают в таблице перечня элементов.

## *4.2.3. Классификация схем*

В зависимости от назначения используют следующие типы схем: структурную, функциональную, принципиальную (полная), соединений (монтажная), подключения, общую, расположения, объединенную.

#### *4.2.4. Схемы структурные*

Схемы структурные определяют основные функциональные части изделия, их назначение и взаимосвязи и служат для общего ознакомления с изделием. Составные части изделия изображают упрощенно в виде прямоугольников произвольной формы. На линиях взаимодействия рекомендуется стрелками обозначать направления хода процессов, происходящих в изделии.

На схеме должны быть указаны наименования функциональных частей объекта, которые, как правило, вписываются внутрь прямоугольника. На схеме допускается помещать поясняющие надписи, диаграммы, таблицы и т.д., определяющие последовательность процессов во времени, а также указывать параметры в характерных точках (токи, напряжения и т.д.), формы импульсов и др.

При большом количестве функциональных частей допускается взамен наименований и обозначений проставлять порядковые номера (сверху вниз и слева направо). В этом случае над основной надписью помещают таблицу, выполненную по типу таблицы перечня элементов, в которой помещают наименования (при необходимости – тип и обозначение) составных частей. На основе структурной схемы разрабатывают другие типы схем – функциональную, принципиальную.

#### 4.2.5. Схемы функциональные

Схемы функциональные разъясняют определенные процессы, протекающие в отдельных функциональных цепях изделия или в целом. Этими схемами пользуются для изучения принципов работы изделия, а также при их наладке, контроле, ремонте.

Функциональная схема по сравнению со структурной более подробно раскрывает функции отдельных элементов и устройств. Функциональные части и связи между ними на схеме изображают в виде условных графических обозначений, установленных соответствующими стандартами. Отдельные функциональные части допускается изображать в виде прямоугольников. Графическое построение схемы должно давать наиболее наглядное представление о последовательности процессов, иллюстрируемых схемой. Элементы и устройства на схеме могут быть изображены совмещённым или разнесённым спосо- $60M$ .

Для каждой функциональной группы, устройства, элемента должны быть указаны обозначение, наименование и тип. Наименование не указывают, если функциональная группа или элемент изображены в виде условного графического обозначения.

Функциональные схемы применяются, как правило, совместно с принципиальными, поэтому буквенно-цифровые обозначения элементов и устройств на этих документах должны быть одинаковыми. Перечень элементов в таком случае для функциональной схемы не разрабатывают, так как пользуются данными принципиальной электрической схемы. Если функциональная схема разрабатывается самостоятельно (без принципиальной схемы), буквенно-цифровые обозначения присваивают элементам и устройствам по общим правилам, выполняют перечень элементов, в котором для каждого элемента и устройства указывают тип и документ (ГОСТ, ТУ и др.), на основании которого они применены. Примеры условно-графического и буквенного обозначения элементов электрических схем и их размеров приведены в приложениях И, К и Л.

На функциональных схемах рекомендуется указывать технические характеристики функциональных частей (рядом с графическими обозначениями или на свободном поле схемы), диаграммы и таблицы, параметры в характерных точках.

## 4.2.6. Схемы принципиальные

Схема электрическая принципиальная определяет полный состав элементов и дает детальное представление о принципе работы изделия. Принципиальная схема служит основой для разработки других конструкторских документов - схемы соединений и расположения, чертежей конструкции изделия - и является наиболее полным документом для изучения принципа работы изделия. На принципиальной схеме изображают все электрические элементы и устройства, необходимые для осуществления и контроля в изделии заданных электрических процессов, все электрические связи между ними, а также электрические элементы, которыми заканчиваются входные и выходные цепи (разъемы, зажимы и т.п.). Элементы изображают в виде условных графических обозначений, установленных соответствующими стандартами (прил. И и К).

Построение схемы осуществляется разнесенным и совмещенным способами. Разнесенным способом выполняют схемы автоматики и электрооборудования (т. е. схемы, содержащие много контакторов, реле и различных контактов). При выполнении таких схем рекомендуется пользоваться строчным способом, располагая условные графические обозначения элементов, входящих в одну цепь, последовательно друг за другом, по прямой, а отдельные цепи - одну под другой таким образом, чтобы изображения этих цепей образовали параллельные строки (горизонтальные или вертикальные). При выполнении схемы строчным способом допускается нумеровать строки арабскими цифрами, указывать назначение цепей.

На рис. 4.1 представлена электрическая принципиальная схема устройства «Диоген 700» (основная надпись условно не показана). Схема цепей управления выполнена строчным способом. Строки пронумерованы, на свободном поле схемы могут быть помещены надписи, поясняющие назначение отдельных цепей. Элементы схемы - реле и выключатели - выполнены разнесенным способом. Силовые цепи и электрические элементы силовых цепей выделены утолщенной линией.

На принципиальных схемах (кроме схем радиоэлектроники и вычислительной техники) допускается обозначать электрические цепи. Маркировка участков цепи служит для их опознания и отражает функциональное назначение электрической схемы.

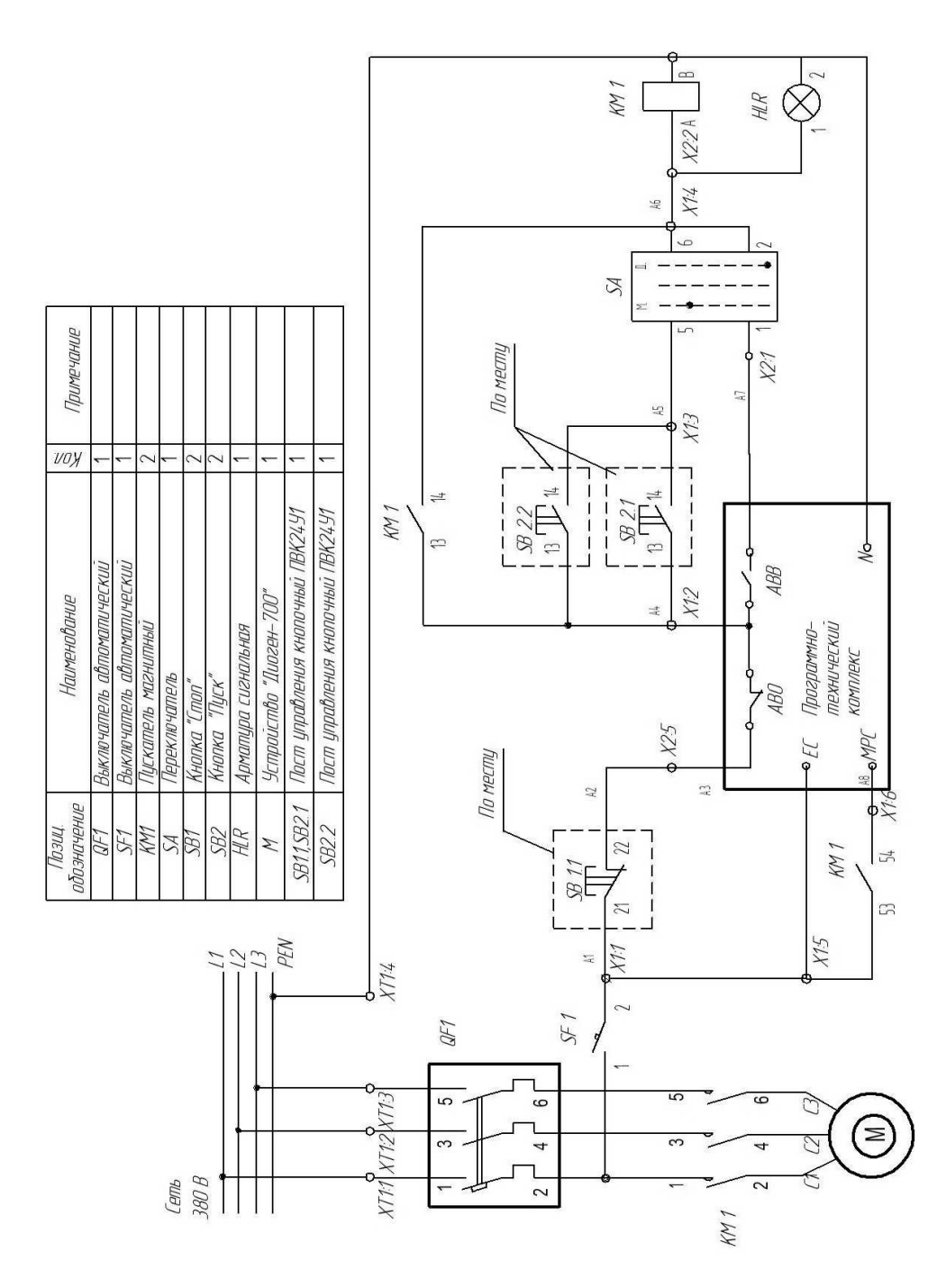

Рис. 4.1. Схема электрическая принципиальная устройства «Диоген 700»

Цепи маркируют независимо от нумерации входных и выходных элементов машин, аппаратов, приборов. Последовательность маркировки должна определяться от источника питания к потребителю, а разветвляющиеся участки цепи маркируют сверху вниз в направлении слева направо. При маркировке цепей допускается оставлять резервные номера. Обозначение цепей производят прописными буквами латинского алфавита и арабскими цифрами.

Силовые цепи маркируют буквами, обозначающими фазы, и последовательными числами. Фазы переменного тока обозначают:

- участки цепи первой фазы  $L1 L11$ ,  $L12$ ,  $L13$  и т.д.;
- участки цепи второй фазы  $L2 L21$ , L22, L23 и т.д.;
- участки цепи третьей фазы  $L3 L31$ , L32, L33 и т.д.

Допускается, если это не вызовет ошибочного подключения, обозначать фазы буквами A, B, C.

Участки цепей положительной полярности обозначают нечётными числами, отрицательной - чётными. В цепях управления, защиты, автоматики, сигнализации и измерения применяют сквозную нумерацию последовательными числами в пределах изделия. Принципиальные схемы могут выполняться в многолинейном или однолинейном представлении.

На принципиальной схеме должны быть однозначно определены все элементы и устройства, входящие в состав изделия. Данные об элементах должны быть записаны в перечень элементов.

При оформлении принципиальной схемы изделия, в состав которого входят устройства, имеющие самостоятельные принципиальные схемы, каждое такое устройство рассматривают как элемент схемы изделия, присваивают ему позиционное обозначение, изображают в виде прямоугольника или условного графического обозначения, записывают в перечень элементов в одну строку. На схеме изделия в прямоугольники, изображающие устройства, допускается помещать электрические схемы этих устройств.

Если в изделие входят несколько одинаковых устройств, не имеющих самостоятельных принципиальных схем или одинаковых функциональных групп, то на схеме изделия допускается не повторять схемы данных устройств. При этом устройство или функциональную группу изображают в виде прямоугольника, а схему такого устройства – внутри одного из прямоугольников или помещают на поле схемы с соответствующей надписью.

На схеме изделия, в состав которого входят устройства, не имеющие самостоятельных принципиальных схем, допускается позиционные обозначения элементам присваивать в пределах каждого устройства после элементов, не входящих в устройства.

При выполнении схем на нескольких листах следует соблюдать следующие требования: при присвоении элементам позиционных обозначений сохранять сквозную нумерацию в пределах изделия, выполнять общий перечень элементов.

#### *4.2.7. Схемы соединений*

Схема соединений показывает соединения составных частей изделия между собой и определяет провода, жгуты, кабели, которыми осуществляются эти соединения, а также место их присоединения и ввода (зажимы, соединители). На схеме соединений должны быть изображены устройства и элементы, входящие в состав изделия, их входные и выходные элементы (разъёмы, платы, зажимы и т.п.), а также соединения между этими устройствами и элементами (рис. 4.3).

Элементы и устройства на схеме изображают в виде прямоугольников, внешних очертаний или условных графических обозначений, входные и выходные элементы – в виде условных графических обозначений или таблиц. Вводные элементы, через которые проходят провода, жгуты и кабели, изображают в виде условных графических обозначений (рис. 4.2).

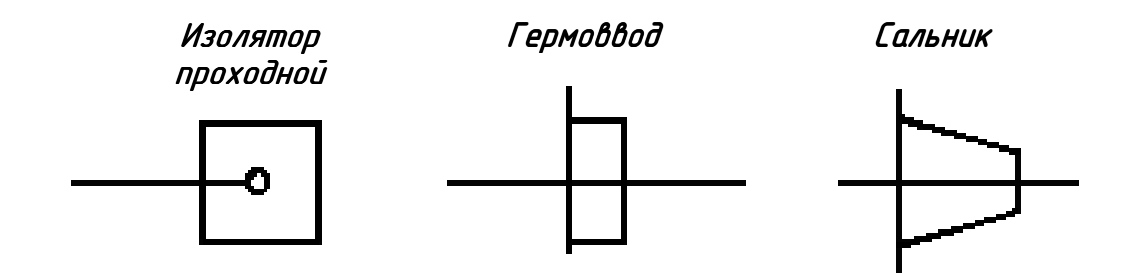

Рис. 4.2. Изображение вводных элементов

Расположение графических обозначений устройств и элементов на схеме должно примерно соответствовать действительному размещению элементов и устройств в изделии, а расположение входных и выходных элементов внутри устройства – действительному размещению их в устройстве.

На схеме около графических обозначений устройств указывают позиционные обозначения, присвоенные им на принципиальной схеме. Допускается указывать также наименование, тип, основные параметры элементов и устройств.

На схеме следует указывать обозначения выводов (контактов) элементов и устройств, нанесенные на изделие или установленные в их документации. При изображении на схеме нескольких одинаковых устройств обозначения выводов допускается указывать на одном из них.

При изображении на схеме разъемов допускается применять условные графические обозначения, не показывающие отдельные контакты, при этом сведения о подключении контактов приводят в таблице, размещённой около разъёма или на свободном поле схемы.

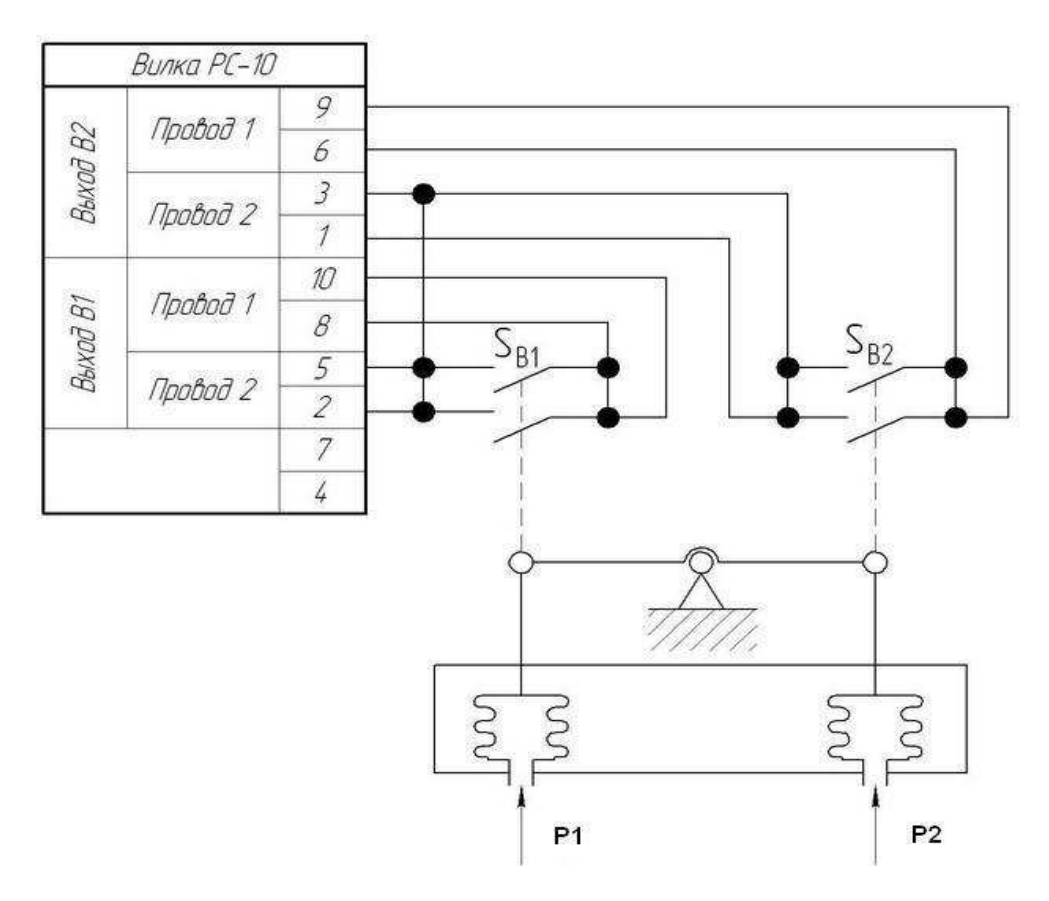

Рис. 4.3. Прибор РПД - 318. Схема электрическая соединений

## 4.2.8 Схемы подключения

Схема подключения показывает внешние подключения изделия. На схеме (рис. 4.4) должны быть изображены изделие, его входные и выходные элементы (разъемы, зажимы и т.п.) и подводимые к ним концы проводов и кабелей, указаны данные о подключении изделия (характеристики внешних цепей, адреса).

Изделие изображают в виде прямоугольника, входные и выходные элементы - в виде условных графических обозначений. Размещение изображений входных и выходных элементов относительно изделия должно примерно соответствовать их действительному размещению в изделии. Всем этим элементам присваивают буквенноцифровые позиционные обозначения согласно принципиальной схеме или схеме соединений. Допускается также указывать наименование и

тип разъёмов, к которым присоединяется внешний монтаж. На всех элементах, изображённых на схеме, должна быть показана маркировка, предусмотренная в конструкции этих элементов.

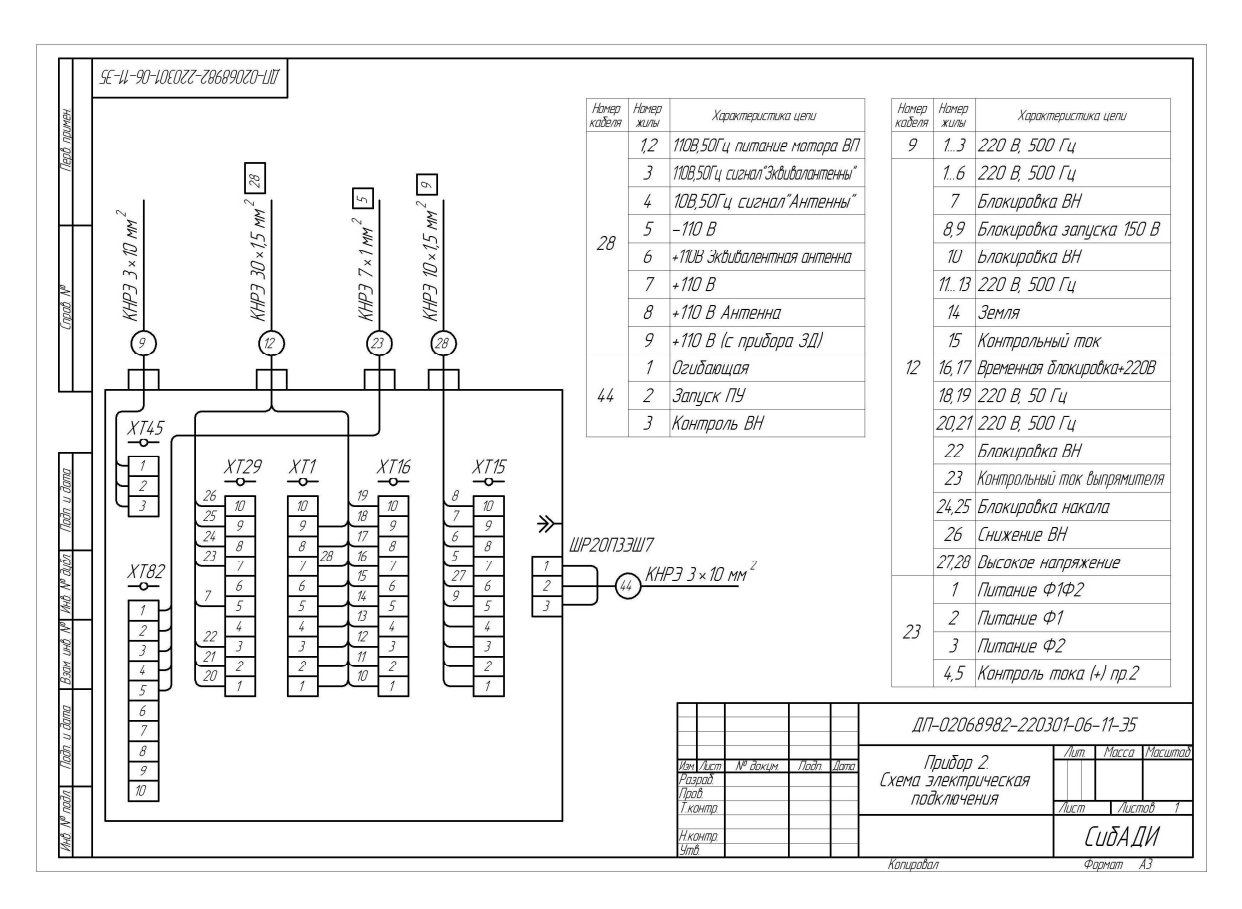

Рис. 4.4. Прибор 2. Схема электрическая подключения

Сведения о внешнем подключении указывают в таблице подключения, расположенной на поле схемы над основной надписью (рис. 4.5).

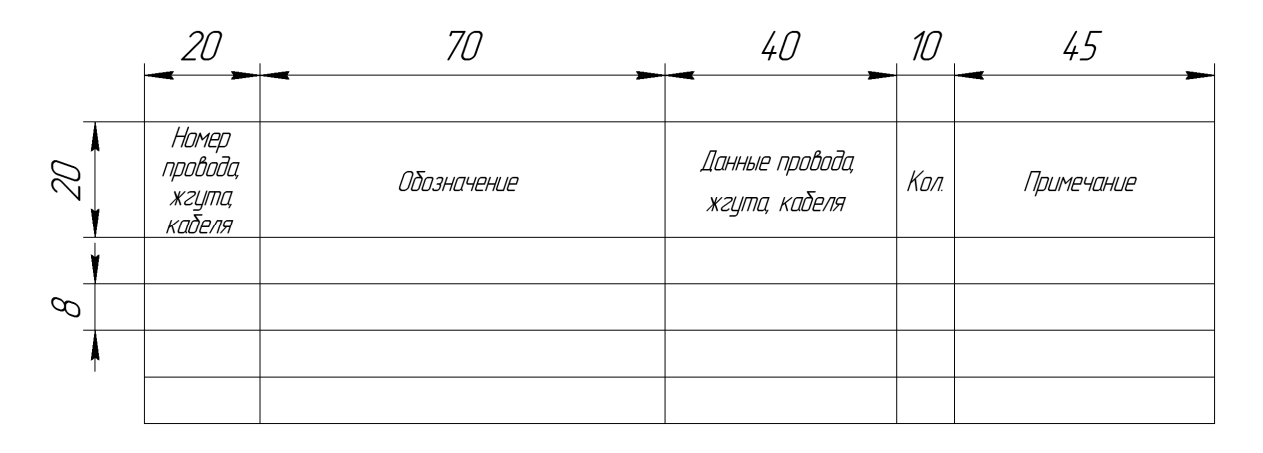

Рис. 4.5. Форма таблицы перечня проводов

#### 4.2.9. Схемы обшие

Схема общая определяет составные части комплекса и соединения их между собой, используется при монтаже и наладке, а также при проектировании. На общей схеме изображают устройства и элементы, входящие в комплекс, прямоугольниками, условными графическими обозначениями или внешними очертаниями и соединяющие их провода, жгуты и кабели. Входные, выходные и вводные элементы изображают в виде условных графических обозначений или таблиц. Расположение графических обозначений устройств и элементов на схеме должно примерно соответствовать действительному их размещению. Для каждого устройства и элемента, жгута и кабеля должны быть указаны наименование, тип, документ, на основании которого они применены (рис. 4.6). Данные об устройствах и элементах записывают в перечень элементов, о жгутах, кабелях и проводах - в таблицу проводов, жгутов и кабелей.

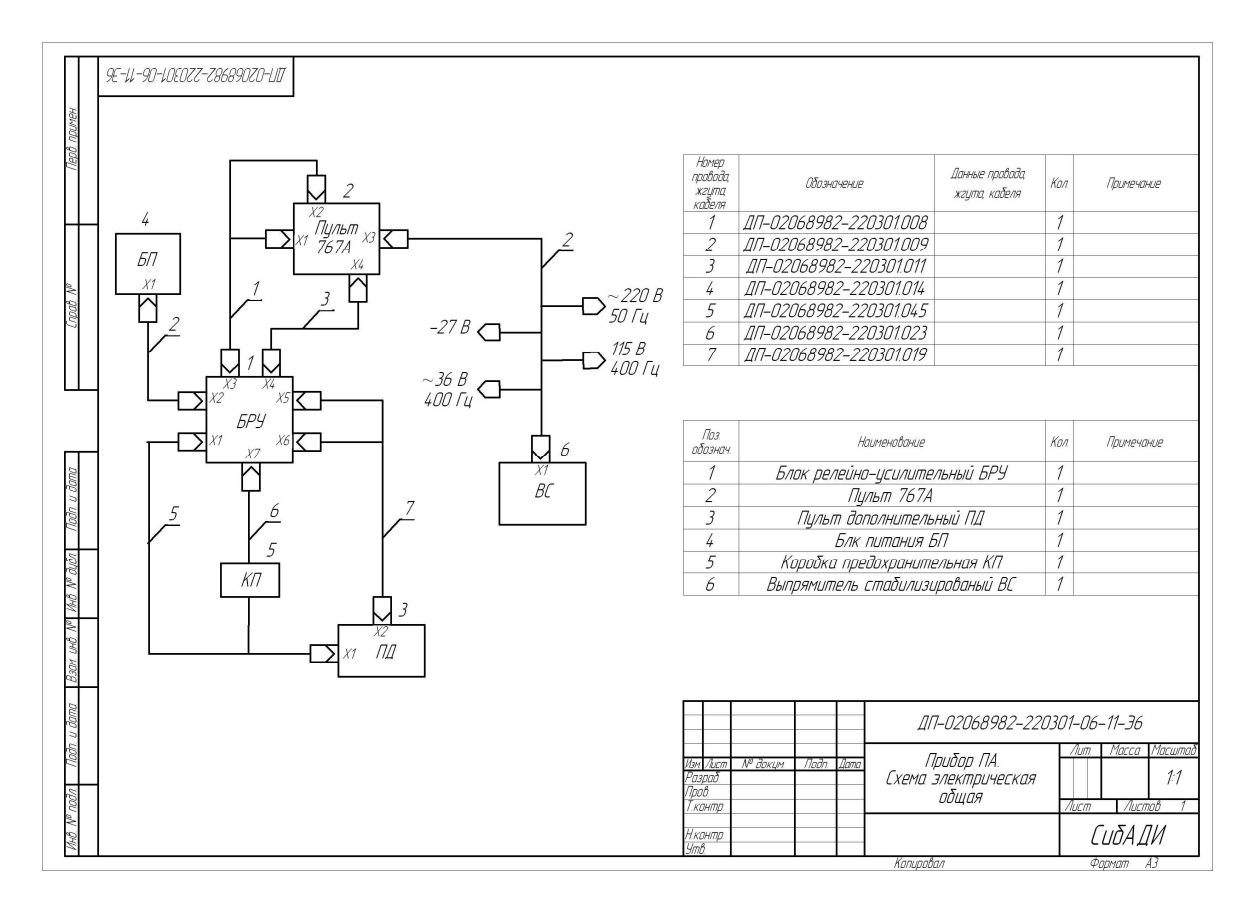

Рис. 4.6. Прибор ПА. Схема электрическая общая

Представленное описание схем дает представление о содержании некоторых листов графической части курсовой или выпускной квалификационной работы.

## 5. **ОФОРМЛЕНИЕ ПОЯСНИТЕЛЬНОЙ ЗАПИСКИ**

#### **5.1. Общие положения**

Текстовую часть ПЗ выполняют на листах формата А4 (210×297 мм) по ГОСТ 2.106. Текстовую часть ПЗ допускается выполнять рукописным (чернилами или пастой) или машинописным (через полтора интервала) способами на одной стороне листа. При написании текста необходимо оставлять поля от края страницы: слева – 25, справа – 8-10, сверху – 15, снизу – 25 мм. Абзацы в тексте начинают отступом, равным 15-17 мм. Основной текст пояснительной записки набирается шрифтом Times New Roman размер 14 светлым.

Нумеруют все листы, входящие в ПЗ, независимо от того, что на них расположено. Титульный лист и задание на дипломное проектирование входят в число страниц, но номер на них не ставят, то есть начало нумерации идет с 3-й страницы, которой является лист «Содержание».

Опечатки, описки и графические неточности разрешается исправлять аккуратной подчисткой и нанесением на том же месте исправленного текста. При числе исправлений более 5 страницу следует переписать.

Текст ПЗ должен быть разделён на разделы и подразделы, а при необходимости – на пункты и подпункты. Заголовки разделов, подразделов, пунктов и подпунктов должны быть краткими, соответствовать «Содержанию».

#### **5.2. Нумерация заголовков разделов и пунктов**

Текст ПЗ должен быть кратким, чётким, исключающим различные толкования. Разделы, подразделы должны иметь заголовки. Пункты, как правило, заголовков не имеют.

Каждый раздел рекомендуется начинать с нового листа. Номер раздела записывают арабскими цифрами без точки. Заголовок раздела записывают с абзаца с отступом 15 – 17 мм прописными буквами (по ГОСТ 2.104). Расстояние между заголовком раздела и текстом, а также между заголовком раздела и заголовком подраздела должно быть 23 мм, что составляет 2 – 1,5 интервала. Заголовки подразделов записывают с абзаца строчными буквами (кроме первой прописной). Номер подраздела состоит из номера раздела и порядкового номера подраздела, разделённых точкой, в конце номера точку не ставят. Подчёркивание и перенос слов в заголовках не допускаются. Точку в конце заголовка не ставят.

Аналогично нумеруют и записывают заголовки пунктов и подпунктов. Если документ не имеет подразделов, то нумерация пунктов в нем должна быть в пределах каждого раздела, и номер пункта должен состоять из номеров раздела и пункта, разделенных точкой. В конце номера пункта точка не ставится, например:

1 Типы и основные размеры

 $\overline{ }$  $1.3$  $\overline{ }$  2.1 Нумерация пунктов первого раздела документа 1.1

2 Технические требования

 $\mathbf{r}$  $2.3$  $\overline{ }$  2.2 Нумерация пунктов второго раздела документа  $2.1$ 

Если документ имеет подразделы, то нумерация пунктов должна быть в пределах подраздела и номер пункта должен состоять из номеров раздела, подраздела и пункта, разделенных точками, например:

3 Методы испытаний

3.1 Аппараты, материалы и реактивы

 $\overline{1}$  3.1.3  $\left\lfloor \right\rfloor$  2.1.3 Нумерация пунктов первого подраздела третьего  $3.1.1$ 

раздела документа

3.2 Подготовка к испытанию

 $\overline{1}$  3.2.3  $\left\lceil \right\rceil$  2.2.3 Нумерация пунктов второго подраздела третьего  $3.2.1$ 

раздела документа
Если раздел или подраздел состоит из одного пункта, он также нумеруется. Если текст документа подразделяется только на пункты, они нумеруются порядковыми номерами в пределах документа.

Пункты при необходимости могут быть разбиты на подпункты, которые должны иметь порядковую нумерацию в пределах каждого пункта, например: 4.2.1.1, 4.2.1.2, 4.2.1.3 и т.д.

Внутри пунктов или подпунктов могут быть приведены перечисления. Перед каждой позицией перечисления следует ставить дефис или при необходимости ссылки в тексте документа на одно из перечислений, строчную букву, после которой ставится скобка. Каждый пункт, подпункт и перечисление записывают с абзацного отступа 15 -17 мм. Для дальнейшей детализации перечислений необходимо использовать арабские цифры, после которых ставится скобка, а запись производится с абзацного отступа, как показано в примере. Пример:

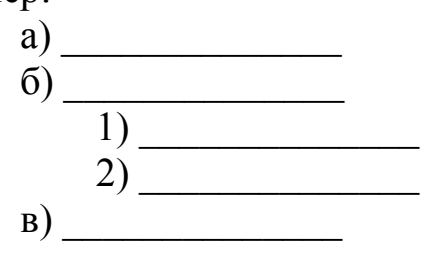

# 5.3. Сокращение слов

Излагать текстовый материал ПЗ рекомендуется от первого лица множественного числа («... принимаем», «... выбираем» и т.п.). При перечислении частей предложения не допускается обрывать основную фразу перед нумерованными перечислениями на союзах и предлогах «из», «от», «что», «как» и т.п.

Числа с обозначением единиц физических величин следует писать цифрами, а без обозначений - словами, например: «Зазор не более 2 мм», «Катушка пропитана два раза». Многозначные числа в любом случае записывают цифрами.

Сокращений слов в тексте, наименованиях иллюстраций, как правило, не допускают. Исключения составляют аббревиатурные сокращения, а также общепринятые в русском языке или установленные ГОСТ 7.1.

При использовании аббревиатурного сокращения вначале текст записывают полностью, а затем в круглых скобках указывают его аббревиатуру, например: судовые электроэнергетические системы (СЭЭС). Термины и определения должны быть едиными и соответствовать установленным стандартами, а при их отсутствии – общепринятыми в научной литературе. Использование терминов - синонимов не допускается.

В тексте ПЗ не допускается:

1) заменять слова буквенными обозначениями или математическими знаками, например:

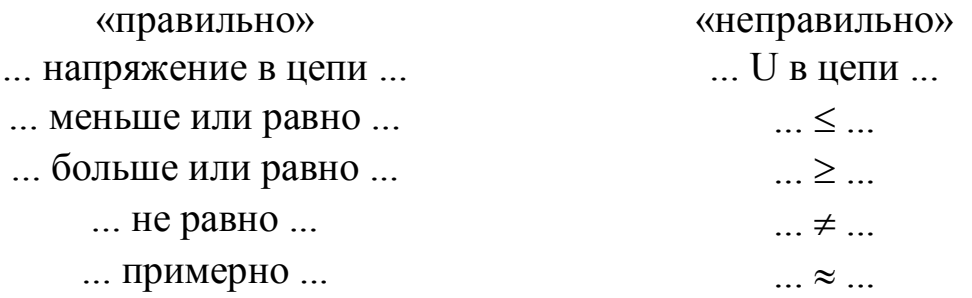

2) использовать без цифр знаки: № (номер), % (процент), ‰ (промиле) и т.п.;

3) применять индексы стандартов (ГОСТ, СТП и т.п.) без их регистрационного номера, например:

«правильно» «неправильно» ... в стандарте... или ... в ГОСТ 2.601-69 ... в ГОСТе ...

Порядковые числительные обозначают арабскими цифрами и сопровождают падежными окончаниями из одной или двух букв, например: 1-я линия, 2-й каскад, 1-го участка, 6-ми сутками.

При перечислении нескольких порядковых числительных падежное окончание следует писать только после последней цифры, например:

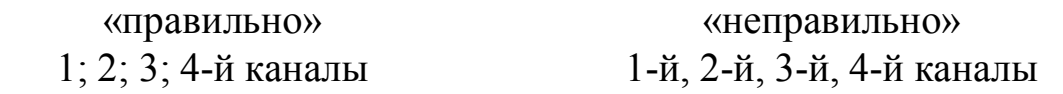

Количественные числительные, обозначенные цифрами, пишут без падежных окончаний, например:

> «правильно» «неправильно» ... из 10 измерений ... ... ... ... ... ... 10-ти измерений ...

Рядом стоящие цифровые значения отделяют друг от друга точкой с запятой, например: 5; 7,4; 10,5.

В ряду числовых значений единицу величины следует расставлять у последнего числа, например:27,5; 110; 220 В.

Сложносоставные слова, включающие цифры, рекомендуется записывать по типу: 10-процентный, 6-канальный и т.п.

#### 5.4. Написание формул и физических величин

Условные буквенные обозначения величин, а также условные графические обозначения должны соответствовать установленным стандартам. В тексте ПЗ перед первым обозначением параметра дают его пояснение, например:

 $\kappa$ ... высота стоек  $h$ ».

Символы, повторно используемые в тексте, расшифровке не подлежат; при повторном использовании в формуле сразу приводят числовое значение.

В формулах в качестве символов следует применять обозначения, установленные соответствующими государственными стандартами. Пояснения символов и числовых коэффициентов, входящих в формулу, если они не пояснены ранее в тексте, должны быть приведены непосредственно под формулой. Пояснения каждого символа следует давать с новой строки в той последовательности, в которой символы приведены в формуле. Первая строка пояснения должна начинаться со слова "где" без двоеточия после него.

Пример:

Плотность каждого образца  $\rho$ , кг/м<sup>3</sup>, вычисляют по формуле

$$
\rho = \frac{m}{V},\tag{1}
$$

где  $m$  – масса образца, кг;

 $V$  – объем образца, м<sup>3</sup>.

Формулы, следующие одна за другой и не разделенные текстом, отделяют запятой.

Переносить формулы на следующую строку допускается только на знаках выполняемых операций, причем знак в начале следующей строки повторяют. При переносе формулы на знаке умножения применяют знак "x".

Формулы, за исключением формул, помещаемых в приложении, должны нумероваться сквозной нумерацией арабскими цифрами, которые записывают на уровне формулы справа в круглых скобках. Одну формулу обозначают - (1). Однако допускается нумерация формул в пределах раздела. В этом случае номер формулы состоит из номера раздела и порядкового номера формулы, которые разделяются точкой, например,  $(3.1)$ .

Ссылки в тексте на порядковые номера формул дают в скобках, например, ... в формуле (1).

Формулы, помещаемые в приложениях, должны нумероваться отдельной нумерацией арабскими цифрами в пределах каждого приложения с добавлением перед каждой цифрой обозначения приложения, например, формула (П.В.1).

Не допускается располагать единицу величины в одной строке с формулой, а также подставлять числовые значения величин в формулу после знака равенства. Повторное написание формул не рекомендуется.

Сокращенные обозначения единиц физических величин, указанных в ГОСТ 8.417, пишут без точки, если они не стоят в конце предложения, например: кВт, с (секунда), Н и т.д. В остальных случаях после сокращения (по ГОСТ 7.12) ставят точку, например: р. (рубль), с. (страница) и т.п. Между результатом и единицей величины следует оставлять пробел, например: 66,5 мм; 100 кВт; 20 °C; 3 %.

Буквенные обозначения единиц величин, входящих в произведение, следует отделять точками (как знак умножения); входящих в отношение – одной горизонтальной или косой чертой. При применении косой черты произведение обозначений единиц, входящих в знаменатель, следует заключать в скобки. В десятичных кратных и дольных единицах точку не ставят, например: мкм (микрометр), МН (мега Ньютон).

Примеры записи буквенных обозначений:

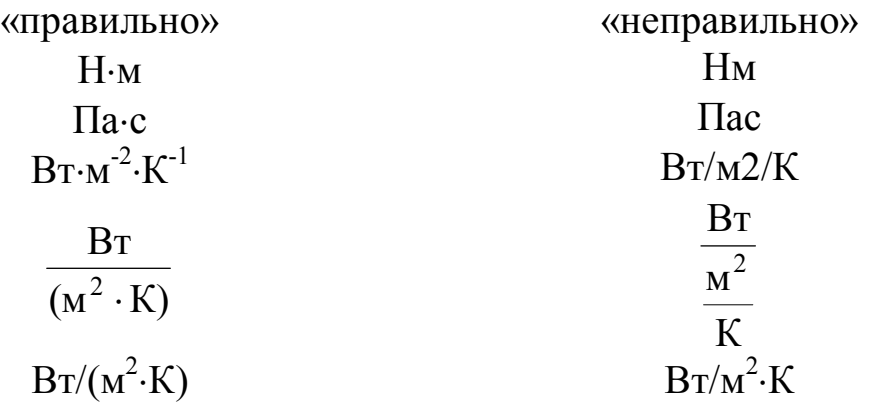

Пояснительная записка должна быть выполнена с использованием Международной системы единиц СИ. При применении формул, в которых употреблены внесистемные единицы, конечный результат следует перевести в СИ. Примеры обозначения, написания и сокращения основных физических величин приведены в приложении Е.

### 5.5. Оформление примечаний

Примечания приводят в документах, если необходимы пояснения или справочные данные к содержанию текста, таблиц или графического материала. Они не должны содержать требований.

Примечания следует помещать непосредственно после текстового, графического материала или в таблице, к которым относятся эти примечания, и печатать с прописной буквы с абзаца. Если примечание одно, то после слова «Примечание» ставится тире и оно печатается тоже с прописной буквы. Одно примечание не нумеруют. Несколько примечаний нумеруют по порядку арабскими цифрами. Примечание к таблице помещают в конце таблицы над линией, обозначающей окончание таблицы.

Примеры:

#### Примечание

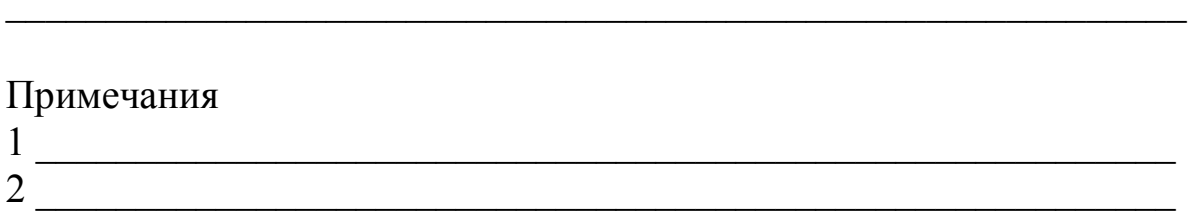

В текстовом документе допускаются ссылки на данный документ, стандарты, технические условия и другие документы при условии, что они полностью и однозначно определяют соответствующие требования и не вызывают затруднений в пользовании документом.

#### 5.6. Построение таблиц

Окончательные результаты расчётов рекомендуется сводить в таблицы (рис. 5.1). Все таблицы, если их больше одной, должны иметь номер, который составляется из номера раздела и порядкового номера таблицы в нем. Номер таблицы записывается арабскими цифрами по типу: Таблица 2.1 (первая таблица во втором разделе). Название таблицы следует помещать над таблицей слева, без абзацного отступа в одну строку с ее номером через тире. При переносе части таблицы на ту же или другие страницы название помещают только над первой частью таблины.

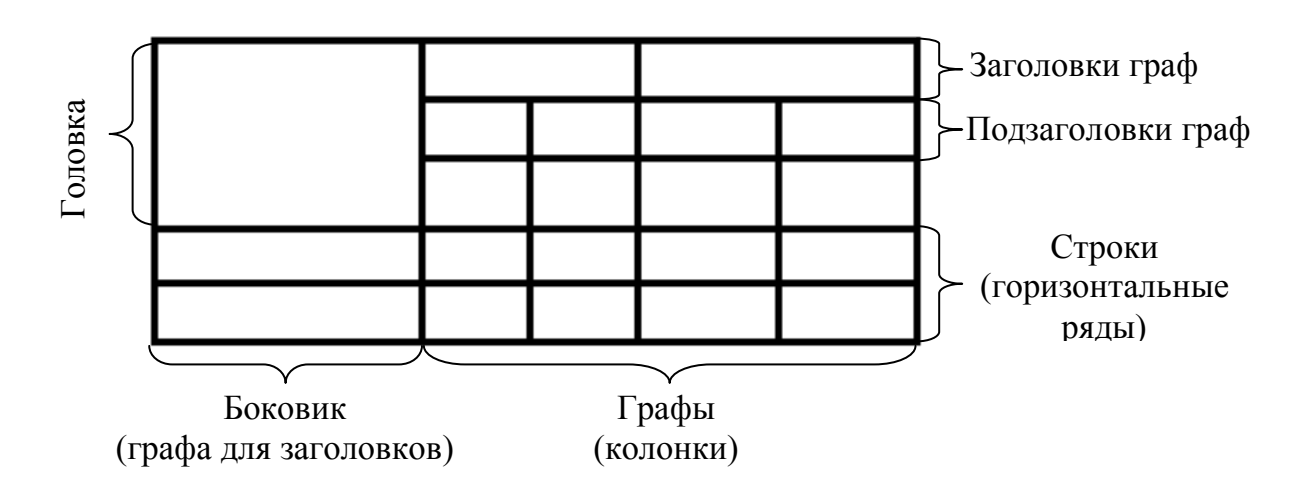

Таблица № – Название таблицы

Рис. 5.1. Структура таблицы

На все таблицы документа должны быть приведены ссылки в тексте документа, при ссылке следует писать слово «таблица» с указанием ее номера. Заголовки граф и строк таблицы следует писать с прописной буквы, а подзаголовки граф – со строчной буквы, если они составляют одно предложение с заголовком, или с прописной буквы, если они имеют самостоятельное значение. В конце заголовков и подзаголовков таблиц точки не ставят. Заголовки и подзаголовки граф указывают в единственном числе.

Таблицы слева, справа и снизу, как правило, ограничивают линиями. Разделять заголовки и подзаголовки боковика и граф диагональными линиями не допускается. Горизонтальные и вертикальные линии, разграничивающие строки таблицы, допускается не проводить, если их отсутствие не затрудняет пользование таблицей.

Таблицу, в зависимости от ее размера, помещают под текстом, в котором впервые дана ссылка на нее, или на следующей странице, а при необходимости в приложении к документу. Допускается помещать таблицу вдоль длинной стороны листа документа, поворот листа по часовой стрелке. Если цифровые значения в графе приведены в одних и тех же единицах величин, то эти единицы указывают в заголовке графы. Включать в таблицу отдельную графу «Единицы величины» не рекомендуется.

Ограничительные слова типа «более», «не более», «менее», «не менее» должны быть помещены в боковине таблицы рядом с наименованием соответствующего параметра после запятой.

Повторяющийся в графе текст, состоящий из одного слова, допускается заменять кавычками; если текст состоит из двух или более слов, то при первом повторении его заменяют словами «то же», а далее – кавычками. Ставить кавычки вместо повторяющихся цифр, марок, знаков, математических или химических символов не допускается.

Числовые значения для одного показателя должны иметь одинаковое число десятичных знаков. Если цифровые или иные данные в таблице не приводят, то в графе ставят прочерк.

Таблицу с большим количеством граф или строк допускается делить на части и размещать одну часть под другой или рядом с ней на одном листе либо переносить части таблицы на другие страницы.

Если части таблицы помещают рядом, то в каждой части повторяют головку; если части располагают одну под другой – повторяют боковину; если части переносят на другую страницу, то допускается пронумеровать графы и при переносе не повторять головку таблицы, а привести лишь номер ее граф. Примеры построения и заполнения таблицы приведены в табл. 5.1 и 5.2.

Таблица 5.1 – Значения коэффициентов корреляции Продолжение табл.5.1

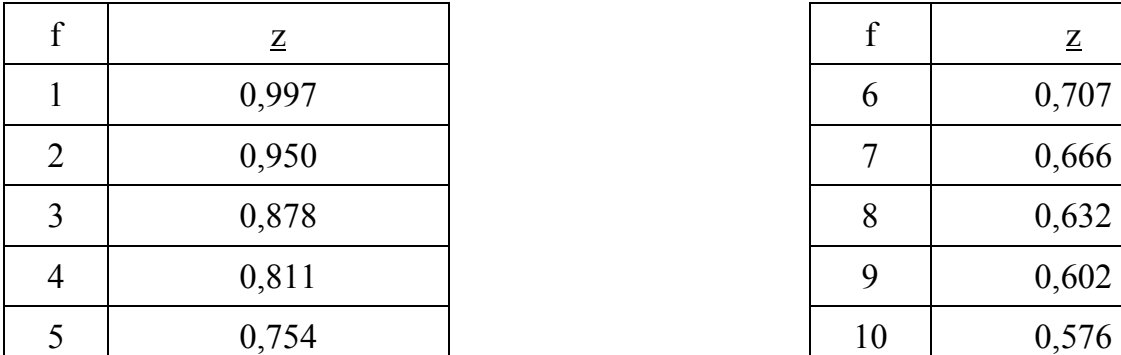

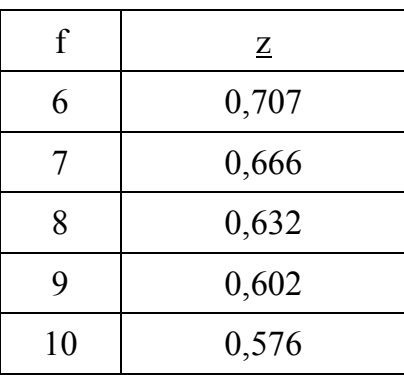

Таблица 5.2 – Значения показателей работы САРЧ

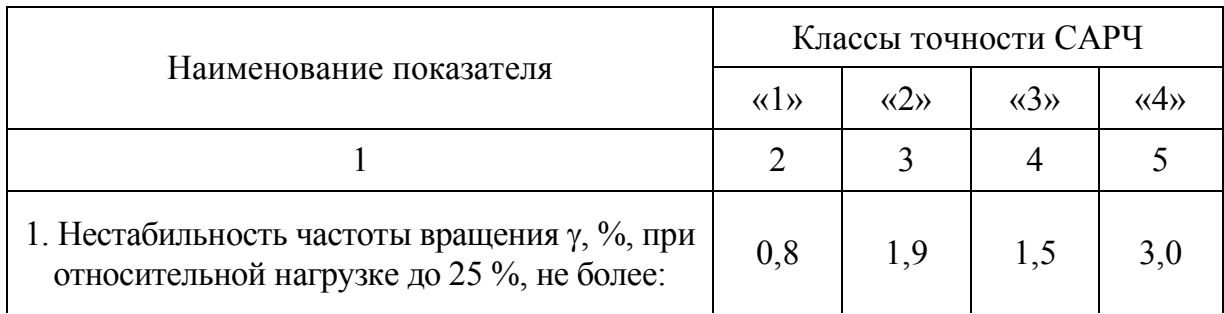

Продолжение табл. 5.2

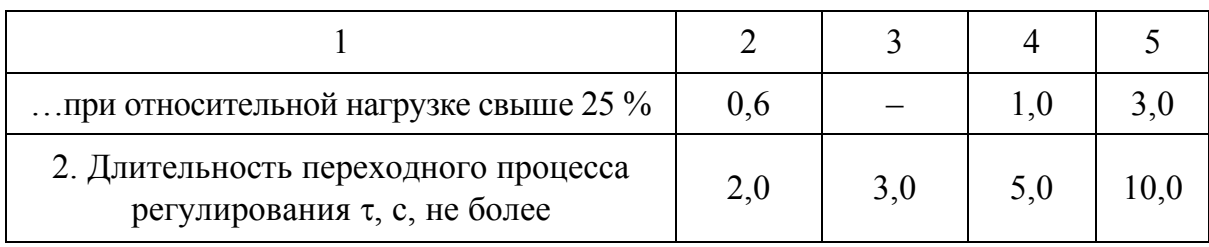

Заголовок таблицы в таких случаях помещают над ее первой частью; над другими пишут слова «Продолжение табл.» и указывают номер данной таблицы. Графу «№ п /п» в таблицу не включают. При необходимости порядковые номера показателей (параметров, других данных) указывают в боковине, рядом с наименованием этих показателей. Диагональное деление головки таблицы не допускается. Высота строк таблицы должна быть не менее 8 мм.

Если в конце страницы таблица прерывается и ее продолжение будет на следующей странице, в первой части таблицы нижнюю горизонтальную линию, ограничивающую таблицу, не проводят.

При необходимости нумерации показателей, параметров или других данных порядковые номера следует указывать в первой графе (боковике) таблицы непосредственно перед их наименованием в соответствии с табл. 5.3. Перед числовыми значениями величин и обозначением типов, марок и т.п. порядковые номера не проставляют.

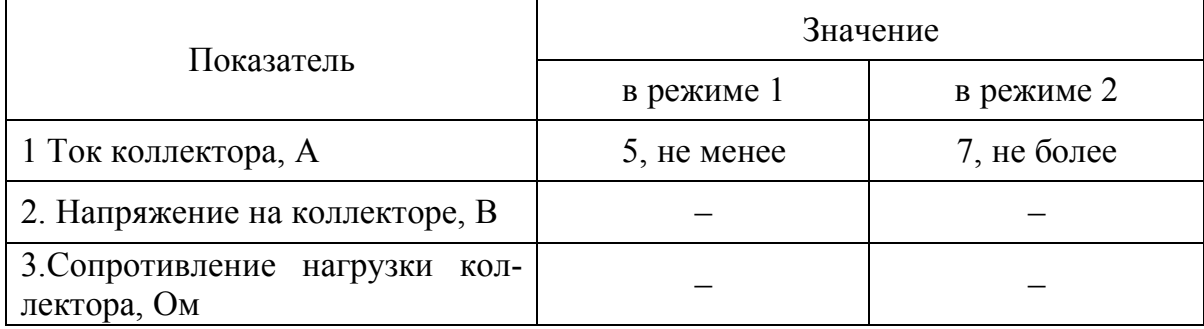

Таблица 5.3 - Значения показателей электродвигателя в разных режимах работы

Для сокращения текста заголовков и подзаголовков граф отдельные понятия заменяют буквенными обозначениями, установленными ГОСТ 2.321, или другими обозначениями, если они пояснены в тексте или приведены на иллюстрациях, например D - диаметр, H - высота, L - длина. Показатели с одним и тем же буквенным обозначением группируют последовательно в порядке возрастания индексов.

Если в графе таблицы помещены значения одной и той же физической величины, то обозначение единицы физической величины указывают в заголовке (подзаголовке) этой графы (табл. 5.4 и 5.5). Числовые значения величин, одинаковые для нескольких строк, допускается указывать один раз (табл. 5.4).

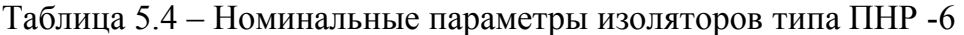

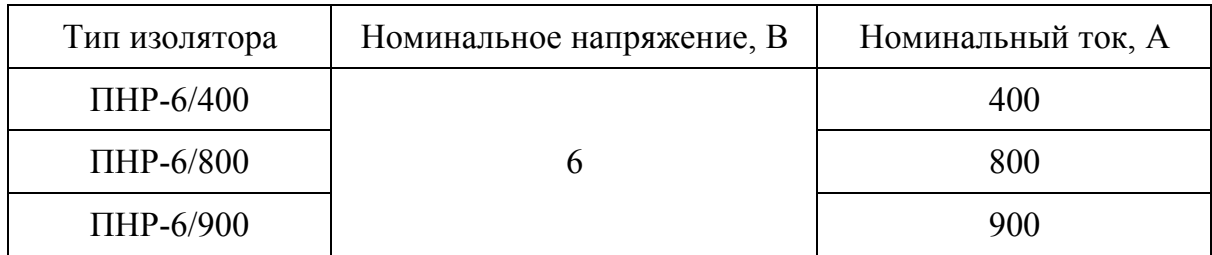

В таблицах при необходимости применяют ступенчатые полужирные линии для выделения диапазона, отнесенного к определенному значению, объединения позиций в группы и указания предпочтительных числовых значений показателей, которые обычно расположены внутри ступенчатой линии, или для указания, к каким значениям граф и строк относятся определенные отклонения (см. табл. 5.5). При этом в тексте должно быть приведено пояснение этих линий.

| Наружный<br>диаметр, мм | Масса 1 м трубы, кг, при толщине стенки, мм |       |       |       |       |       |       |       |  |
|-------------------------|---------------------------------------------|-------|-------|-------|-------|-------|-------|-------|--|
|                         | 3,0                                         | 3,5   | 4,0   | 4,5   | 5,0   | 5,5   | 6,0   | 6,5   |  |
| 32                      | 2,146                                       | 2,460 | 2,762 | 3,052 | 3,329 | 3,594 | 3,947 | 4,316 |  |
| 38                      | 2,589                                       | 2,978 | 3,354 | 3,718 | 4,069 | 4,408 | 4,735 | 5,049 |  |
| 42                      | 2,885                                       | 3,323 | 3,749 | 4,162 | 4,652 | 4,951 | 5,327 | 5,690 |  |
| 45                      | 3,071                                       | 3,582 | 4,044 | 4,495 | 4,932 | 4,358 | 5,771 | 6,171 |  |
| 50                      | 3,474                                       | 4,014 | 4,538 | 5,049 | 5,049 | 6,036 | 6,511 | 6,972 |  |
| 54                      | 3,773                                       | 4,359 | 4,932 | 5,493 | 6,042 | 6,578 | 7,104 | 7,613 |  |

Таблица 5.5 – Значения массы погонного метра трубы

Если числовые значения величин в графах таблицы выражены в разных единицах физической величины, их обозначения указывают в подзаголовке каждой графы. Обозначения, приведенные в заголовках граф таблицы, должны быть пояснены в тексте или графическом материале документа.

### **5.7. Оформление иллюстраций**

Иллюстрации (расчетные схемы, графики и др.) рекомендуется выполнять на белой нелинованной непрозрачной бумаге. Допускается использование светокопий, калек, масштабно-координатной бумаги, черно-белых фотоснимков с матовой поверхностью. Иллюстрации рекомендуется располагать в ПЗ после первого упоминания о них. Иллюстрации следует выполнять на листах формата А4. Допускается небольшие иллюстрации располагать непосредственно в тексте (не на отдельных листах). Большие по размеру иллюстрации допускается выполнять на листах, больших А4, но кратные ему (по ГОСТ 2.101), или на нескольких листах формата А4.

Все иллюстрации (если их больше одной) должны быть пронумерованы арабскими цифрами. Допускается нумеровать иллюстрации в пределах разделов ПЗ, например: Рисунок 1.1 или Рис. 1.1 (первый рисунок в первом разделе). Иллюстрации должны иметь наименование, соответствующее их содержанию и поясняющее данные (при необходимости). При размещении иллюстрации на нескольких листах название ее помещают на первом листе, поясняющие данные – на тех листах, к которым имеют отношение. Составные части иллюстрации могут иметь буквенные обозначения, которые следует записывать строчными буквами русского алфавита (*а*, *б*, *в* и т.п.) под каждой частью изображения без скобок (см. рис. 5.2). Страницы, на которых расположены иллюстрации, включают в общую нумерацию страниц. Листы формата более А4 учитывают как одну страницу. Ссылки на иллюстрации приводят по типу: «...на рисунке 2.1...», «...как показано на рисунке 1.2». Пример оформления иллюстрации приведен на рис. 5.2.

### **5.8. Оформление графиков**

Иллюстрации, на которых изображены диаграммы (графики), выполняют различно в зависимости от того, качественный или количественный характер зависимостей они отображают.

Графики, отображающие качественные зависимости, выполняют на плоскости, ограниченной осями координат, заканчивающихся стрелками. Рядом со стрелками проставляют буквенные обозначения функции (символ) или аргумента без указания единиц величин. На осях допускается указывать условные координаты некоторых характерных точек (рис. 5.2, *а*). Графики, по которым устанавливают количественную связь между переменными, выполняют в поле диаграммы

с нанесенными линиями координатной сетки (равномерной или логарифмической).

В качестве шкал диаграммы принимают линии, ограничивающие поле диаграммы, либо дополнительные прямые, проведенные параллельно координатной сетке (рис. 5.2, *б, д*). Дополнительные шкалы рекомендуется использовать в том случае, когда в качестве шкал задействованы все линии, ограничивающие поле диаграммы.

Буквенные обозначения величин проставляют:

1)у середины шкалы с ее внешней стороны, сопровождая обозначение стрелкой, указывающей направление возрастания переменной (рис. 5.2, *б, г*);

2)в конце шкалы после последнего числа, либо целым числом (если величина безразмерная), либо в числителе дроби, знаменателем которой записывают единицу этой физической величины (рис. 5.2, *д*).

Число значащих цифр рекомендуется выбирать не более трех. Допускается использовать коэффициент кратности 10·n, который размещают рядом с единицей величины (рис. 5.2, *д*).

Единицу физической величины следует наносить:

• в конце шкалы между последним и предпоследним числом шкалы; при недостатке места предпоследнее число допускается не указывать (рис. 5.2, *б, г*);

• в конце шкалы после последнего числа в знаменателе дроби (рис. 5.2, *д*);

• допускается количественные зависимости изображать в осях координат. В этом случае переменную величину записывают не символом, а полным наименованием и единицу величины – рядом через запятую (рис. 5.2, *в*).

Значения величин указывают вне поля диаграммы рядом с дополнительными штрихами. Частоту нанесения числовых значений следует выбирать с учетом удобства пользования диаграммой, однако первое и последнее числовые значения указывают обязательно.

В случае изображения на диаграмме двух или более зависимостей символы или номера линий следует записывать над соответствующими линиями или на линиях, ограничивающих поле диаграммы (рис. 5.2, *в, г, д*).

Диаграммы следует выполнять линиями по ГОСТ 2.103 с учётом следующего соотношения их толщины:

1) оси координат, шкалы – толщиной S;

2) линии координатной сетки, делительные штрихи –  $S/3$ ;

3) изображение функциональной зависимости – 2S.

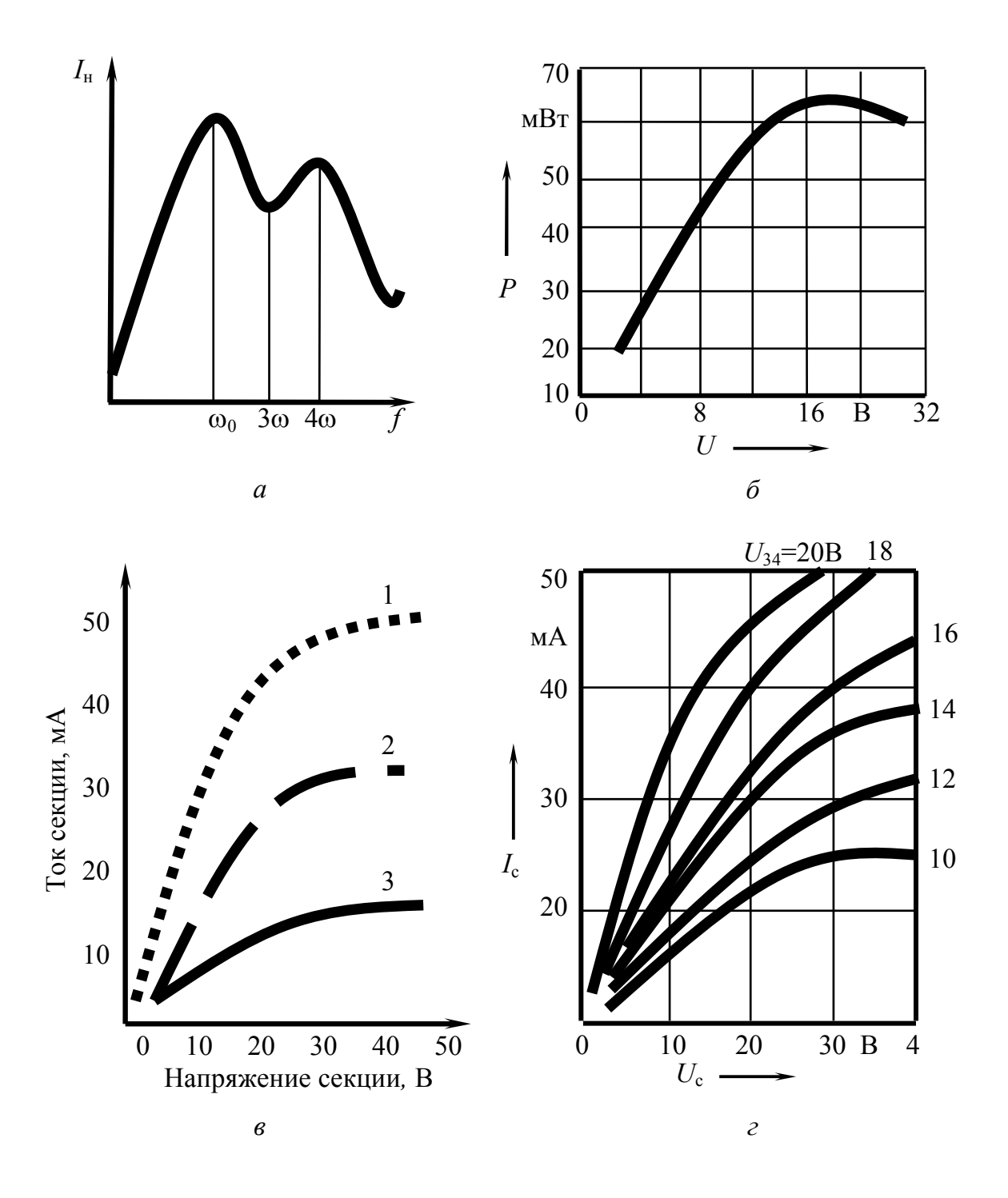

Рис. 5.2. Примеры оформления графиков (начало)

Диаграмма может содержать пояснительную часть, которую размещают на свободном поле диаграммы. При этом не допускается пересечение надписей и линий.

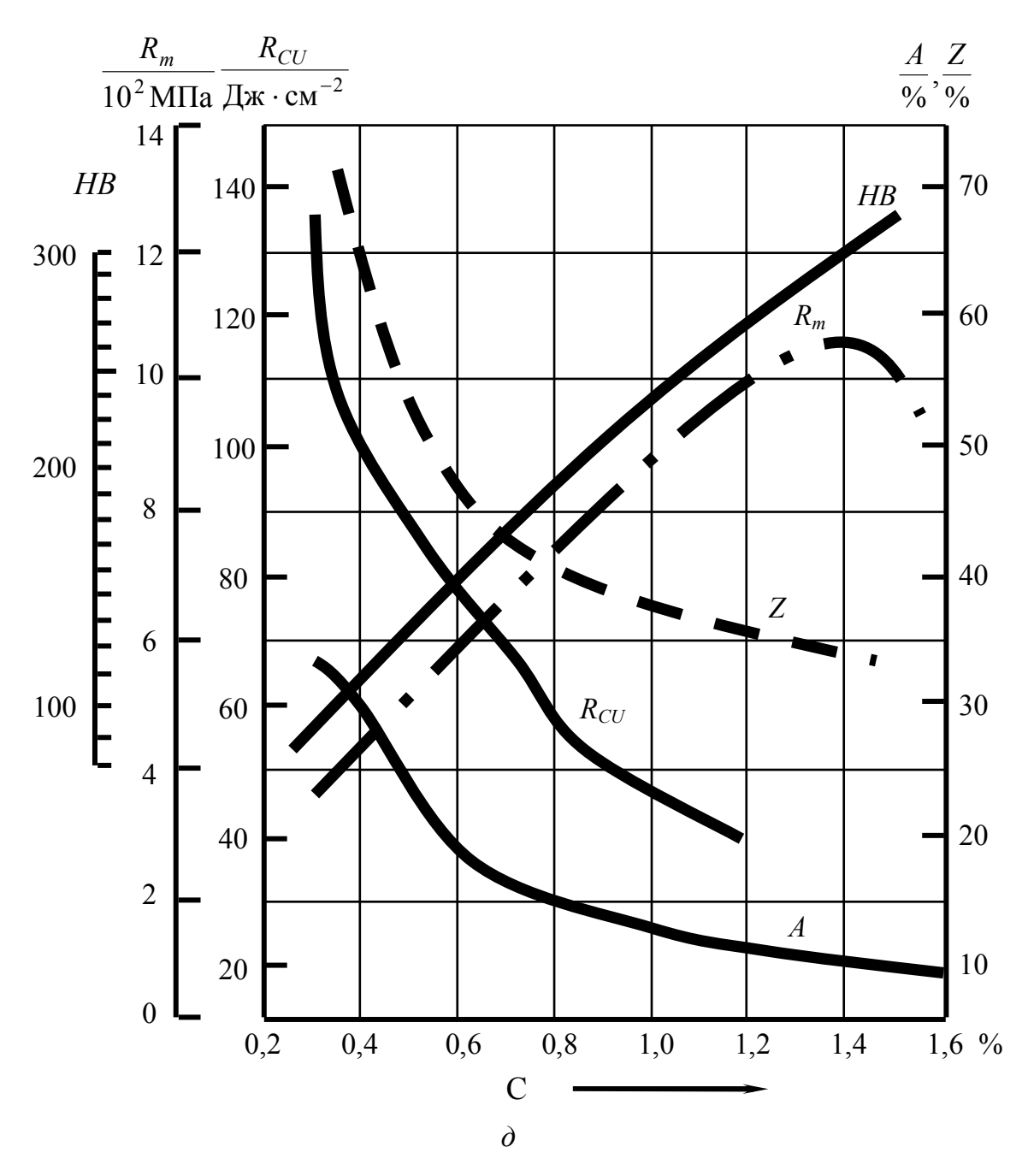

Рис. 5.2. Примеры оформления графиков (окончание)

# **5.9. Оформление приложений**

Приложение оформляют как продолжение данного документа на последующих его листах или выпускают в виде самостоятельного документа. Приложения могут быть обязательными и информационными. Информационные приложения могут быть рекомендуемого или справочного характера. В тексте документа на все приложения должны быть даны ссылки. Степень обязательности приложений при

ссылках не указывается. Приложения располагают в порядке ссылок на них в тексте документа, за исключением информационного приложения «Библиография», которое располагают последним.

Каждое приложение следует начинать с новой страницы с указанием наверху посередине страницы слова «Приложение» и его обозначения, а под ним в скобках для обязательного приложения пишут слово «обязательное», а для информационного – «рекомендуемое» или «справочное». Приложение должно иметь заголовок, который записывают симметрично относительно текста с прописной буквы отдельной строкой.

Приложения обозначают заглавными буквами русского алфавита, начиная с А, за исключением букв: Ё, 3, Й, О, Ч, Ь, Ы, Ъ. После слова «Приложение» следует буква, обозначающая его последовательность. Допускается обозначение приложений буквами латинского алфавита, за исключением букв I и О. В случае полного использования букв русского и латинского алфавитов допускается обозначать приложения арабскими цифрами. Если в документе одно приложение, оно обозначается «Приложение А». Приложения, как правило, выполняют на листах формата А4. Допускается оформлять приложения на листах формата  $\overline{A3}$ ,  $A4\times3$ ,  $A4\times4$ ,  $A2$  и  $A1$  по ГОСТ 2.301.

Текст каждого приложения при необходимости может быть разделен на разделы, подразделы, пункты, подпункты, которые нумеруют в пределах каждого приложения. Перед номером ставится обозначение этого приложения. Приложения должны иметь общую с остальной частью документа сквозную нумерацию страниц. Все приложения должны быть перечислены в содержании документа (при наличии) с указанием их номеров и заголовков.

Приложения, выпускаемые в виде самостоятельного документа, оформляют по общим правилам – первый лист с основной надписью по форме 2, последующие листы – по форме 2а по ГОСТ 2.104, ГОСТ 21.1101. При необходимости такое приложение может иметь «Содержание».

Приложениям или книгам, выпущенным в виде самостоятельного документа, обозначение присваивают как части документа с указанием в коде документа ее порядкового номера. Если приложение или книга имеет титульный лист, то на нем под наименованием документа указывают слово «Приложение» и его обозначение в случае двух и более приложений, например «Приложение Б» или «Книга» и ее порядковый номер, например «Книга 6».

Допускается в качестве приложения к документу использовать другие самостоятельно выпущенные конструкторские документы (габаритные чертежи, схемы и др.). Документ, включая документ, к которому выпускаются приложения, комплектуют в альбом с составлением к нему описи альбома.

Рисунки, таблицы, формулы, помещённые в приложениях, нумеруют арабскими цифрами в пределах каждого приложения, например: «Рис. П.А.2» (второй рисунок первого приложения). Таблицы каждого приложения обозначают отдельной нумерацией арабскими цифрами с добавлением перед цифрой обозначения приложения, например «Таблица П.В.1».

#### **5.10. Оформление ссылок**

В текстовом документе допускаются ссылки на данный документ, стандарты, технические условия и другие документы при условии, что они полностью и однозначно определяют соответствующие требования и не вызывают затруднений в пользовании документом.

Ссылаться следует на документ в целом или его разделы и приложения. Ссылки на подразделы, пункты, таблицы и иллюстрации не допускаются, за исключением подразделов, пунктов, таблиц и иллюстраций данного документа. При ссылках на стандарты и технические условия указывают только их обозначение, при этом допускается не указывать год их утверждения при условии записи обозначения с годом утверждения в конце текстового документа под рубрикой «ССЫЛОЧНЫЕ НОРМАТИВНЫЕ ДОКУМЕНТЫ» по форме:

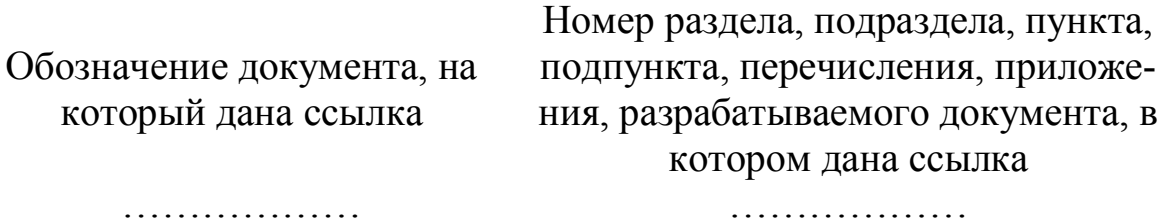

При ссылках на другие документы в графе «Обозначение документа» указывают также и наименование документа. При ссылках на раздел или приложение указывают его номер.

Ссылки на использованную литературу приводят в квадратных скобках, указывая номер источника в соответствии с приведенным в ПЗ списком использованных источников, например: «Используя рекомендации, изложенные в [6]…». При ссылке на таблицы, формулы, числовые значения коэффициентов допускается рядом с номером источника приводить номер страницы или номер таблицы в этом источнике, например: «…принимаем К = 0,98 [3,табл. 12]…» или «… из выражения  $(9)$  [1, с. 40]...».

# **6. ОФОРМЛЕНИЕ ГРАФИЧЕСКОЙ ЧАСТИ РАБОТЫ**

#### **6.1. Форматы и основные надписи**

Конструкторские документы выполняются на листах определенных размеров, которые носят название форматов (ГОСТ 2.301). Форматы листов определяются размерами внешней рамки листа (табл. 6.1). Форматы разделяются на основные и дополнительные.

| Формат         | Размер сторон, мм |
|----------------|-------------------|
| A0             | 841 X 1189        |
| A <sub>1</sub> | 594 X 841         |
| A <sub>2</sub> | 420 X 594         |
| A3             | 297 X 420         |
| A4             | 210 X 297         |

Таблица 6.1 – Основные форматы чертежей

Дополнительные форматы образуются увеличением коротких сторон основных форматов на величину, кратную их размерам. Обозначение производственного формата составляется из обозначения основного формата и его кратности, например А0х2 (1189х1682), А4х8 (297х1682) и т. д. Допускается применять формат А5 с размерами сторон 148х210 мм. Соотношение сторон основного формата равно  $\sqrt{2}$ , т. е. большая сторона в 1,414 раза больше меньшей.

Все конструкторские документы сопровождаются основной надписью и дополнительными графами к ней. Расположение основных надписей и дополнительных граф на форматах, а также размеры рамок показаны на рис. 6.1. Графы, выполненные штриховой линией, вводят по необходимости.

Основные надписи располагают в правом нижнем углу конструкторских документов. На листах формата А4 основные надписи располагают только вдоль короткой стороны листа, т. е. формат А4 всегда имеет вертикальное расположение.

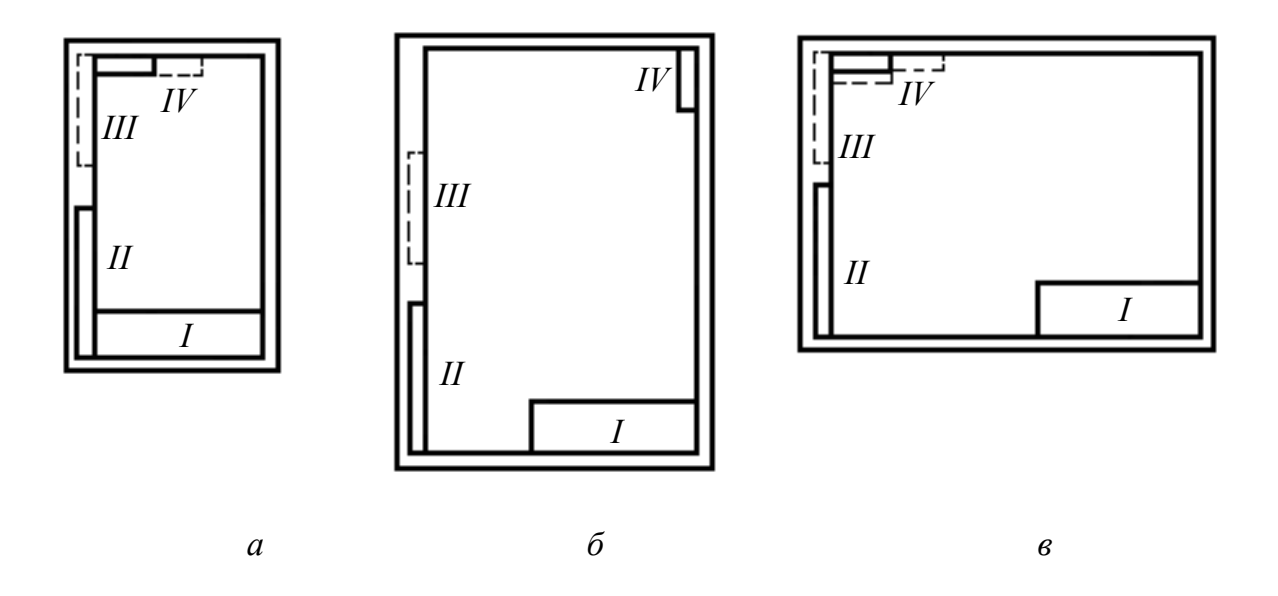

Рис. 6.1. Расположение основной надписи и дополнительных граф на стандартных форматах: *а* – формат А4; *б* – форматы больше А4 с основной надписью вдоль короткой стороны листа; *в* – форматы больше А4 с основной надписью вдоль длинной стороны листа; *I* – основная надпись; *II... IV* – дополнительные графы

Для быстрого нахождения на чертеже (схеме) составной части изделия или его элемента рекомендуется разбивать поле чертежа (схемы) на зоны.

Стандартом 2.104 предусмотрено три типа основных надписей:

- для первых листов чертежей или схем (рис. 6.2, *а*);
- для первых листов текстовых документов (рис. 6.2, *б*);

• для последующих листов любых конструкторских документов (рис. 6.2, *в*).

Основные надписи, дополнительные графы и рамки выполняют сплошными основными и сплошными тонкими линиями, они отличаются размерами по высоте и количеством граф.

Основная надпись (рис. 6.2) для чертежей и схем имеет высоту 55 мм, для текстовых документов – 40 мм, для последующих листов – 15 мм. В основной надписи для текстовых документов отсутствуют графы «Масштаб», «Масса», «Обозначение материала». Основная надпись для последующих листов содержит графы «Обозначение документа», «Номер листа», «Внесенные изменения».

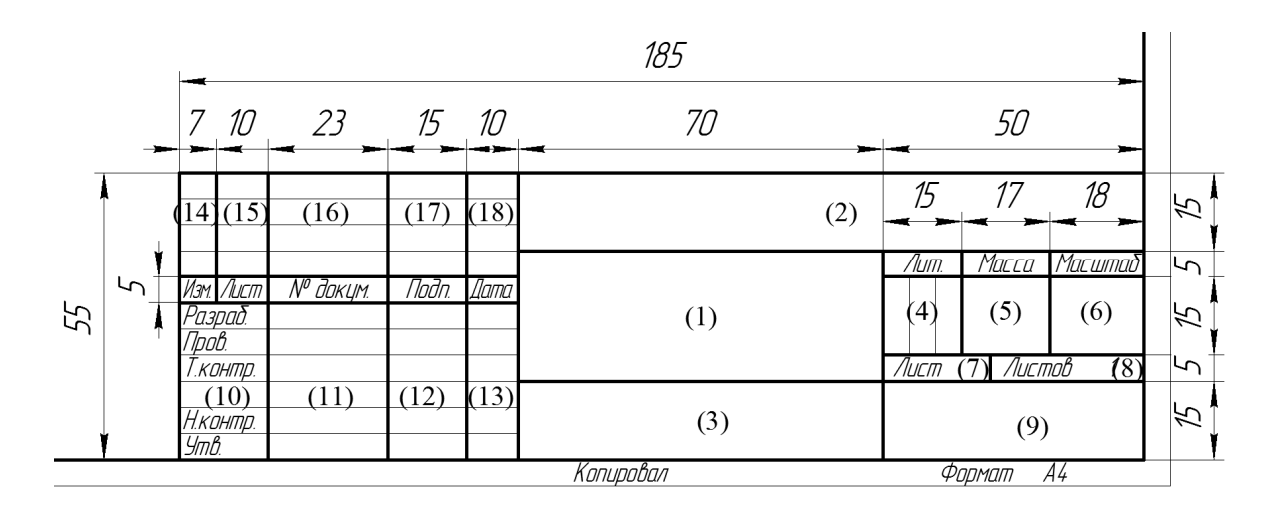

*а*

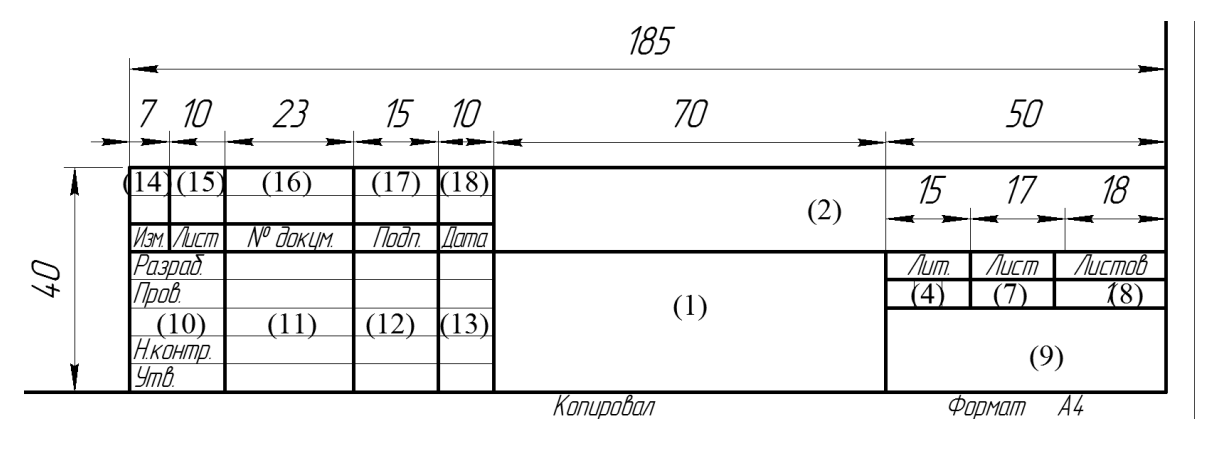

*б*

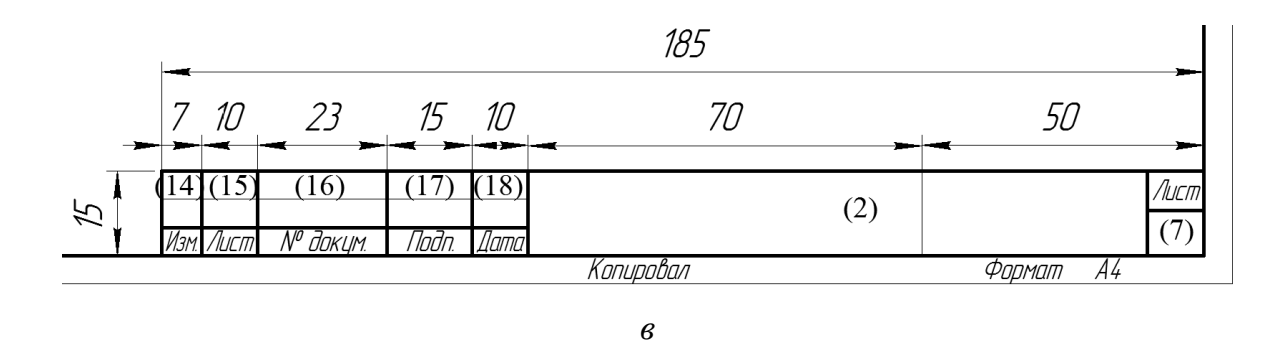

Рис. 6.2. Содержание и размеры основных надписей: *а* – для чертежей и схем; *б* – для текстовых документов; *в* – для последующих листов чертежей, схем и текстовых документов

Содержание и размеры основных надписей, обозначенных на рис. 6.1 римской цифрой *I*, приведены на рис. 6.2.

Поля II и III – инвентарные номера подлинников и дубликата, а также подписи и дата приемки, обозначение документов в соответствии с ГОСТ 2.501, ГОСТ 2.502, ГОСТ 2.503 (см. рис. 6.1). Поле IV – обозначение документа (см. рис. 6.1) (графа является обязательной для чертежей и схем).

В графах основной надписи (ГОСТ 2.104) и дополнительных графах (номера граф на рис. 6.2 даны в скобках) указывают:

1. Наименование изделия в соответствии с ГОСТ 2.109, а также наименование документа, если этому документу присвоен код. Для изделий народнохозяйственного назначения допускается не указывать наименование документа, если его код определен ГОСТ 2.102, ГОСТ 2.601, ГОСТ 2.602, ГОСТ 2.701.

2. Обозначение документа по ГОСТ 2.201.

3. Обозначение материала детали (графу заполняют только на чертежах деталей).

4. Литеру по ГОСТ 2.103, соответствующую стадии разработки документа.

5. Массу изделия по ГОСТ 2.109.

6. Масштаб в соответствии с ГОСТ 2.302 и ГОСТ 2.109.

7. Порядковый номер листа (на документах, состоящих из одного листа, графу не заполняют).

8. Общее количество листов документа.

9. Наименование или различительный индекс предприятия, выпускающего документ; графу не заполняют, если различительный индекс содержится в обозначении документа.

10. Характер работы.

11. Фамилии лиц, разрабатывавших документ.

12. Подписи лиц, разрабатывавших документ.

13.Дата подписания документа.

14-18. Таблица изменений в соответствии с ГОСТ 2.503.

# **6.2. Шрифты чертежные**

Все надписи на чертежах и схемах выполняются чертежным шрифтом по ГОСТ 2.304.

Установлены следующие типы шрифта: тип А без наклона, тип А с наклоном примерно 75°, тип Б без наклона, тип Б с наклоном примерно 75°. Все типы шрифтов могут быть использованы при оформлении конструкторских документов. Однако следует придерживаться одного какого-либо типа.

Для сравнения на рис. 6.3. приведено написание термина «Электродвигатель» шрифтами различного типа. Буквы шрифта типа А являются более узкими, чем буквы шрифта типа Б, при одинаковой высоте и написаны более тонкими линиями.

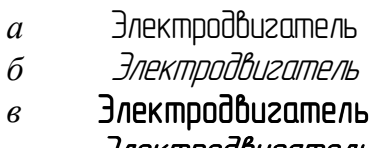

г *Электродбигатель* 

Рис. 6.3. Сравнение стандартных чертежных шрифтов:

*а* – тип А без наклона; *б* – тип А с наклоном;

*в* – тип Б без наклона; *г* – тип Б с наклоном

### **6.3. Линии на чертежах и схемах**

Любые чертежи и схемы представляют собой совокупность отрезков прямых и кривых линий определенного начертания. По ГОСТ 2.303 установлено девять типов линий, начертание которых показано на рис. 9.4. Толщина сплошной основной линии 5 должна быть в пределах от 0,5 до 1,4 мм в зависимости от размеров и сложности изображения, а также от формата чертежа. Наименьшая толщина линии чертежа, выполненного в карандаше, – 0,3 мм. Длину штрихов в штриховых и штрихпунктирных линиях следует выбирать в зависимости от размеров изображения. Штрихпунктирные линии должны пересекаться и заканчиваться штрихами.

На рис. 9.4 можно видеть большую часть стандартных линий. Для построения видимого изображения использована сплошная толстая основная линия. Этой же линией проведена рамка чертежа и большая часть граф основной надписи.

Тонкая сплошная линия использована для выполнения размерных и выносных линий, штриховки, подчеркивания надписей, оформления некоторых граф основной надписи. Сплошная волнистая линия применена для разграничения вида и разреза. Невидимый контур изображения выполнен штриховой линией. Оси и центровые линии проведены штрихпунктирной тонкой линией. Если диаметр окружностей менее 12 мм, в качестве центровой применена сплошная тонкая линия. Штрихпунктирная утолщенная с короткими штрихами линия использована для обозначения поверхностей, подлежащих специальному покрытию.

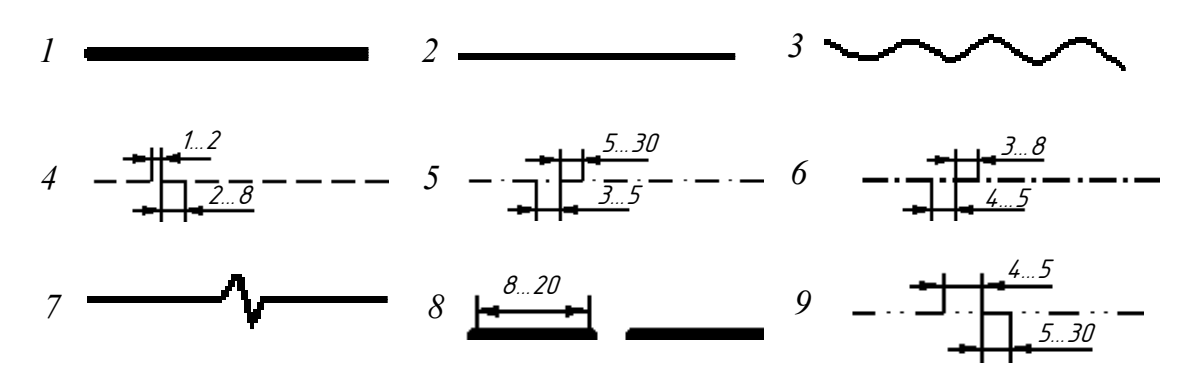

Рис. 6.4. Начертание линий:

*1* – сплошная толстая основная; *2* – сплошная тонкая; *3* – сплошная волнистая; *4* – штриховая; *5* – штрихпунктирная; *6* – штрихпунктирная утолщенная; *7* – сплошная тонкая с изломами; 8 – разомкнутая; *9* – штрихпунктирная с двумя точками

### **6.4. Стандартные изображения**

Чертеж как конструкторский документ содержит изображение изделия и другие данные, необходимые для изготовления и контроля этого изделия (ГОСТ 2.102). Все изображения на чертежах выполняются в определенном масштабе. По ГОСТ 2.302 установлены следующие масштабы изображений на чертежах:

• масштабы уменьшения: 1:2; 1:2,5; 1:4; 1:5; 1:10; 1:15; 1:20;1:25; 1:40; 1:50; 1:75; 1:100; 1:200;1:400; 1:500; 1:800; 1:1000;

• натуральная величина 1:1;

• масштабы увеличения: 2:1; 2,5:1; 4:1; 5:1; 10:1; 20:1; 40:1 и т.д.

Масштаб, указанный в предназначенной для этого графе основной надписи чертежа, должен обозначаться по типу 1:1; 1:2:2:1 и т.д., а во всех остальных случаях – по типу М1:1; М1:2 и т.д.

Для изображения на электрических схемах элементов и устройств применяют условные графические обозначения, установленные соответствующими стандартами ЕСКД. На схемах определенных типов, кроме условных графических обозначений, применяют:

• прямоугольники произвольных размеров, содержащие пояснительный текст;

• внешние очертания, представляющие собой упрощенные конструктивные изображения соответствующих частей изделия;

• прямоугольники, выполненные штрихпунктирной линией для выделения устройств и функциональных групп.

При использовании вышеуказанных графических обозначений на поле схемы или в технических требованиях следует приводить поясняющий текст. Размеры условных графических обозначений элементов схемы должны соответствовать стандартам (прил. Л). Линейные и угловые размеры допускается в отдельных случаях пропорционально увеличивать или уменьшать. Размеры условных графических обозначений увеличивают при необходимости:

• графически выделить (подчеркнуть) особое и важное значение соответствующих элементов;

• поместить внутри графического обозначения квалифицирующий символ или дополнительную информацию.

# 6.5. Спецификация и сборочный чертеж

Основным конструкторским документом для сборочной единицы, комплекса и комплекта по ГОСТ 2.102 является спецификация, которая представляет собой перечень составных частей и конструкторских документов для конкретного изделия. Необходимость спецификации как самостоятельного конструкторского документа обусловлена потребностями изготовления, комплектования конструкторских документов, планирования запуска изделий в производство. Форму и порядок заполнения спецификации устанавливает ГОСТ 2.108. Спецификацию составляют на листах формата А4 по форме, приведенной на рис. 6.5.

В спецификацию вносят составные части, входящие в изделие, а также конструкторские документы, относящиеся к изделию в целом и его составным частям. В общем случае спецификация состоит из разделов, которые располагают в следующей последовательности: документация, комплексы, сборочные единицы, детали, стандартные изделия, прочие изделия, материалы, комплекты. В зависимости от состава изделия некоторые разделы в спецификации могут отсутствовать.

Конструкторские документы на изделие в раздел «Документация» записывают в последовательности, в которой они перечислены в ГОСТ 2.102. В разделах «Комплексы», «Сборочные единицы», «Детали» запись указанных изделий производят в порядке возрастания цифр, входящих в классификационную характеристику изделия. Если в разделы «Комплексы», «Сборочные единицы», «Детали» входят изделия, разработанные различными организациями, то запись изделий производят в алфавитном порядке сочетания начальных знаков (букв) индексов организаций-разработчиков, а далее в порядке возрастания цифр, входящих в обозначение.

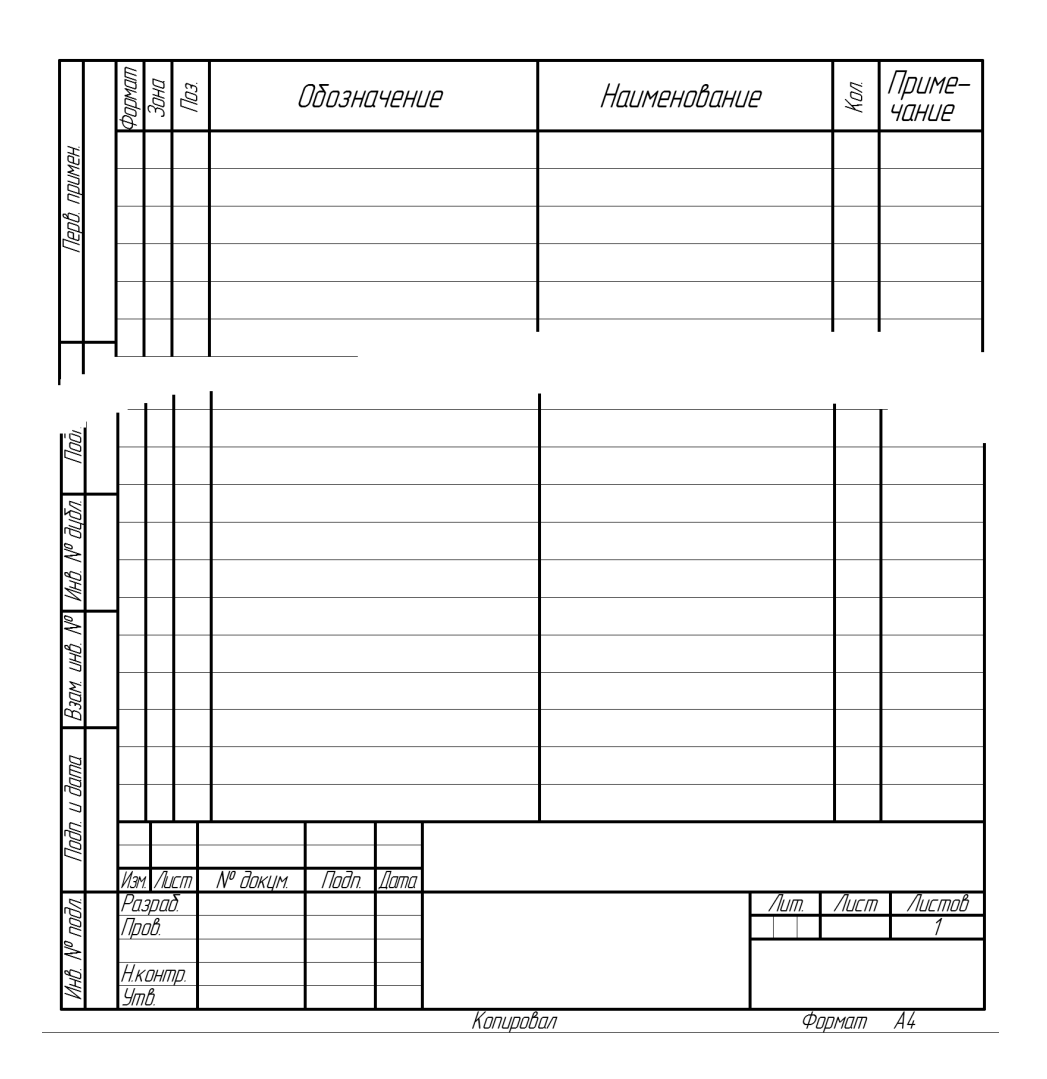

Рис. 6.5. Форма спецификации

Изделия, примененные по государственным, республиканским, отраслевым стандартам, а также по стандартам предприятий, относят к «Стандартным изделиям». Стандартными изделиями чаще всего являются подшипники, крепежные изделия, электротехнические изделия и т. п. В спецификацию вначале вписывают изделия по государственным стандартам, затем - по республиканским, отраслевым и стандартам предприятий.

В пределах каждой категории стандартов изделия объединяют в группы по функциональному признаку. Обычно вначале записывают крепежные детали: болты, винты, гайки, шпильки, шпонки и т. д. (в порядке алфавита), в пределах каждого наименования – по возрастанию обозначения стандарта, а внутри одного стандарта – по возрастанию основных параметров или размеров изделия.

Раздел «Прочие изделия» содержит изделия, примененные по техническим условиям. Запись изделий производится по однородным группам. Дальнейший порядок записи аналогичен порядку записи стандартных деталей. В спецификациях на электротехнические изделия порядок записи прочих изделий может быть определен порядком их записи в перечне элементов электрической схемы в соответствии с их обозначениями по латинскому алфавиту.

В раздел «Материалы» вносят материалы, непосредственно входящие в изделие, такие как кабели, провода, шнуры, нефтепродукты, лаки, краски и т.д. Порядок записи материалов определен ГОСТ 2.108.

После заполнения граф спецификации следует сделать следующие замечания:

• В графе «Формат» указывают форматы документов. Если документ 1 выполнен на листах разного формата, то в графе проставляют «звездочку», а форматы указывают в графе «Примечание» в порядке возрастания. Для деталей, на которые не выпущены чертежи, в графе указывают БЧ (без чертежа). В разделах «Стандартные изделия», «Прочие изделия» и «Материалы» графу не заполняют.

• В графе «Зона» указывают обозначение зоны чертежа, в которой находится номер позиции составной части.

• В графе «Поз.» указывают порядковые номера составных частей, непосредственно входящих в специфицируемое изделие, в последовательности записи их в спецификации. В разделах «Документация» и «Комплекты» графу не заполняют.

• В графе «Обозначение» указывают обозначение конструкторских документов и изделий в соответствии с ГОСТ 2.201. В разделах «Стандартные изделия», «Прочие изделия» и «Материалы» графу не заполняют.

• В графе «Наименование» указывают наименование изделия в соответствии с основной надписью на конструкторских документах этих изделий. Для стандартных, прочих изделий и материалов к наименованию добавляются обозначения в соответствии со стандартами и техническими условиями. В разделе «Документация» записывают только наименование документа на данное специфицируемое изделие: «Сборочный чертеж», «Габаритный чертеж».

После каждого раздела спецификации следует оставить несколько свободных строк для дополнительных записей. Допускается резервировать и номера позиций.

Сборочный чертеж является документом, на котором приводятся сведения, необходимые для изготовления (сборки) сборочной единицы. В общем случае сборочный чертеж должен содержать (ГОСТ 2.109):

• изображение сборочной единицы, дающее представление о расположении и взаимной связи составных частей, соединяемых по данному чертежу, и обеспечивающее возможность сборки и контроля сборочной единицы;

• размеры, предельные отклонения и другие параметры и требования, которые должны быть выполнены или проконтролированы по данному сборочному чертежу;

• указания о характере сопряжения и методах его осуществления;

• номера позиций составных частей, входящих в изделие, в точном соответствии со спецификацией на данное изделие;

• габаритные размеры изделия;

• установочные, присоединительные и другие необходимые справочные размеры:

• при необходимости техническую характеристику и координаты центра масс.

Номера позиций составных частей приводятся в точном соответствии со спецификацией на данное изделие.

### **6.6. Текстовая информация**

На схеме могут быть указаны различные категории данных, имеющих текстовую и символическую формы. Эти данные в зависимости от содержания и назначения могут быть расположены:

• рядом с графическими обозначениями (буквенно-цифровые обозначения, обозначения сигналов, формы импульсов, технические параметры и др.);

• внутри графических обозначений (наименования устройств, функциональных групп, условные обозначения мощности резисторов и др.);

• рядом с линиями (обозначения линий связи, адреса, квалифицирующие символы);

• на свободном поле схемы.

Текстовая информация, представленная на свободном поле схемы, может иметь следующие формы записи:

• сплошной текст (технические требования, пояснения);

• таблицы (перечень элементов, обозначение входных и выходных цепей, таблицы соединений и др.).

Текстовые данные, относящиеся к линиям, ориентируют параллельно горизонтальным участкам соответствующих линий. При большой плотности схемы допускается вертикальная ориентация данных. Технические параметры резисторов и конденсаторов указывают так, как изображено на рис. 6.6, при этом применяют упрощенный способ обозначения единиц измерения.

Для резисторов:

• от 0 до 999 Ом – без указания единиц измерения;

• от  $1.10^3$  до 999 $\cdot 10^3$  Ом – в килоомах с обозначением единицы измерения строчной буквой «к»;

• от  $1.10^6$  до 999 $\cdot 10^6$  Ом – в мегаомах с обозначением единицы измерения прописной буквой «М»;

• свыше  $1.10^9$  Ом – в гигаомах с обозначением единицы измерения прописной буквой «Г».

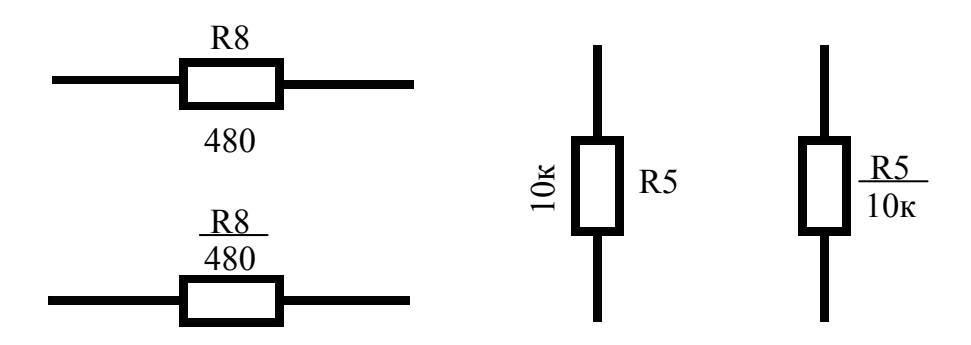

Рис. 6.6. Условные обозначения технических параметров

Для конденсаторов:

• от 0 до 9999 $\cdot 10^{-12}$  Ф – в пикофарадах без указания единицы измерения;

• от  $1.10^{-8}$  до 9999 $\cdot 10^{-6}$  Ф – в микрофарадах с обозначением единицы измерения строчными буквами «мк».

Номинальную мощность рассеяния резисторов для диапазона от 0,05 до 5 Вт можно указать на схеме, пользуясь обозначениями, представленными на рис. 6.7.

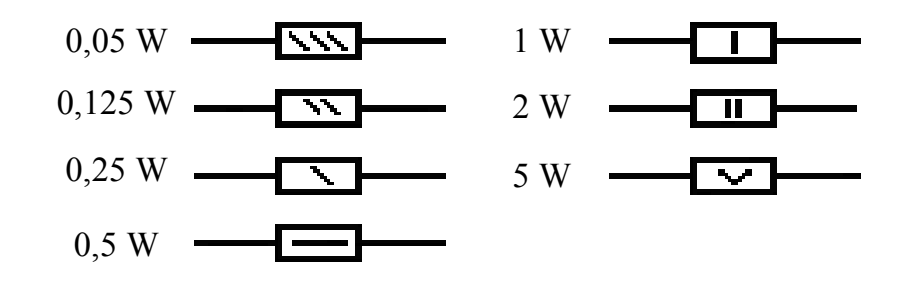

Рис. 6.7. Символы, обозначающие номинальную мощность резисторов

Данные об элементах должны быть записаны в перечень элементов. Перечень элементов оформляют в виде таблицы по форме, показанной на рис. 6.8, и помещают на первом листе схемы или выполняют в виде самостоятельного документа. Если перечень элементов помещают на первом листе схемы, то его располагают над основной надписью на расстоянии не менее 12 мм.

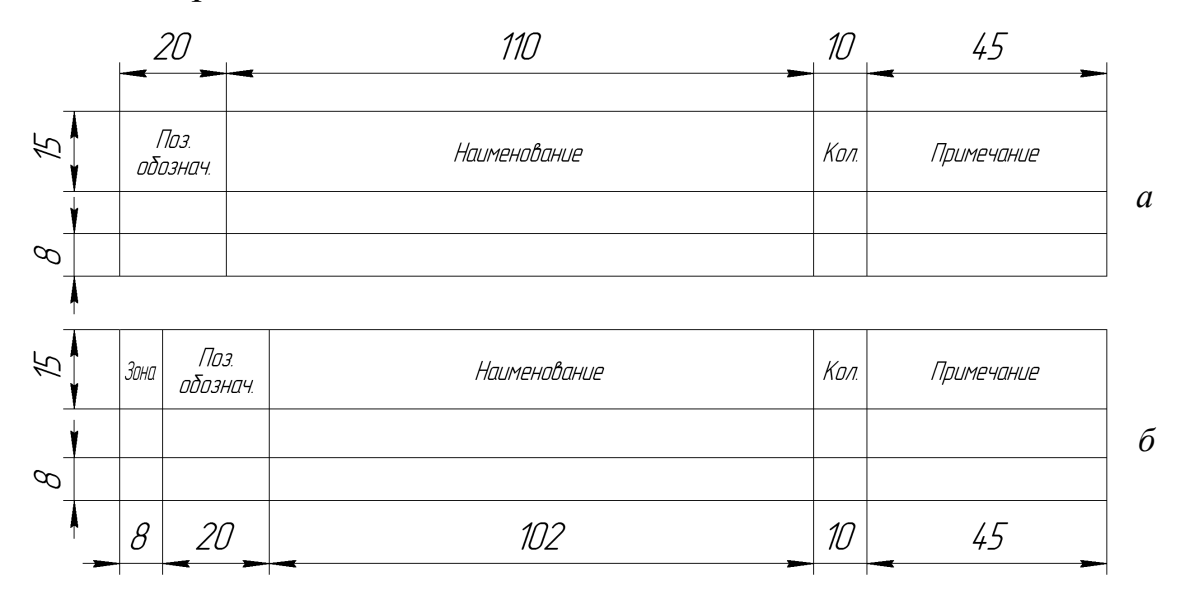

Рис. 6.8. Форма таблицы перечня элементов: *а* – поле разбито на зоны; *б* – поле схемы на зоны не разбито

Продолжение перечня помещают слева от основной надписи, повторяя головку таблицы. Перечень элементов в виде самостоятельного документа выполняют на формате А4. Основную надпись и дополнительные графы к ней выполняют по ГОСТ 2.104 (форма 2 для первого листа, форма 2а для последующих листов). Перечню элементов, выполненному в виде самостоятельного документа, присваивают код П, из основной надписи указывают наименования изделия и конструкторского документа «Перечень элементов».

В графах перечня помещают следующие данные:

• «Поз. обозначение» – позиционное буквенно-цифровое обозначение элемента, устройства или функциональной группы.

• «Наименование» – наименование элемента или устройства, тип и обозначение документа, на основании которого этот элемент или устройство применены.

• «Примечание» – технические данные, не содержащиеся в обозначении типа элемента, значения параметров, подбираемые регулировкой, и др.

Связь перечня с графическими обозначениями осуществляется через позиционные обозначения. Элементы в перечень записывают группами в алфавитном порядке буквенных позиционных обозначений. В пределах каждой группы, имеющей одинаковые буквенные позиционные обозначения, элементы располагают по возрастанию порядковых номеров. Допускается оставлять несколько незаполненных строк между группами элементов. Элементы одного типа с одинаковыми электрическими параметрами записывают в перечень в одну строку, при этом в графе «Кол.» указывают общее количество одинаковых элементов.

При записи одинаковых по наименованию элементов рекомендуется объединять их в группы, выполнять общий заголовок и записывать в графе «Наименование» только тип и документ, на основании которого этот элемент применен. Допускается обозначения документов, на основании которых применены элементы, записывать в общем наименовании (заголовке). Если продолжение перечня перенесено на следующий лист или свободное поле схемы, заголовок группы элементов повторяют.

Если в изделие входят несколько одинаковых функциональных групп или устройств, то элементы, входящие в такие группы и устройства, записываются в перечень элементов отдельно в пределах каждого устройства или функциональной группы. Запись элементов, входящих в каждое устройство (функциональную группу), начинают с наименования устройства или функциональной группы, которое записывают в графе «Наименование». Ниже наименования устройства должна быть оставлена одна свободная строка, выше – не менее одной свободной строки. Если на схеме изделия имеются элементы, не входящие в устройства (функциональные группы), то вначале записывают эти элементы без заголовка, а затем – устройства, не имеющие самостоятельных принципиальных схем, и функциональные группы с элементами, входящими в них. Если в изделии имеется несколько устройств или функциональных групп, то в перечне указывают количество элементов, входящих в одно устройство. Общее количество одинаковых устройств указывают в графе «Кол.» на одной строке с заголовком (рис. 6.9).

| Поз<br>обозначение | Наименование                        | Кол.                        | Примечание |  |  |
|--------------------|-------------------------------------|-----------------------------|------------|--|--|
| A1                 | Дешифратор АБВГ ХХХХХХ.033          | $\mathcal I$                |            |  |  |
| D1                 | Микросхема К155М2 бко.348.006.0У1   | 1                           |            |  |  |
| D2                 | Микросхема К155ЛАЗ бко.348.006ТУ1   | 1                           |            |  |  |
|                    | Резисторы                           |                             |            |  |  |
| <i>RI, R2</i>      | MAT-0,25-430 Om ±10 % FOCT          | $\mathcal{Z}$               |            |  |  |
| R <sub>3</sub>     | MAT-0,25-13 OM ±10% FOCT            | 1                           |            |  |  |
| SA1                | Переключатель АБВГ ХХХХХХ.154       | $\mathcal I$                |            |  |  |
| A2                 | 1. Блок Включения ФЭУ               | 1                           |            |  |  |
| AB1                | Блок индикации                      | $\mathcal I$                |            |  |  |
|                    | Резисторы ГОСТ                      |                             |            |  |  |
| RI, R2             | MAT-0,25-120 Om ±10% FOCT           | $\mathcal{Z}_{\mathcal{C}}$ |            |  |  |
| R <sub>3</sub>     | MAT-0,25-220 Om ±10% FOCT           | 1                           |            |  |  |
| R4…R6              | МЛТ-0,25-120 Ом ± 10 % ГОСТ         | $\overline{3}$              |            |  |  |
| PM1                | 1.1. Измеритель                     |                             |            |  |  |
| $A\Gamma$ 1        | Блок сигнализации АБВГ.ХХХХХХ.021   | $\mathcal I$                |            |  |  |
| Cl, C2             | Конденсатор КМ-За                   | $\mathcal{Z}$               |            |  |  |
| R7                 | Резистор МЛТ-0,25-470 Ом ±10 % ГОСТ | $\overline{2}$              |            |  |  |

Рис. 6.9. Пример заполнения перечня элементов

# 7. ВЫПОЛНЕНИЕ И ПРЕДСТАВЛЕНИЕ РАБОТЫ В ЭЛЕКТРОННОМ ВИДЕ

#### 7.1. Общие рекомендации

При выполнении дипломных проектов с использованием ПЭВМ, при сдаче проекта на кафедру перед защитой необходимо также предоставить электронную версию работы на магнитном или оптическом носителе. При этом допускается в пояснительной записке привести только методику расчета и результаты в форме таблиц или графиков, сам же расчет и промежуточные расчеты представить в электронном виде, при этом в тексте пояснительной записки указывается программа и её версия, которая была использована для расчета.

### 7.2. Выбор программного обеспечения

При выборе программного обеспечения следует:

• в первую очередь использовать те программы, которые хорошо освоены и вызовут минимум затруднений в работе;

• использовать лицензионное программное обеспечение, учитывая существование бесплатных (Open Office, Компас LT и т.д.) и условно-бесплатных программ (WinRAR, DrWEB и т.д.);

• учитывать технические возможности ПЭВМ;

• использовать форматы данных, поддерживаемые программным обеспечением, установленным в учебном заведении;

- пользоваться антивирусными программами;
- сохранять резервные копии своих документов;

• следовать рекомендациям кафедры, преподавателей и консультантов;

• использовать в работе литературу и методические пособия, разработанные кафедрой по программному обеспечению.

С помощью данных рекомендаций студент облегчит выполнение и защиту дипломного проекта.

### **7.3. Оформление работ на ПЭВМ**

Наиболее подходящей программой для разработки конструкторской документации в соответствии с требованиями ЕСКД является САПР «Компас» (рис. 7.1).

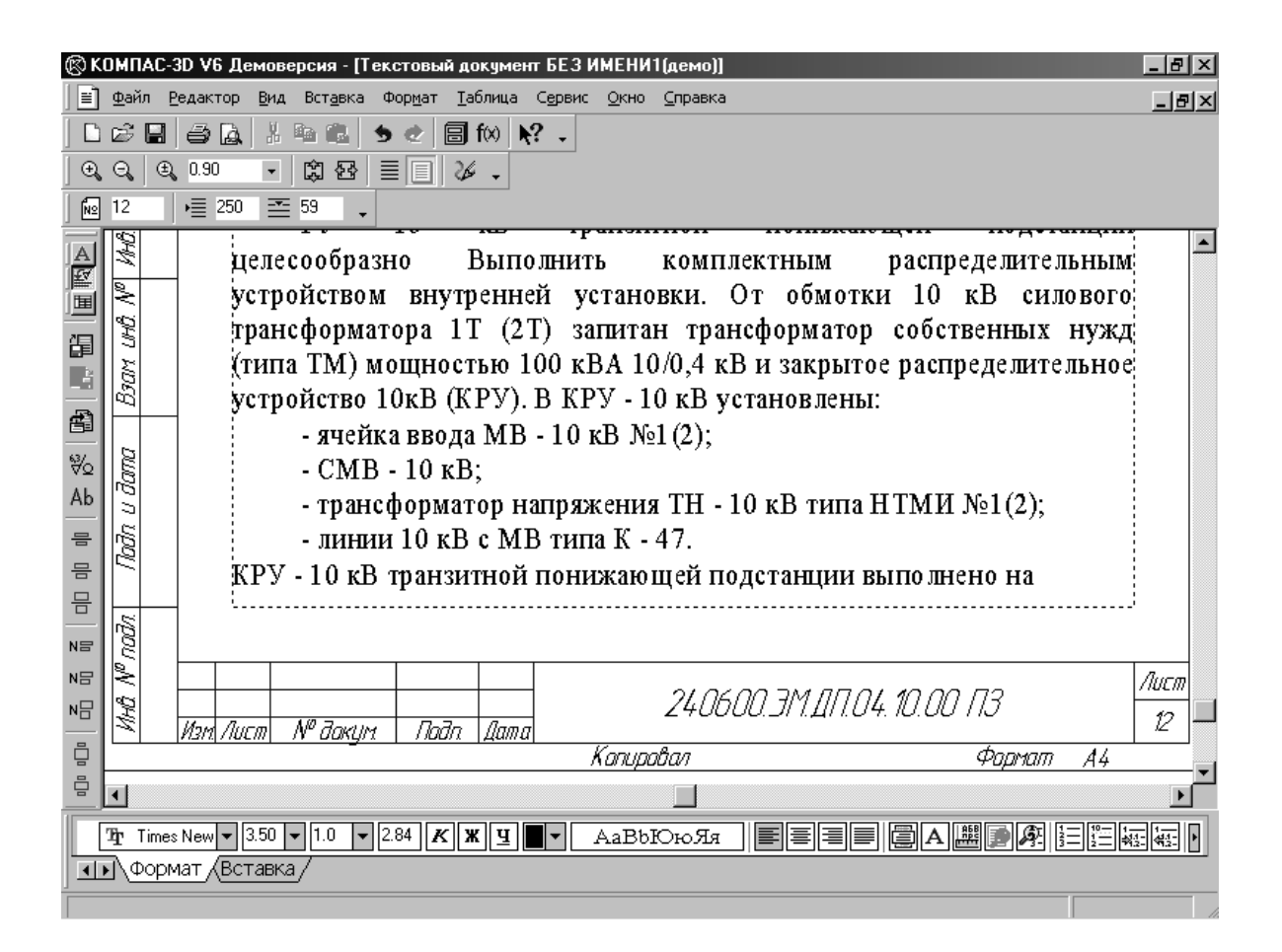

Рис. 7.1. Создание текстового документа при помощи САПР «Компас 3D V6»

Эта программа разработана российскими программистами компании АСКОН, но в связи с высокой стоимостью программы для конечного пользователя его применение ограничено. Бесплатная версия «Компас LT» (рис. 7.2) не содержит текстового редактора и может быть использована только для оформления графической части ВКР. Для запуска «Компас LT» в ОС «Linux» понадобится программа «Wine» (входит в состав большинства дистрибутивов), но работать она будет только после определенной настройки. Консультацию по настройке «Wine» можно получить на кафедре.

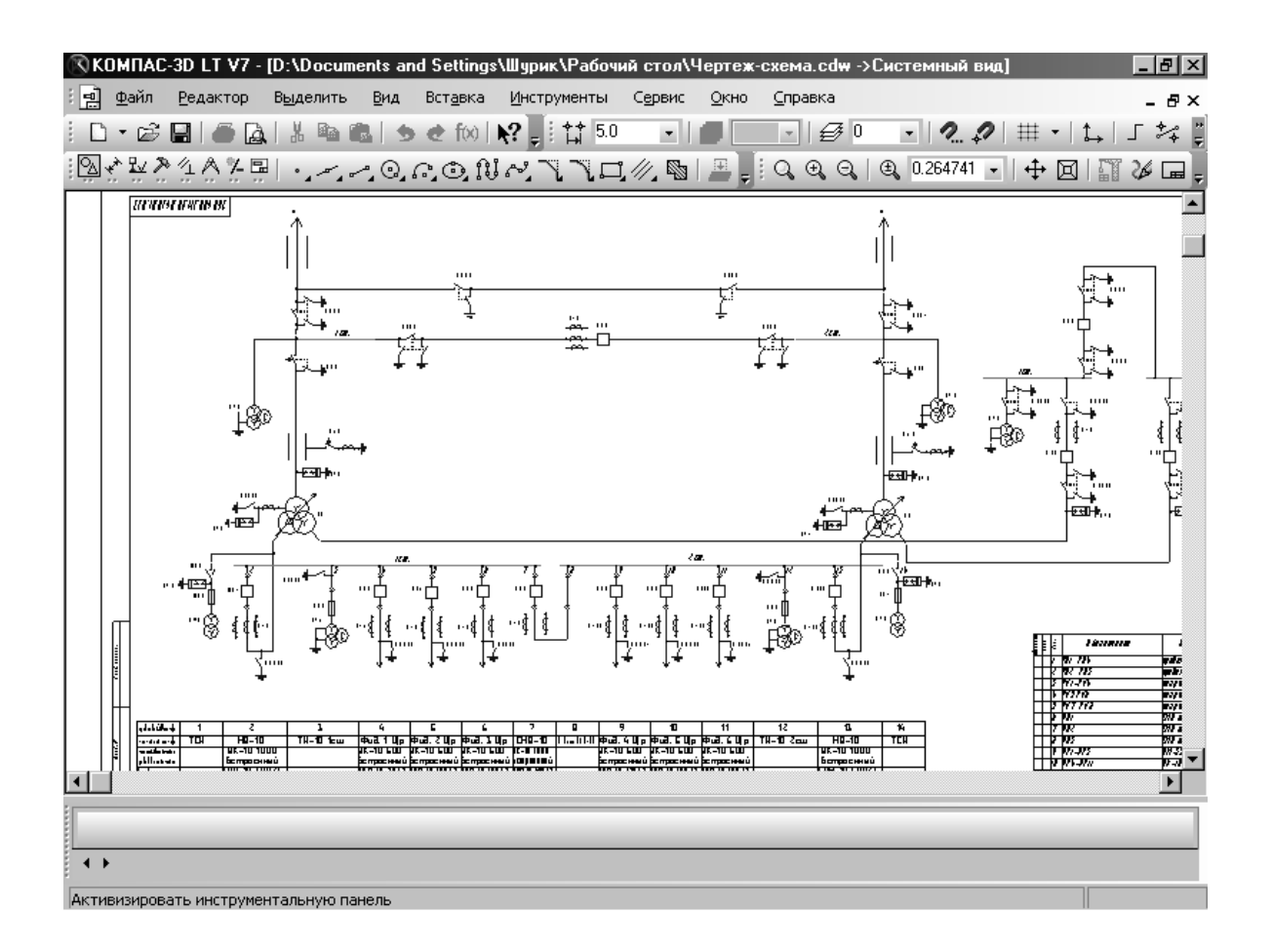

Рис. 7.2. Электрическая схема, выполненная в программе «Компас 3D LT V7»

Для оформления текстовых документов могут быть использованы: Microsoft Office (рис. 7.3), Open Office и т.д. Выбор определенной программы зависит от технических возможностей и операционной системы (ОС), установленной на ПЭВМ.

|                                                                        | 凹 Анализ и постановка задачи 1 (только чтение) - Microsoft Word                                                                                                    | $ \Box$ $\times$ |  |  |  |
|------------------------------------------------------------------------|----------------------------------------------------------------------------------------------------|------------------|--|--|--|
| ∄ Файл                                                                 | <u> П</u> равка <u>В</u> ид Вст <u>а</u> вка Фор <u>м</u> ат С <u>е</u> рвис <u>Т</u> аблица МаthТуре Окно Справка <b>x</b> ° ×2<br>Введите вопрос                                                                                                    | $\cdot$ $\times$ |  |  |  |
|                                                                        | <b>: ∩ β B B B B (*) #</b>   & ● B √   り - + -   8 B ⊞ B Ⅲ 4   5 ¶ 100%<br>$\bullet$ $\circ$ $\Box$ Чтение                                                                                                    |                  |  |  |  |
|                                                                        | ┊ <u>Ѧ</u> ▍Ѹ <sub>҄</sub> ѹҥӹӥ+Ме» - Times New Roman - - 14 - -   Ж ∦ Ч   ≣ ≣ ≣   ≣   ҈≣ -   ⊟ 日 = 宇 宇   ⊞ - ▲ - မြ : ∑ မြ : {Ø                                                                                                    |                  |  |  |  |
|                                                                        | Исправления в измененном документ • Показать •   $\cdot$ + $\cdot$ + $\cdot$ + $\cdot$ + $\cdot$ + $\cdot$ + $\cdot$ + $\cdot$ + $\cdot$ + $\cdot$ + $\cdot$ + $\cdot$ + $\cdot$ + $\cdot$ + $\cdot$ + $\cdot$ + $\cdot$ + $\cdot$ + $\cdot$ + $\cdot$ + $\cdot$ + $\cdot$ + $\cdot$ + $\cdot$ + $\$ |                  |  |  |  |
|                                                                        | + 1 + 1 + A + 1 + 1 <sup>y</sup> + + 2 + + + 3 + + + 4 + + + 5 + + + 6 + + + 7 + + + 8 + + + 9 + + +10 + + + 11 + + + 12 + + + 13 + + + 14 + + + 15 + + + 16 + A + 17 + + +                                                                                                    |                  |  |  |  |
|                                                                        | РУ 10 кВ транзитной понижающей подстанции целесообразно Выпол-                                                                                                    |                  |  |  |  |
|                                                                        | нить комплектным распределительным устройством внутренней установки.                                                                                                    |                  |  |  |  |
| От обмотки 10 кВ силового трансформатора 1Т (2Т) запитан трансформатор |                                                                                                    |                  |  |  |  |
| ន                                                                      |                                                                                                    |                  |  |  |  |
|                                                                        | собственных нужд (типа ТМ) мощностью 100 кВА 10/0,4 кВ и закрытое рас-                                                                                                    |                  |  |  |  |

Рис. 7.3. Оформление текстового документа в MS Word

#### **7.4. Настройка текстового редактора**

Сначала необходимо настроить параметры страницы в соответствии с ГОСТ 2.103. Затем стили заголовков и текста. Использование стилей может значительно облегчить работу и исправление ошибок.

Для набора текста ПЗ рекомендуется использовать шрифт Times New Roman размер 14 (4пт соответствует 1 мм,  $14\pi - 3.5$  мм), при этом заполнение листа формата А4 с полями слева – 25, справа – 8-10, сверху – 15, снизу – 25 мм (рис. 7.4). В среднем не будет превышать 32 строки и 68 знаков в строке (стандарт рекомендует 30 строк по 60 знаков). Следует отметить, что данный шрифт разработан компанией Microsoft и не принят ГОСТ 2.304, тем не менее его рекомендуется использовать. В состав дистрибутивов Linux шрифт Times New Roman не входит (т.к. собственность Microsoft), рекомендуется применять шрифт Nimbus Roman 14 пт. Другой шрифт может использован только после согласования на кафедре.

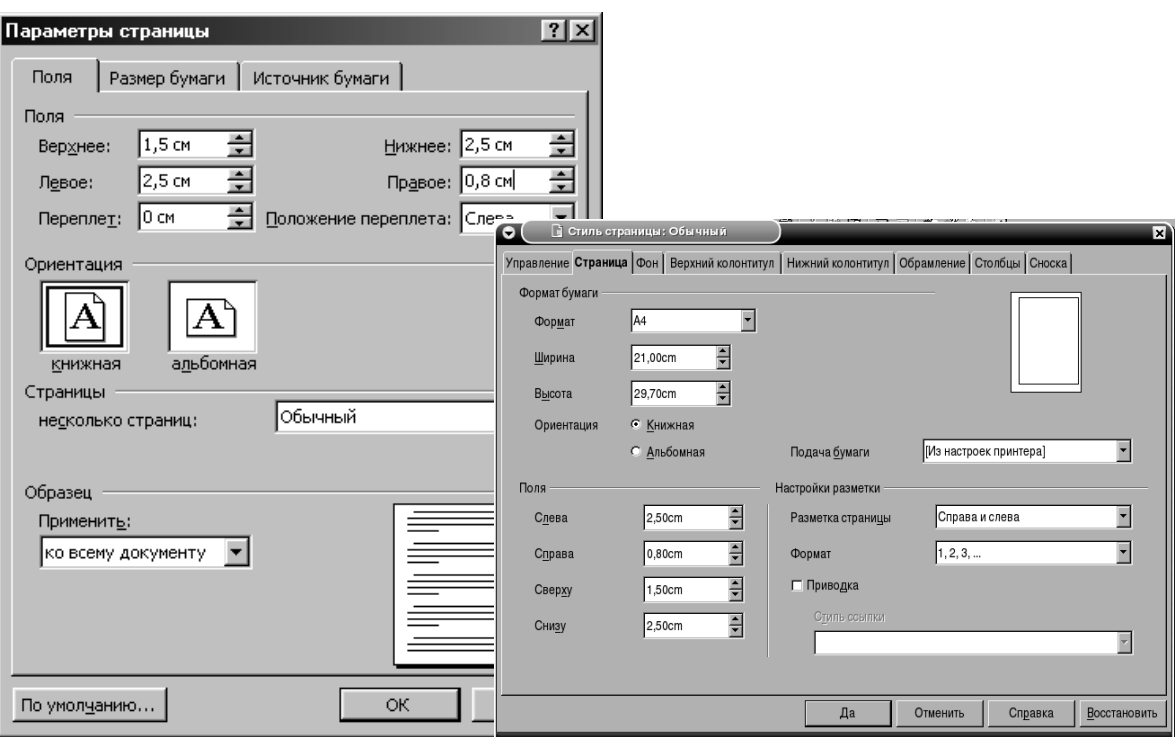

Рис. 7.4. Установка параметров страницы в MSWord и Open Office по ГОСТ 2.106

Следует учитывать, что название таблиц, рисунков, подрисуночные надписи, текст таблицы, надпись «Таблица», «Рисунок» следует набирать шрифтом Times New Roman размер 12 пт (3 мм).

В текстовом документе для межстрочного интервала устанавливается значение 1,5 интервала, для текста таблиц – 1,0. Выравнивание основного текста по ширине с отступом 1,5 – 1,7 мм, а заголовков разделов, названия таблиц и рисунков симметрично тексту.

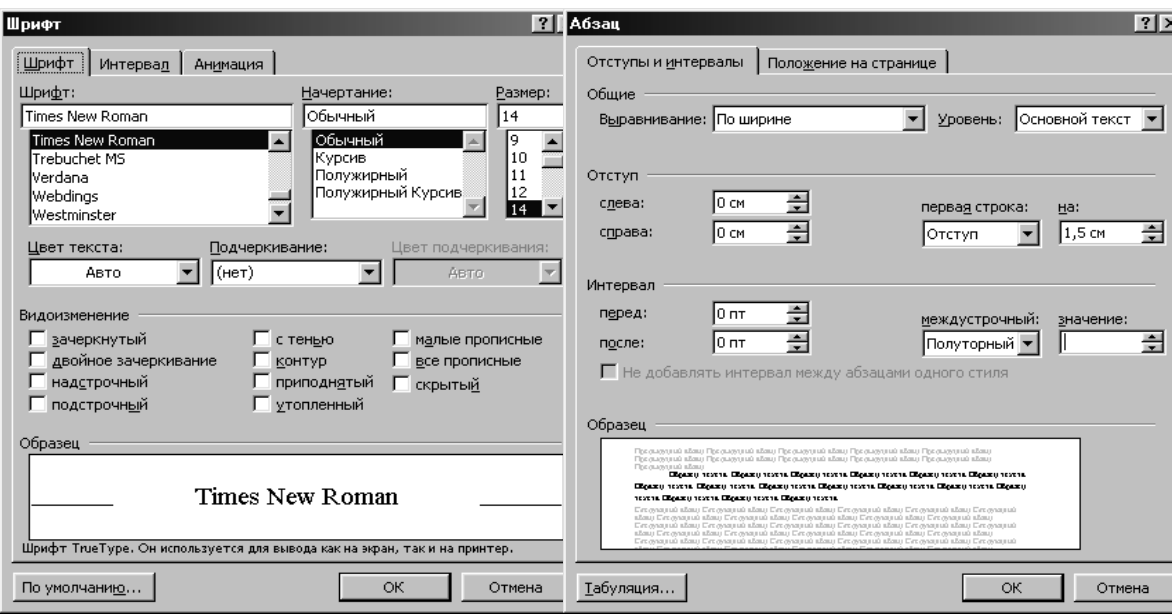

Рис. 7.5. Установка параметров шрифта и межстрочного интервала в MSWord

Для набора формул следует использовать редактор формул, набирать формулы текстом не рекомендуется. Стиль в редакторе формул выбирается математический, размер символов устанавливается в соответствии с рис. 7.6. Переменные набираются курсивом, а греческие буквы, функции и цифры прямым шрифтом. Формулы можно набирать в отдельной программе, например MathType 5.2 (параметры по умолчанию). Нельзя использовать нематематические знаки, например, вместо знака умножения «·» набирать «\*», вместо « $\sqrt{a^2 + b^2}$ » набирать « $\sqrt{a^2 + b^2}$ » и т.д.

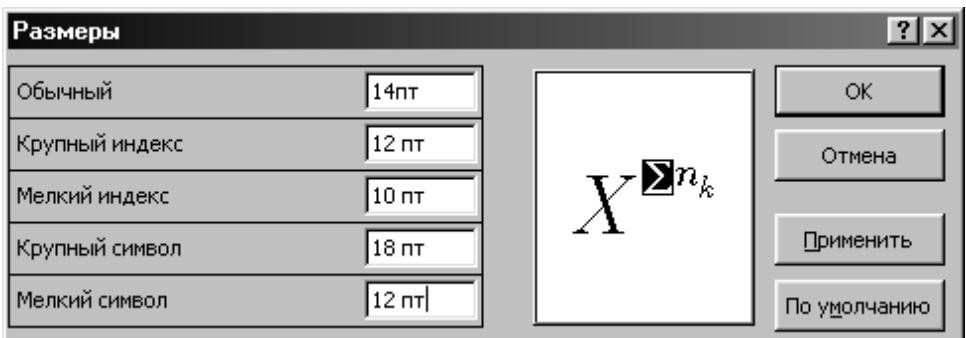

Рис. 7.6. Установка размера символов в редакторе формул

# **8. ЗАЩИТА РАБОТЫ**

Защита курсового проекта (работы) является особой формой проверки выполнения задания и должна приучать студента к всестороннему обоснованию предложенных им технических решений. Защита курсового проекта проходит при непосредственном участии руководителя курсового проектирования, в присутствии студентов проектирующей группы и, по возможности, преподавателей кафедры. Публичная защита позволяет ознакомить группу с работой ее членов, а также выработать единообразные требования к проектам у руководителей проектирования.

Защита курсового проекта состоит в докладе (прил. Г) студента по выполненному проекту и в ответах на вопросы. Вопросы задаются присутствующими на защите преподавателями. Студент должен при защите проекта дать все объяснения по существу проекта.

В результате защиты курсовой проект оценивается отметкой по принятой в ГОУ «СибАДИ» системе. Оценка курсового проекта вносится в электронную ведомость с указанием темы. Положительная оценка записывается также в зачетную книжку за подписью руководителя проекта. Студент, не представивший в установленный срок (до начала сессии) курсового проекта или не защитивший его по неуважительной причине, считается имеющим академическую задолженность. Выполненные проекты после их защиты должны сдаваться на кафедру, где они хранятся 2 года, а затем списываются по акту.

Для защиты ВКР назначается Государственная аттестационная комиссия (ГАК). Председатель комиссии назначается министерством (ведомством), в ведении которого находится учебное заведение, по предложению ректора вуза комиссия формируется из числа наиболее крупных специалистов производства или ученых, не работающих в данном учебном заведении.

Защита ВКР проходит на заседании ГАК. Студенту предоставляется 10 – 12 минут для доклада, в котором излагаются цель, задачи и основное содержание проекта. К докладу необходимо хорошо подготовиться: наметить четкий план выступления, оценить время, затрачиваемое на доклад. Рекомендуемая структура доклада приводится в приложении Г. Не следует перегружать доклад подробностями, при необходимости они отражаются в ответах на вопросы членов ГАК.

В общем случае в докладе дипломника должны отражаться:

- актуальность темы;
- концепция проекта;

• теоретические и методические положения, на которых он базируется;

• результаты проведённого анализа изучаемой проблемы;

• конкретные предложения по решению проблемы с обоснованием возможности их реализации в условиях конкретного предприятия: экономический, социальный и экологический эффекты от разработок.

Выступление не должно включать теоретические положения, заимствованные из литературных или нормативных документов, ибо они не являются предметом защиты. Особое внимание следует сосредоточить на собственных разработках. Графические листы должны иллюстрировать доклад, поэтому их располагают в последовательности упоминания в докладе, чем больше увязаны между собой доклад и листы, тем он содержательнее и нагляднее.

Члены ГАК заслушивают доклад студента и задают вопросы, возникающие в процессе защиты. Вопросы могут быть не только по содержанию проекта, но и по дисциплинам, изучавшимся студентом в процессе обучения в вузе. После выступления студента, ответов на заданные вопросы, оглашения отзыва руководителя и внешней рецензии он дает ответы на замечания рецензента.

По результатам защиты с учетом отзыва руководителя и рецензента, качества ВКР ГАК на своем закрытом заседании дает оценку работы и присваивает студенту квалификацию в соответствии с программой обучения.

Затем результаты публично доводятся для студентов. Студенты, имеющие не менее 75 % отличных оценок при хороших остальных в случае отличной защиты, получают диплом с отличием.

Студенты, получившие за время защиты неудовлетворительную оценку или не выполнившие ВКР в срок, могут ходатайствовать о допуске их к защите в течение трех лет. При неудовлетворительной оценке ГАК выносит решение о возможности повторной защиты работы с доработкой или выдаче нового задания.

Студент, обучающийся с отрывом от производства, получивший при защите ВКР неудовлетворительную оценку, отчисляется из высшего учебного заведения. В этом случае студенту выдается академическая справка установленного образца.

Студентам, не защищавшим ВКР или не сдавшим государственных экзаменов по уважительной причине (документально подтвержденной), ректором высшего учебного заведения может быть удлинен срок обучения до следующего периода работы Государственной аттестационной комиссии по защите ВКР, но не более одного года.
#### **Библиографический список**

1. *Александров К.К.* Электрические чертежи и схемы / *К.К. Александров, Е.Г. Кузьмина.* – М.: Энергоатомиздат, 1990. – 285 с.

2. *Горелов В.П.* Методические указания к дипломному проектированию для студентов электромехаников очного и заочного обучения специальностей 1809 и 2105: учеб. пособие / *В.П. Горелов, О.А. Князева, В.Ф. Тонышев*. – Новосибирск: Новосибирская государственная академия водного транспорта, 1994. – 33 с.

3. *Егоров В.Г.* Основные требования к оформлению курсовых и дипломных проектов: учеб. пособие / *В.Г. Егоров, А.Е. Клопотной, И.Г. Мироненко.* – Новосибирск: Новосибирская государственная академия водного транспорта, 2004. – 40 с.

4. *Капалов А.Г.* Основы электробезопасности: методич. матер. для работн. охраны труда / *А.Г. Капалов, В.В. Наумов.* – Изд. 3-е, перераб. и доп. – Мытищи: УПЦ Талант, 2004. – 152 с.

5. *Плотников В.А.* Методические указания к дипломному проектированию: методич. пособие / *В.Р. Ведрученко, В.А.Плотников, Я.М. Стрек, О.И. Шелудяков, А.Д. Шипитько.* – Омск: Омский филиал Новосибирской государственной академии водного транспорта, 2002. – 90 с.

6. *Руппель А.А.* Правила выполнения и оформления контрольных, лабораторных работ, курсовых и дипломных проектов для студентов электромехаников очного и заочного обучения специальностей 180400 и 240600: методич. пособие / *А.А. Руппель, А.А. Сидоренко, В.Е. Беляков*. – Омск: Омский филиал Новосибирской государственной академии водного транспорта, 2004. – 106 с.

7. *Фёдоров А.А.* Учебное пособие для курсового и дипломного проектирования по электроснабжению промышленных предприятий: учеб. пособие / *А.А Фёдоров, Л.Е. Старкова*. – М.: Энергоатомиздат, 1987. – 368 с.

8. ГОСТ 2.105-95. Межгосударственный стандарт. ЕСКД. Общие требования к текстовым документам. Введ. 1996-07-01. – М.: Изд-во стандартов, 1985. – 26 с.

9. ГОСТ 2.710-81 [СТ СЭВ 2182 - 80]. Обозначения буквенно-цифровые в электрических схемах. – М.: Изд-во стандартов, 1985. – 13 с.

10. ГОСТ 2.722-68 [СТ СЭВ 655 - 77]. Обозначения условные графические в схемах. Машины электрические. – М.: Изд-во стандартов, 1988. – 85 с.

11. ГОСТ 7.32-91. Отчет о научно-исследовательской работе. Структура и правила оформления. Введен 01.07.2002. – М.: Изд-во стандартов, 2001. – 16 с.

12. Положение о выпускных квалификационных работах бакалавра, дипломированного специалиста, магистра в системе многоступенчатого образования в ГОУ «СибАДИ». – Омск: Сибирская государственная автомобильнодорожная академия, 2009. – 10 с.

13. Положение о курсовом проектировании. – Омск: Сибирская государственная автомобильно-дорожная академия, 2009. – 8 с.

14. Правила технической эксплуатации электроустановок потребителей: утв. приказом Минэнерго РФ от 13.01.2003. № 6. – Екатеринбург: Уральское юрид. изд.-во, 2004. – 304 с.

15. Правила устройства электроустановок: Раздел 1. Общие правила; Раздел 7. Электрооборудование специальных установок. – 7 - е изд. – М.: НЦ ЭНАС, 2003. – 176 с.

## **ПРИЛОЖЕНИЯ**

#### ПРИЛОЖЕНИЕ А

### **Образцы титульного листа пояснительной записки дипломного и курсового проектов**

Министерство образования и науки РФ

Государственное образовательное учреждение высшего профессионального образования

«Сибирская государственная автомобильно-дорожная академия (СибАДИ)»

Кафедра «Автоматизация производственных процессов и электротехника»

Утверждаю: « $\qquad \qquad \rightarrow$  20 г. Зав. кафедрой **Препитания** А. А.

### ПОЯСНИТЕЛЬНАЯ ЗАПИСКА

#### к дипломному проекту

Обозначение проекта и проекта и проекта проекта проекта проекта проекта проекта проекта проекта проекта проект На тему:\_\_\_\_\_\_\_\_\_\_\_\_\_\_\_\_\_\_\_\_\_\_\_\_\_\_\_\_\_\_\_\_\_\_\_\_\_\_\_\_\_\_\_\_\_\_\_\_\_\_\_\_\_\_\_\_\_\_\_\_\_\_

Студент \_\_\_\_\_\_\_\_\_\_\_\_\_\_\_\_\_\_\_\_\_\_\_\_\_\_\_\_\_\_\_\_\_\_\_\_\_\_\_\_\_\_\_\_\_\_\_\_\_\_\_\_\_\_\_\_\_\_\_\_\_\_

### Дипломный проект допущен к защите в ГАК

 $\_$  , and the set of the set of the set of the set of the set of the set of the set of the set of the set of the set of the set of the set of the set of the set of the set of the set of the set of the set of the set of th  $\_$  , and the contribution of the contribution of  $\mathcal{L}_\mathcal{A}$  , and the contribution of  $\mathcal{L}_\mathcal{A}$ 

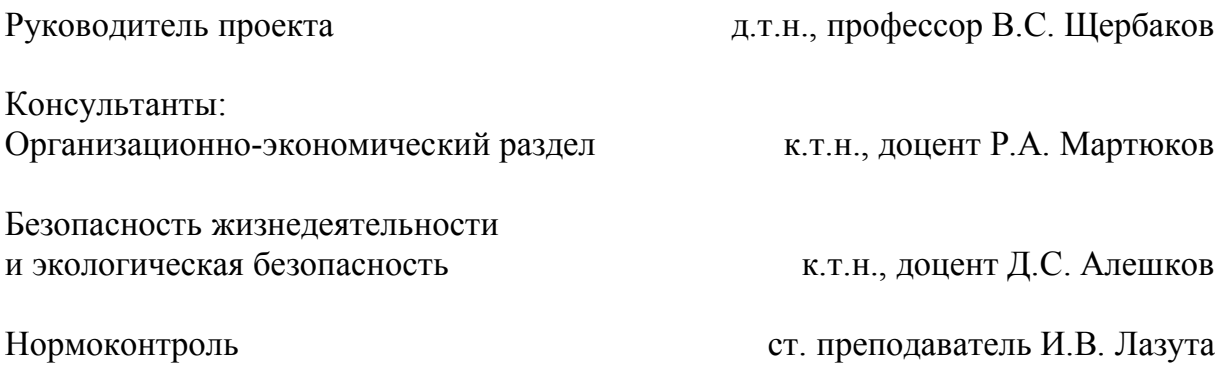

ОМСК-20\_\_

### Министерство образования и науки РФ Государственное образовательное учреждение высшего профессионального образования «Сибирская государственная автомобильно-дорожная академия (СибАДИ)»

Кафедра «Автоматизация производственных процессов и электротехника»

## СИСТЕМА АВТОМАТИЧЕСКОГО РЕГУЛИРОВАНИЯ ТЕМПЕРАТУРЫ В ПЕЧИ ОБЖИГА КЛИНКЕРА

#### Пояснительная записка к курсовому проекту

по дисциплине «Системы автоматики предприятий стройиндустрии»

КП-02068982-220301-03-ПЗ

Руководитель проекта к.т.н., доцент  $(QMO)$ (Подпись, дата)

Проект выполнил студент группы АП-08Т1  $(QMO)$ (Подпись, дата)

ОМСК-20\_\_\_

# ПРИЛОЖЕНИЕ Б

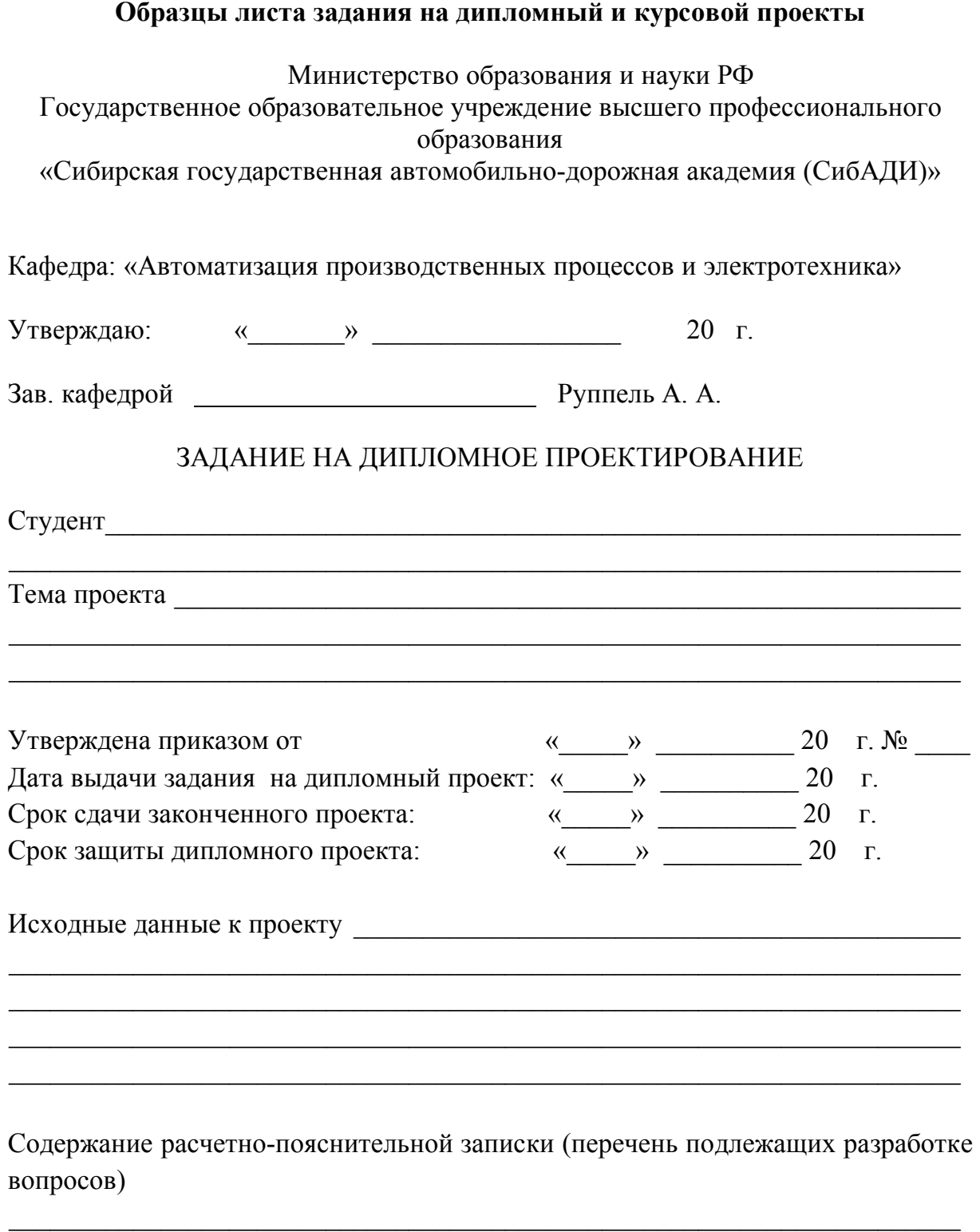

 $\_$  , and the contribution of the contribution of  $\mathcal{L}_\mathcal{A}$  , and the contribution of  $\mathcal{L}_\mathcal{A}$ 

 $\_$  , and the contribution of the contribution of  $\mathcal{L}_\mathcal{A}$  , and the contribution of  $\mathcal{L}_\mathcal{A}$  $\_$  , and the contribution of the contribution of  $\mathcal{L}_\mathcal{A}$  , and the contribution of  $\mathcal{L}_\mathcal{A}$  $\_$  , and the set of the set of the set of the set of the set of the set of the set of the set of the set of the set of the set of the set of the set of the set of the set of the set of the set of the set of the set of th

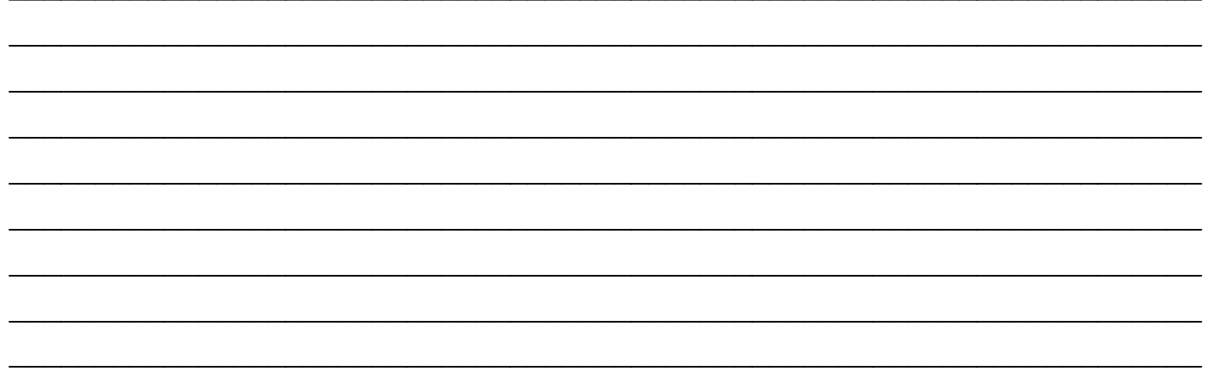

Перечень графического материала (с точным указанием обязательных чертежей)

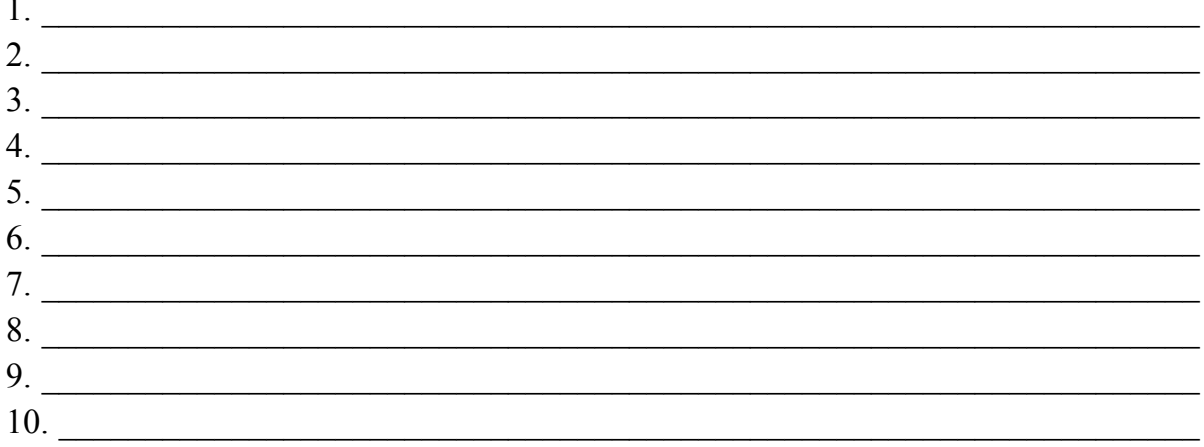

Консультанты по проекту (с точным указанием относящихся к ним разделов проекта)

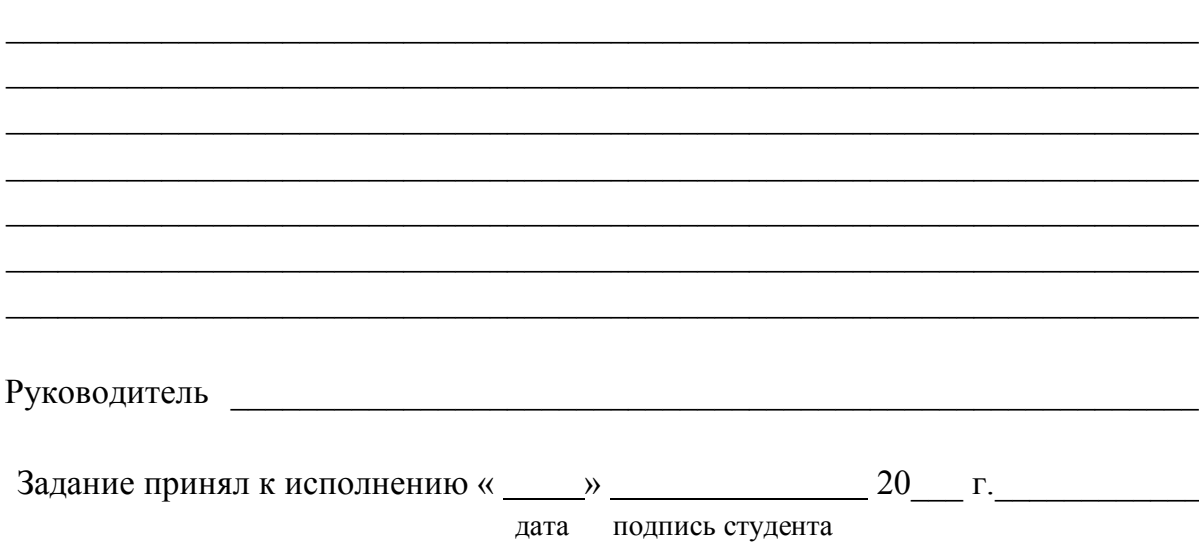

### Министерство образования и науки РФ Государственное образовательное учреждение высшего профессионального образования «Сибирская государственная автомобильно-дорожная академия (СибАДИ)»

Кафедра «Автоматизация производственных процессов и электротехника»

#### Задание

по курсовому проектированию по дисциплине « <u>маления</u> и по дисциплине маления и по дисциплине маления и по маления и по дисциплине маления и по

Студент дело при последните се при последните се при последните се при последните се при последните се при последните се при последните се при последните се при последните се при последните се при последните се при последн

1. Тема проекта и поставительно при приема проекта и поставительно по при приема при поставительно поставительно при

- 2. Срок сдачи студентом законченного проекта
- 3. Исходные данные к проекту

4. Содержание расчетно-пояснительной записки (перечень подлежащих разработке вопросов)<br>
<u>Дани и поставление с потенение с потенение с потенение с потенение с потенение с потенение с потенение с потен</u>

5. Перечень графического материала (с указанием обязательных чертежей)

6. Дата выдачи задания

Руководитель

 $(no$ лпись

<u> 1989 - Johann John Stone, mensk politik (f. 1989)</u>

 $\overline{(a^{2})}$ 

Подпись студента

## ПРИЛОЖЕНИЕ В

### **Образец бланка отзыва руководителя на дипломный проект**

## ОТЗЫВ РУКОВОДИТЕЛЯ

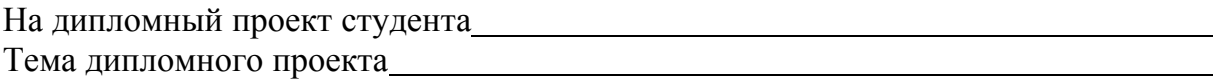

## ХАРАКТЕРИСТИКА ПРОЕКТА

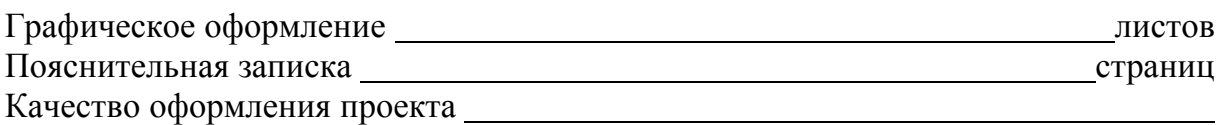

(отлично, хорошо, удовлетворительно)

Практическая ценность проекта

(задание от производства, рекомендации к внедрению)

Научно-исследовательские разработки в проекте

(актуальность, новые методы исследования, рекомендации к внедрению)

Использование ЭВМ

Характеристика дипломника

(дисциплинированность, трудолюбие, самостоятельность)

Предлагаемая оценка проекта

РУКОВОДИТЕЛЬ

## ПРИЛОЖЕНИЕ Г (Справочное) **Структура доклада при защите дипломного проекта**

1. Уважаемый председатель, уважаемые члены аттестационной комиссии. Вашему вниманию предлагается дипломный проект, посвященный (следует указать суть дипломного проекта, а не его название). Необходимо сообщить о недостатках, которые имел агрегат до модернизации, либо о путях улучшения каких-либо важных показателей работы, конструкции и т.д.

2. Продемонстрировать на структурной схеме (плакат № 1) основные пути устранения этих недостатков либо основные пути улучшения работы.

3. На плакатах с результатами расчетов (плакаты № 2 – 3) раскрыть сущность нововведения путем объяснения представленных графиков и таблиц. Показать выбранный для реализации путь как наиболее эффективный.

4. На чертежах общего вида, принципиальных и монтажных схемах (плакаты № 4 – 6) конкретизировать особенности осуществления замысла.

5. Кратко пояснить технологические особенности (плакат №7) проведения модернизации, особенности эксплуатации данного устройства (системы).

6. Отметить мероприятия по охране труда, которые необходимо осуществить при создании, ремонте и эксплуатации данного агрегата (системы).

7. Проанализировать экологические последствия применения новшества, и если эти последствия усугубились по сравнению с исходным агрегатом (системой), то необходимо перечислить меры для снижения экологического вреда.

8. Обратиться к экономическому плакату (плакаты №8), отметить годовой экономический эффект от внедрения новшества и срок окупаемости.

9. Доклад закончен. Спасибо за внимание.

В течение доклада необходимо отметить все чертежи, рисунки и схемы, представленные на стенде.

Докладывать необходимо четко, размеренно и ровно. Не допускается чтение доклада по бумажке. Не следует во время доклада или ответов на вопросы поворачиваться спиной к комиссии, размахивать указкой, разглядывать подписи на чертежах и объяснять работу агрегатов жестами.

Доклад должен занимать 10 – 12 минут.

### ПРИЛОЖЕНИЕ Д

(Справочное)

### **Примеры библиографического описания различных видов произведений печати по ГОСТ 7.1-2003**

## **Книги**

Однотомные издания

Семенов, В.В. Философия: итог тысячелетий. Философская психология [Текст]/ В. В. Семенов; Рос. акад. наук, Пущин. науч. центр, Ин-т биофизики клетки, Акад. проблем сохранения жизни. – Пущино : ПНЦ РАН, 2000. – 65 с.

Перроун, П. Д. Создание корпоративных систем на базе Java 2 Enterprise Edition [Текст]: рук. разработчика: [пер. с англ.]/ Поль Дж. Перроун, Венката С.Р. «Кришна», Р. Чаганти. – М. [и др.]: Вильямс,  $2001 - 1179$  c.

Ерина, Е.М. Обычаи поволжских немцев [Текст]: Sitten und Brauche der Wolgadeutchen/ Е. Ерина, В. Салькова; худож. Н. Стариков; [Междунар. союз нем. культуры]. – 3-е изд., перераб. и доп. – М.: Готика, 2002. – 102 с.

Бахвалов, Н.С. Численные методы [Текст]: учеб. пособие для физ.-мат. специальностей вузов/ Н.С. Бахвалов, Н.П. Жидков, Г.М. Кобельков; под общ. ред. Н. И. Тихонова. – 2-е изд. – М.: Физматлит : Лаб. базовых знаний; СПб.: Нев. диалект, 2002. – 630 с.

Российская Федерация. Президент (2000; В.В. Путин). Послание Президента Российской Федерации Федеральному Собранию Российской Федерации [Текст]: (о положении в стране и основных направлениях внутр. и внеш. политики государства). – М.: [б. и.], 2001. – 46 с.

### **Законодательные материалы**

Запись под заголовком

Российская Федерация. Конституция (1993). Конституция Российской Федерации [Текст]: офиц. текст. – М.: Маркетинг, 2001. – 39 с.

Российская Федерация. Законы. Семейный кодекс Российской Федерации [Текст]: [федер. закон: принят Гос. Думой 8 дек. 1995 г.: по состоянию на 3 янв. 2001 г.]. – СПб.: Victory : Стаун-кантри, 2001. – 94 с.

Запись под заглавием

Конституция Российской Федерации [Текст]. – М. : Приор, 2001.  $-32 c.$ 

## **Правила**

Правила безопасности при обслуживании гидротехнических сооружений и гидромеханического оборудования энергоснабжающих организаций [Текст]: РД 153-34.0-03.205–2001: утв. М-вом энергетики Рос. Федерации 13.04.01 : ввод. в действие с 01.11.01. – М.: ЭНАС, 2001. – 158 с.

Правила устройства и безопасной эксплуатации подъемников (вышек) [Текст]: ПБ 10-256-98 : утв. Гостехнадзором России 24.11.98: обязат. для всех м-в, ведомств, предприятий и орг., независимо от их орг. - правовой формы и формы собственности, а также для индивидуал. предпринимателей. – СПб.: ДЕАН, 2001. – 110 с.

### **Стандарты**

Запись под заголовком

ГОСТ Р 517721–2001. Аппаратура радиоэлектронная бытовая. Входные и выходные параметры и типы соединений. Технические требования [Текст]. – Введ. 2002–01–01. – М.: Изд-во стандартов,  $2001. -$  IV, 27 c.

ГОСТ 7. 53–2001. Издания. Международная стандартная нумерация книг [Текст]. – Взамен ГОСТ 7.53–86; введ. 2002–07–01. – Минск: Межгос. совет по стандартизации, метрологии и сертификации; М.: Изд-во стандартов, 2002. – 3 с. – (Система стандартов по информации, библиотечному и издательскому делу).

Запись под заглавием

Аппаратура радиоэлектронная бытовая. Входные и выходные параметры и типы соединений. Технические требования [Текст]: ГОСТ Р 517721–2001. – Введ. 2002–01–01. – М.: Изд-во стандартов, 2001. – IV, 27 с.

Издания. Международная стандартная нумерация книг [Текст]: ГОСТ 7.53–2001. – Взамен ГОСТ 7.53–86; введ. 2002–07–01. – Минск: Межгос. совет по стандартизации, метрологии и сертификации; М.: Изд-во стандартов, 2002. – 3 с. – (Система стандартов по информации, библиотечному и издательскому делу).

### **Сборник стандартов**

Система стандартов безопасности труда: [сборник]. – М.: Изд-во стандартов, 2002. – 102 с.

Правила учета электрической энергии [Текст]: (сб. основных норматив.-техн. док., действующих в обл. учета электроэнергии). – М.: Госэнергонадзор России : Энергосервис, 2002. – 366 с.

### **Патентные документы**

Запись под заголовком

Пат. 2187888 Российская Федерация, МПК7 H 04 В 1/38, Н 04 J 13/00. Приемопередающее устройство [Текст]/ Чугаева В.И.; заявитель и патентообладатель Воронеж. науч.-ислед. ин-т связи. – № 2000131736/09; заявл. 18.12.00; опубл. 20.08.02, Бюл. № 23 (II ч.).  $-3$  c.

Заявка 1095735 Российская Федерация, МПК7 В 64 G 1/00. Одноразовая ракета-носитель [Текст]/ Тернер Э.В. (США); заявитель Спейс Системз/ Лорал, инк.; пат. поверенный Егорова Г.Б. – № 2000108705/28; заявл. 07.04.00; опубл. 10.03.01, Бюл. № 7 (I ч.); приоритет 09.04.99, № 09/289, 037 (США). – 5 с.

А. с. 1007970 СССР, МКИ3 В 25 J 15/00. Устройство для захвата неориентированных деталей типа валов [Текст]/ В.С. Ваулин, В.Г. Кемайкин (СССР). – № 3360585/25–08; заявл. 23.11.81; опубл. 30.03.83, Бюл. № 12. – 2 с.

Запись под заглавием

Приемопередающее устройство [Текст]: пат. 2187888 Рос. Федерация: МПК7 H 04 В 1/38, Н 04 J 13/00/ Чугаева В.И.; заявитель и патентообладатель Воронеж. науч.-ислед. ин-т связи. – № 2000131736/09; заявл. 18.12.00; опубл. 20.08.02, Бюл. № 23 (II ч.). – 3 с.

Одноразовая ракета-носитель [Текст]: заявка 1095735 Рос. Федерация: МПК7 В 64 G 1/00 / Тернер Э.В. (США) ; заявитель Спейс Системз/ Лорал, инк. ; пат. поверенный Егорова Г.Б. – № 2000108705/28; заявл. 07.04.00 ; опубл. 10.03.01, Бюл. № 7 (I ч.); приоритет 09.04.99, № 09/289, 037 (США). – 5 с.

Устройство для захвата неориентированных деталей типа валов [Текст]: а. с. 1007970 СССР: МКИ3 В 25 J 15/00/ В. С. Ваулин, В.Г. Кемайкин (СССР). – № 3360585/25–08; заявл. 23.11.81; опубл. 30.03.83, Бюл. № 12. – 2 с.

Оборудование классных комнат общеобразовательных школ [Текст]: каталог/ М-во образования РФ, Моск. гос. пед. ун-т. – М.: МГПУ, 2002. – 235 с.

Машина специальная листогибочная ИО 217М [Текст]: листоккаталог: разработчик и изготовитель Кемер. з-д электромонтаж. изделий. – М., 2002. – 3 л.

Сборники без общего заглавия

Гиляровский, В.А. Москва и москвичи [Текст]: Друзья и встречи; Люди театра/ В. А. Гиляровский; вступ. ст. и примеч. А. Петрова; худож. И. Лыков. – М.: ЭКСМО-пресс, 2001. – 638 с.

### **Многотомные издания**

Документ в целом

Гиппиус, З.Н. Сочинения [Текст]: в 2 т./ Зинаида Гиппиус; [вступ. ст., подгот. текста и коммент. Т.Г. Юрченко; Рос. акад. наук, Ин-т науч. информ. по обществ. наукам]. – М.: Лаком-книга: Габестро, 2001. – 22 см. – (Золотая проза серебряного века). – На пер. только авт. и загл. сер.

Т. 1: Романы. – 367 с. – Библиогр. в примеч.: с. 360–366. – Содерж.: Без талисмана; Победители; Сумерки духа. – В прил.: З. Н. Гиппиус / В. Брюсов.

Т. 2: Романы. – 415 с. – Содерж.: Чертова кукла; Жизнеописание в 33 гл.; Роман-царевич: история одного начинания; Чужая любовь.

или

Гиппиус, З.Н. Сочинения [Текст]: в 2 т./ Зинаида Гиппиус; [вступ. ст., подгот. текста и коммент. Т.Г. Юрченко; Рос. акад. наук, Ин-т науч. информ. по обществ. наукам]. – М.: Лаком-книга: Габестро, 2001. – 2 т.; 22 см. – (Золотая проза серебряного века). – На пер. только авт. и загл. сер.

Отдельный том

Казьмин, В.Д. Справочник домашнего врача [Текст]: в 3 ч./ Владимир Казьмин. – М.: АСТ: Астрель, 2001. – ч. 2: Детские болезни. –  $2002 - 503$  c.

или

Казьмин, В.Д. Справочник домашнего врача [Текст]: в 3 ч. Ч. 2. Детские болезни/ Владимир Казьмин. – М.: АСТ: Астрель, 2002. – 503 с.

#### **Депонированные научные работы**

Разумовский, В. А. Управление маркетинговыми исследованиями в регионе [Текст]/ В. А. Разумовский, Д. А. Андреев; Ин-т экономики города. – М., 2002. – 210 с.: схемы. – Библиогр.: с. 208–209. – Деп. в ИНИОН Рос. акад. наук 15.02.02, № 139876.

Социологическое исследование малых групп населения [Текст]/ В. И. Иванов [и др.] ; М-во образования Рос. Федерации, Финансовая академия. – М., 2002. – 110 с. – Библиогр.: с. 108–109. – Деп. в ВИНИТИ 13.06.02, № 145432.

#### **Неопубликованные документы**

Отчеты о научно-исследовательской работе

Формирование генетической структуры стада [Текст]: отчет о НИР (промежуточ.): 42-44/ Всерос. науч.-исслед. ин-т животноводства ; рук. В. А. Попов; исполн.: Г. П. Алешин [и др.]. – М., 2001. – 75 с. – Библиогр.: с. 72–74. – № ГР 01840051145. – Инв. № 04534333943. или

Формирование генетической структуры стада [Текст]: отчет о НИР (промежуточ.): 42-44/ Всерос. науч.-исслед. ин-т животноводства ; рук. В. А. Попов. – М., 2001. – 75 с. – Исполн.: Г. П. Алешин, И. В. Ковалева, Н. К. Латышев, Е. И. Рыбакова, А. А. Стриженко. – Библиогр.: с. 72–74. – № ГР 01840051145. – Инв. № 04534333943.

Состояние и перспективы развития статистики печати Российской Федерации [Текст]: отчет о НИР (заключ.): 06-02/ Рос. кн. палата ; рук. А. А. Джиго ; исполн.: В. П. Смирнова [и др.]. – М., 2000. – 250 с. – Библиогр.: с. 248–250. – Инв. № 756600.

### **Диссертации**

Белозеров, И. В. Религиозная политика Золотой Орды на Руси в XIII–XIV вв. [Текст]: дис. … канд. ист. наук : 07.00.02 : защищена 22.01.02: утв. 15.07.02 / И. В. Белозеров. – М., 2002. – 215 с. – Библиогр.: с. 202–213. – 04200201565.

Вишняков, И.В. Модели и методы оценки коммерческих банков в условиях неопределенности [Текст]: дис. … канд. экон. наук: 08.00.13: защищена 12.02.02 : утв. 24.06.02 / И. В. Вишняков. – М., 2002. – 234 с. – Библиогр.: с. 220–230. – 04200204433.

#### **Сериальные и другие продолжающиеся ресурсы**

Газета

Академия здоровья [Текст]: науч.-попул. газ. о здоровом образе жизни : прил. к журн. «Аквапарк»/ учредитель «Фирма «Вивана». – 2001, июнь – . – М., 2001– . 2001, № 1–24; 2002, № 1(25)–52(77).

Журнал

Актуальные проблемы современной науки [Текст]: информ. аналит. журн. / учредитель ООО «Компания «Спутник +». – 2001, июнь –  $\overline{M}$ .: Спутник +, 2001 – 2001, № 1–3.

Бюллетень

Российская Федерация. Гос. Дума (2000– ). Государственная Дума [Текст]: стеногр. заседаний : бюллетень/ Федер. Собр. Рос. Федерации. – М.: ГД РФ, 2000- . № 49 (497): 11окт. 2000 г. – 2000. – 63 отд. с.

#### **Аудиоиздания**

Гладков, Г.А. Как львенок и черепаха пели песню и другие сказки про Африку [Звукозапись]/ Г. Гладков; исп.: Г. Вицин, В. Ливанов, О. Анофриев [и др.]. – М.: Экстрафон, 2002. – 1 мк.

Роман (иеромон.). Песни [Звукозапись] / иеромонах Роман ; исп. Жанна Бичевская. – СПб. : Центр духов. просвещения, 2002. – 1 электрон. опт. диск. – (Песнопения иеромонаха Романа ; вып. 3).

#### **Видеоиздания**

От заката до рассвета [Видеозапись]/ реж. Р. Родригес; в ролях: К. Тарантино, Х. Кейтель, Дж. Клуни; Miramax Films. – М.: Премьервидеофильм, 2002. – 1 вк. – Фильм вышел на экраны в 1996 г.

#### **Электронные ресурсы**

Художественная энциклопедия зарубежного классического искусства [Электронный ресурс]. – Электрон. текстовые, граф., зв. дан. и прикладная прогр. (546 Мб). – М.: Большая Рос. энцикл. [и др.], 1996. – 1 электрон. опт. диск (CD-ROM): зв., цв.; 12 см + рук. пользователя (1 л.) + открытка (1 л.). – (Интерактивный мир). – Систем. требования: ПК 486 или выше; 8 Мб ОЗУ; Windows 3.1 или Windows 95; SVGA 32768 и более цв.; 640х480; 4х CD-ROM дисковод; 16-бит. зв. карта ; мышь. – Загл. с экрана. – Диск и сопровод. материал помещены в контейнер 20х14 см.

### **Составные части документов**

Статья из:

...книги или другого разового издания

Двинянинова, Г.С. Комплимент: Коммуникативный статус или стратегия в дискурсе [Текст]/ Г. С. Двинянинова // Социальная власть языка: сб. науч. тр. / Воронеж. межрегион. ин-т обществ. наук, Воронеж. гос. ун-т, Фак. романо-герман. истории. – Воронеж, 2001. – С. 101–106.

...сериального издания

Михайлов, С.А. Езда по-европейски [Текст]: система платных дорог в России находится в начале стадии развития/ С.А. Михайлов // Независимая газ. – 2002. – 17 июня.

Боголюбов, А. Н. О вещественных резонансах в волноводе с неоднородным заполнением [Текст]/ А. Н. Боголюбов, А. Л. Делицын, M. Д. Малых // Вестн. Моск. ун-та. Сер. 3, Физика. Астрономия. –  $2001. - N_2 5. - C. 23 - 25.$ 

Раздел, глава

Малый, А. И. Введение в законодательство Европейского сообщества [Текст]/ Ал. Малый // Институты Европейского союза : учеб. пособие/ Ал. Малый, Дж. Кемпбелл, М. О'Нейл. – Архангельск, 2002. – Разд. 1. – С. 7–26.

Глазырин, Б.Э. Автоматизация выполнения отдельных операций в Word 2000 [Текст]/ Б.Э. Глазырин // Office 2000: 5 кн. в 1: самоучитель/ Э. М. Берлинер, И. Б. Глазырина, Б.Э. Глазырин. – 2-е изд., перераб. – М., 2002. – Гл. 14. – С. 281–298.

Рецензии

Гаврилов, А.В. Как звучит? [Текст]/ Андрей Гаврилов // Кн. обозрение. – 2002. – 11 марта (№ 10–11). – С. 2. – Рец. на кн.: Музыкальный запас. 70-е: проблемы, портреты, случаи/ Т. Чередниченко. – М.: Новое лит. обозрение, 2002. – 592 с.

#### или

Зданович, А.А. Свои и чужие – интриги разведки [Текст] / А. Зданович. – М.: ОЛМА-пресс: МассИнформМедиа, 2002. – 317 с.

Рец.: Мильчин, К. На невидимом фронте без перемен // Кн. обозрение. – 2002. – 11 марта (№10–11). – С. 6.

# ПРИЛОЖЕНИЕ Е (Справочное)<br>Наименование и обозначение физических величин

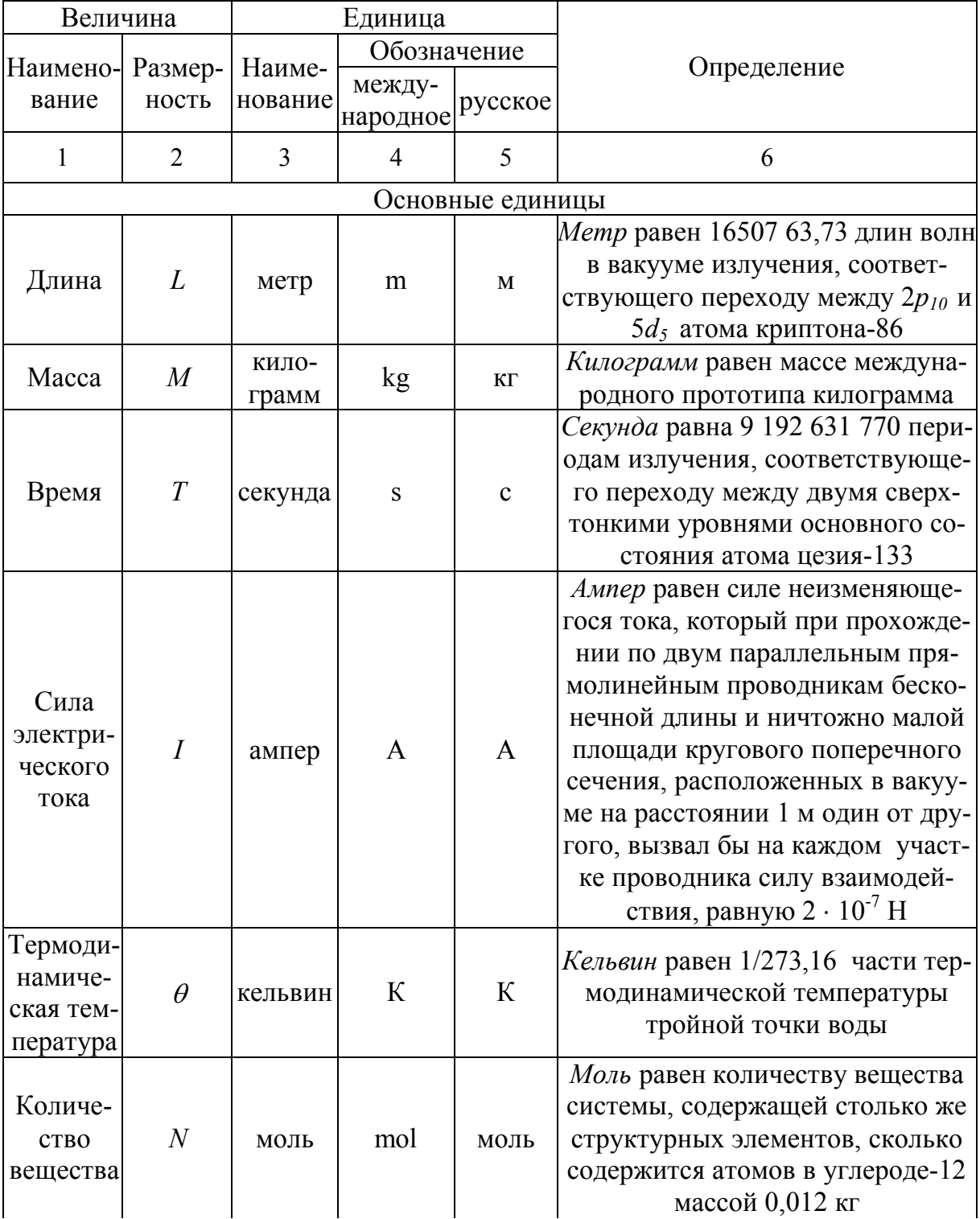

## Таблица П.Е.1 - Основные и дополнительные единицы СИ

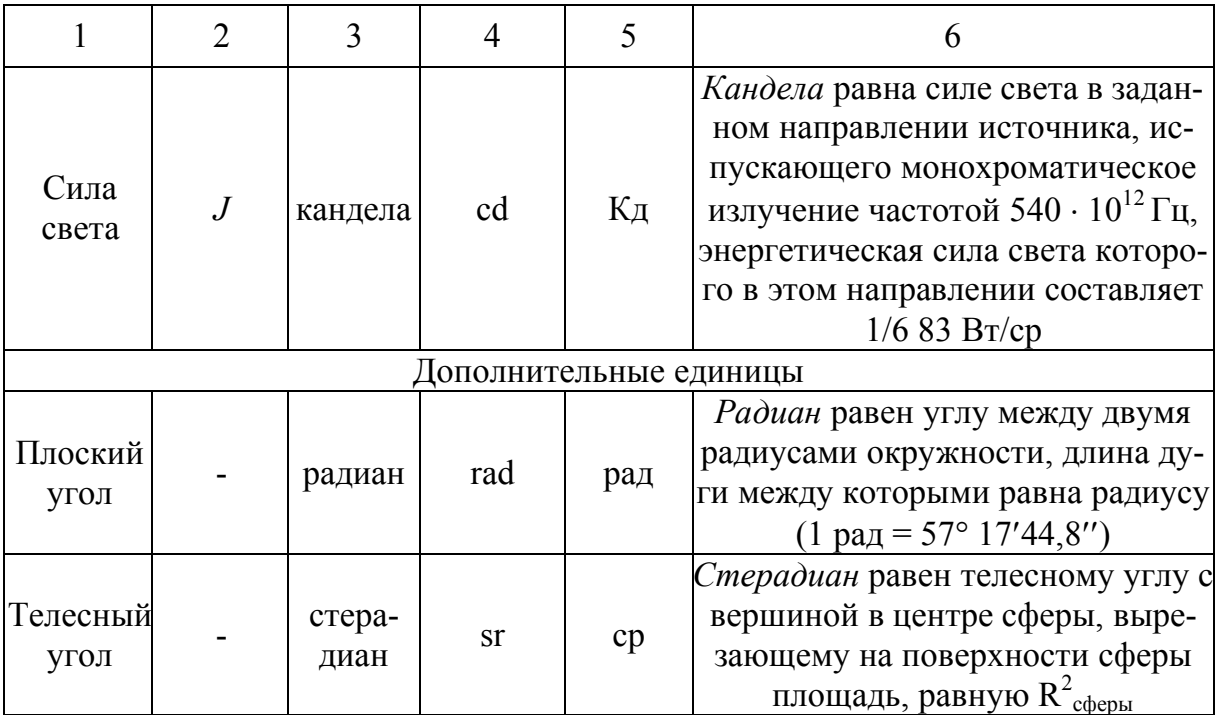

Таблица П.Е.2 - Производные единицы СИ, имеющие специальные наименования

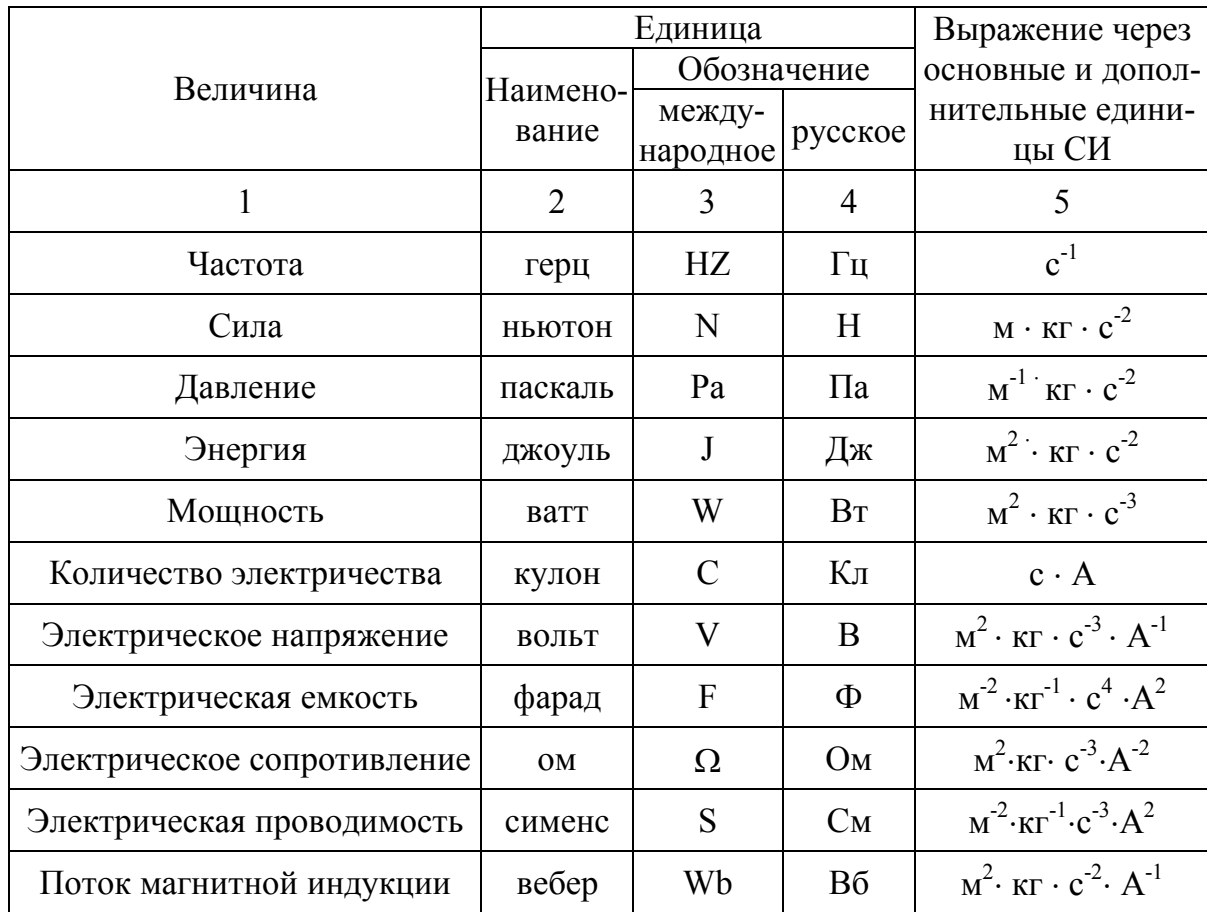

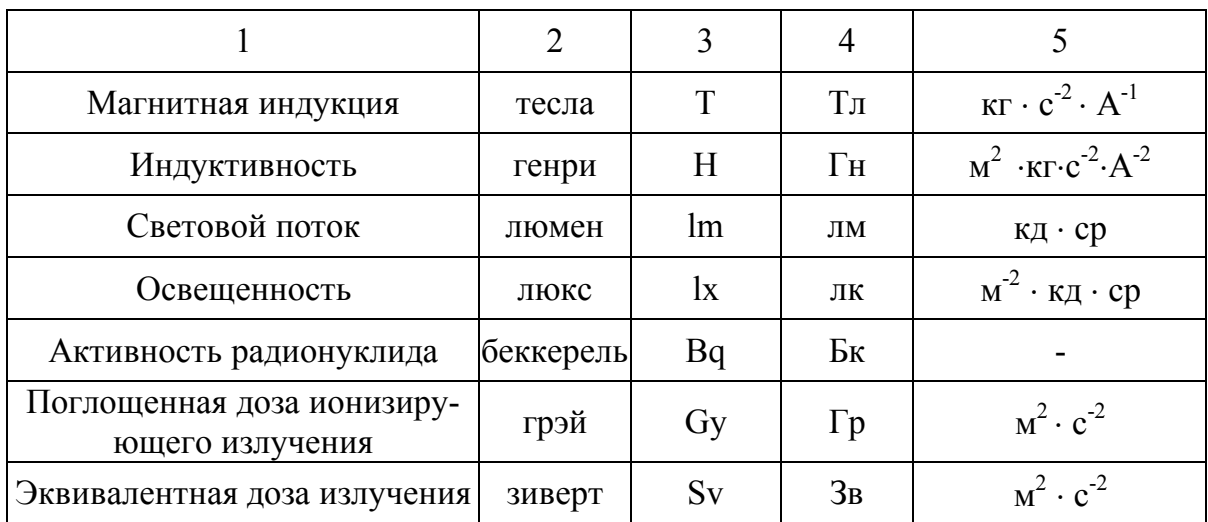

Таблица П.Е.3 - Некоторые множители и приставки для образования десятичных кратных и дольных наименований

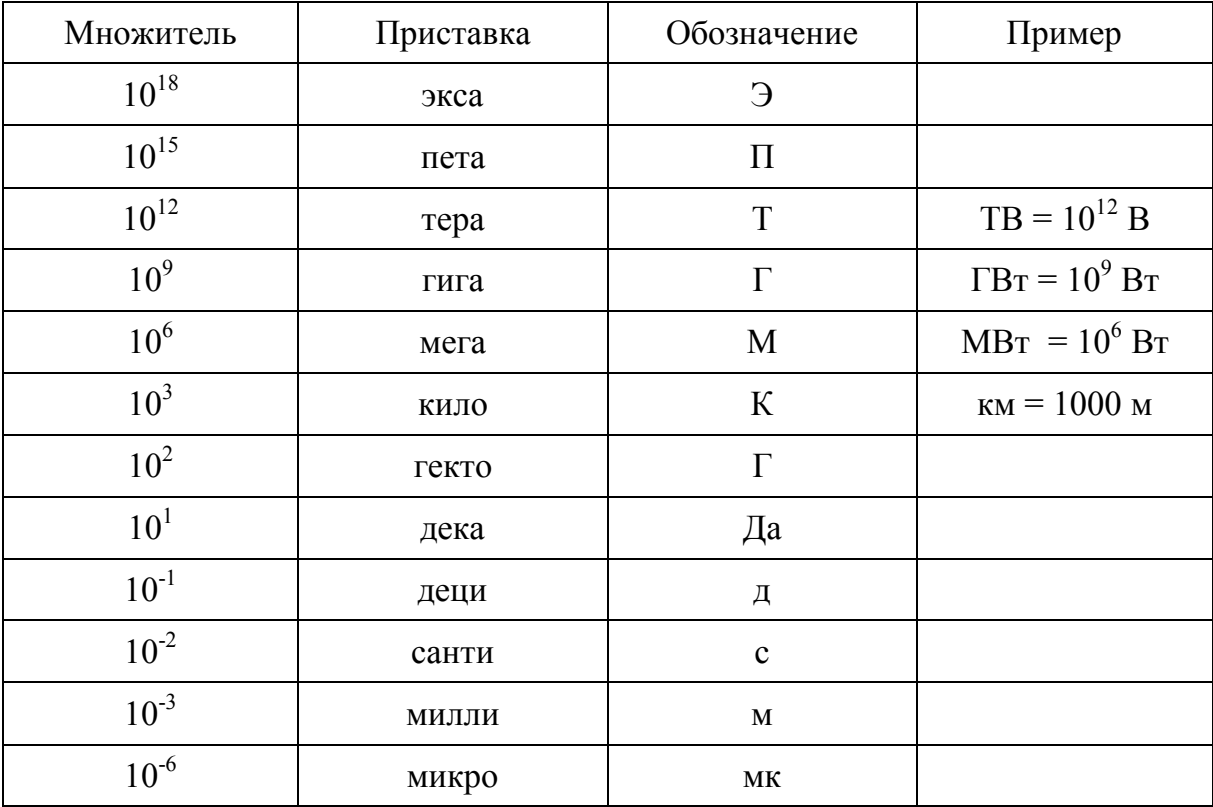

| Чтение букв греческого алфавита |         |                     |         | Чтение букв латинского алфавита |          |                                  |                 |
|---------------------------------|---------|---------------------|---------|---------------------------------|----------|----------------------------------|-----------------|
| $A\alpha$                       | альфа   | Nv                  | HЮ      | Aa                              | a        | Nn                               | ЭН              |
| $B\beta$                        | бета    | Ξξ                  | кси     | <b>Bb</b>                       | бe       | O <sub>0</sub>                   | $\Omega$        |
| $\Gamma\gamma$                  | гамма   | O <sub>0</sub>      | омикрон | Cc                              | це       | Pp                               | пе              |
| $\Delta\delta$                  | дельта  | $\Pi\pi$            | ПИ      | Dd                              | де       | Qq                               | кy              |
| $E\varepsilon$                  | эпсилон | $P_{\rho}$          | po      | Ee                              | e        | Rr                               | $\mathsf{p}$    |
| $Z\zeta$                        | дзэтта  | $\Sigma \sigma$     | сигма   | Ff                              | эф       | <b>Ss</b>                        | ЭС              |
| $H\eta$                         | эта     | $T\tau$             | Tay     | Gg                              | ге, же   | <b>Tt</b>                        | TЭ              |
| $\Theta\theta$                  |         | $\gamma_{\upsilon}$ | ипсилон | Hh<br>li                        | ха, аш   | U <sub>u</sub><br>V <sub>v</sub> | y               |
| $I_1$                           | тэта    | $\Phi\phi$          | фи      | Jj                              | И<br>йот | Ww                               | Be<br>дубль-ве  |
| $K\kappa$                       | йота    | $X\chi$             |         | Kk                              | ка       | Xx                               | икс             |
|                                 | каппа   |                     | ΧИ      | Li                              | ЭЛЬ      | Yy                               | игрек           |
| $\Lambda\lambda$                | лямбда  | $\Psi\Psi$          | пси     | Mm                              | ЭМ       | Zz                               | 3e <sub>T</sub> |
| $M\mu$                          | МЮ      | $\Omega\omega$      | омега   |                                 |          |                                  |                 |

Таблица П.Е.4 - Чтение букв греческого и латинского алфавитов

Соотношение между некоторыми физическими и энергетическими величинами

В настоящее время употребляются следующие единицы вторичной энергии:

- Тепловая энергия джоуль (Дж, J), калория (кал.).
- Тепловая мощность кВт, Вт, ккал/ч.
- Электрическая энергия киловатт. час, кВт. ч.
- Электрическая мощность киловатт, кВт.

1 Дж = 0,239 кал = 0,278 ·  $10^6$  кВт·ч. 1 ккал = 4187 Дж = 1,163 · 10<sup>-3</sup> кВт·ч. 1 кВт·ч = 3,6  $\cdot$  10<sup>6</sup> Дж = 860 ккал. 1 тыс. кВт $\cdot$ ч = 0,86 Гкал.

Первичные энергоносители - уголь, нефть, газ, гидроресурсы, биомасса и др. – измеряются в единицах объема или массы: т, м<sup>3</sup>.

Энергетическая ценность первичных энергоносителей может выражаться в единицах вторичной энергии (тепла или электричества) или в единицах специальных эквивалентов - условном топливе (СССР, Россия, СНГ) или нефтяном эквиваленте (США, ОЭСР).

1 т условного топлива соответствует  $7 \cdot 10^6$  ккал.

1 т нефтяного эквивалента соответствует  $10 \cdot 10^6$  ккал.

```
1 м<sup>3</sup> природного газа соответствует 9,56 \cdot 10^6 ккал.
         1 т.у.т. = 7 млн ккал = 29.31 млн Дж.
         1 т.н.э. = 10 млн ккал = 41,9 млн Дж.
          1 м<sup>3</sup> газа = 1,37 т.у.т. = 0,956 т н.э.
```
В случае приведения электрической энергии гидравлических и атомных электростанций к условному эквиваленту пользуются либо методикой ООН – вычисление физического эквивалента:

1 кВт $\cdot$ ч = 0,125 т.у.т.

либо методикой МИРЭК, исходящей из замещения гидравлической и атомной энергии энергией вытесняемых тепловых электростанций:

1 кВт $\cdot$ ч = 312 г.у.т.

Поэтому в странах UNIPEDE:

1 МВт $\cdot$ ч = 0,222 т.н.э.,

а в странах ОЭСР и МИРЭК:

1 МВт $\cdot$ ч = 0,086 т.н.э.

Другие физические и энергетические соотношения:

1 ПДж = 23,9 т.н.э. 1 м<sup>3</sup> нефти = 0,86 т нефти. 1 т нефти = 42 ГДж. 1 нефтяной баррель = 159 л = 0,159 м<sup>3</sup>. 1 кДж = 0,9478 БТЕ. 1 Br = 3,412  $BTE/q^2$ .

Британская тепловая единица – БТЕ – широко используется в Великобритании и странах, традиционно с нею связанных:

1 БТЕ = 0,252 ккал.

Метрическая тепловая единица – МТЕ:

1 МТЕ = 1,8 БТЕ = 0,453 ккал.

В конкретных энергосистемах и на электростанциях при использовании тепловой и электрической энергии пользуются отчетными материалами по удельным расходам топлива.

При отсутствии этих данных расчеты ведутся приближенно при следующих значениях удельных расходов топлива, соответственно по электроэнергии: 320 г.у.т./ кВт.ч и по тепловой энергии 172 кг у.т./Гкал.

Прочие энергоресурсы учитываются эквивалентом: 0,9 т/т.у.т.

### ПРИЛОЖЕНИЕ Ж (Справочное) **Перечень стандартов**

В табл. П.Ж.1 – П.Ж.5 приведены обозначения и наименования наиболее употребительных стандартов Единой системы конструкторской документации (ЕСКД), Системы разработки и поставки продукции на производство (СРПП), Системы проектной документации по строительству (СПДС), Системы стандартов по информации, библиотечному и издательскому делу (ССБИД), Единой системы программной документации (ЕСПД).

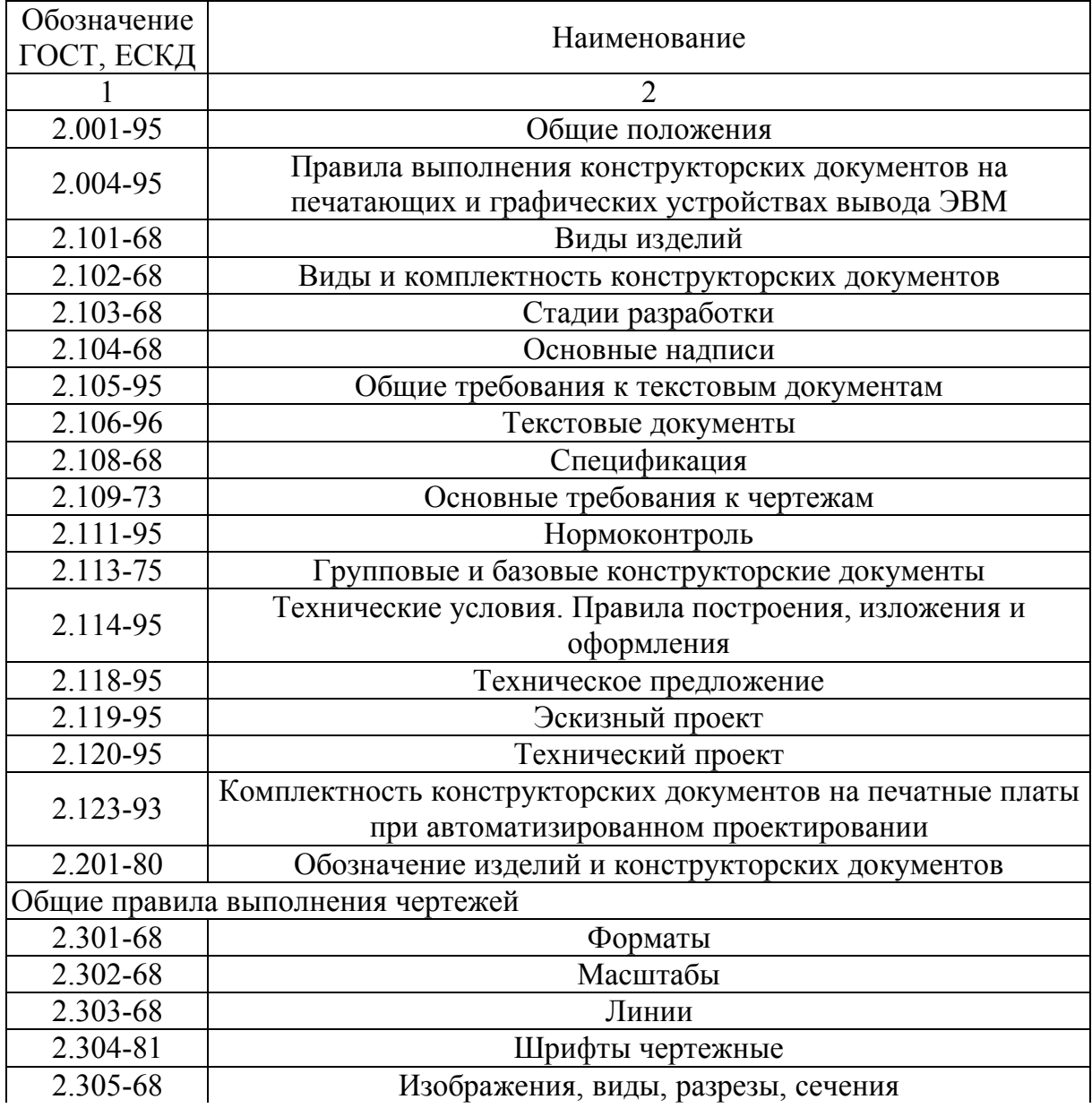

Таблица П.Ж.1 – Стандарты ЕСКД

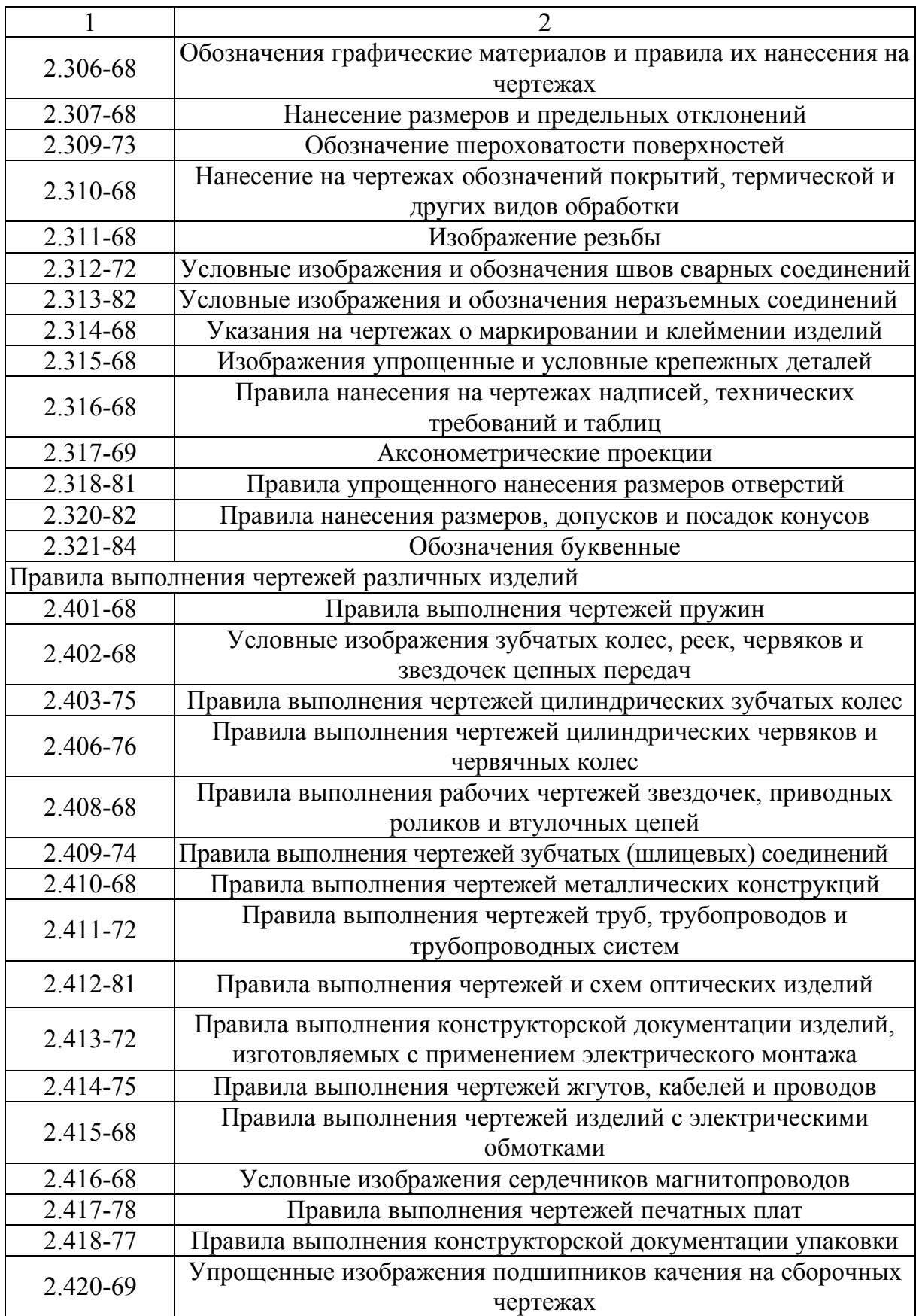

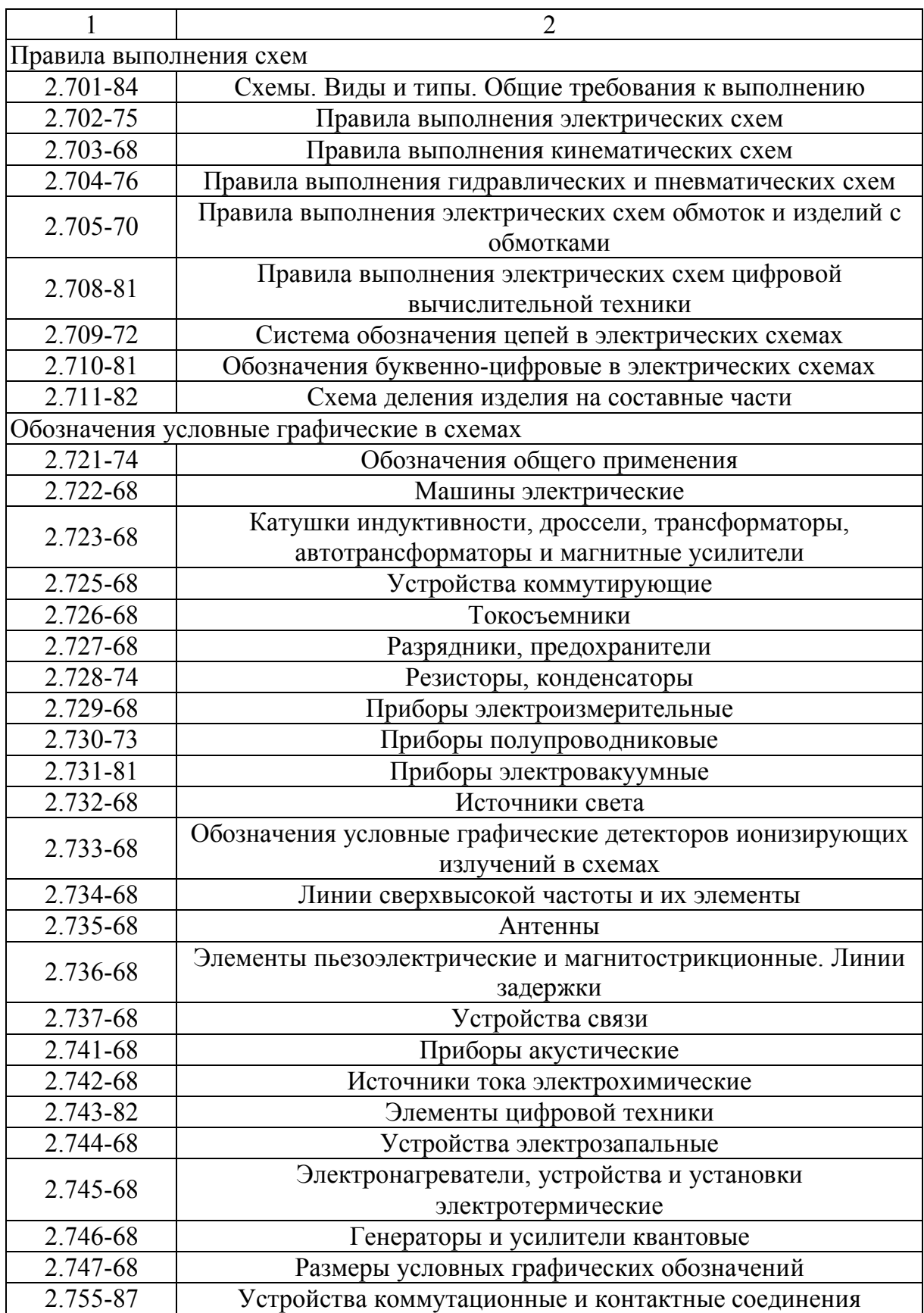

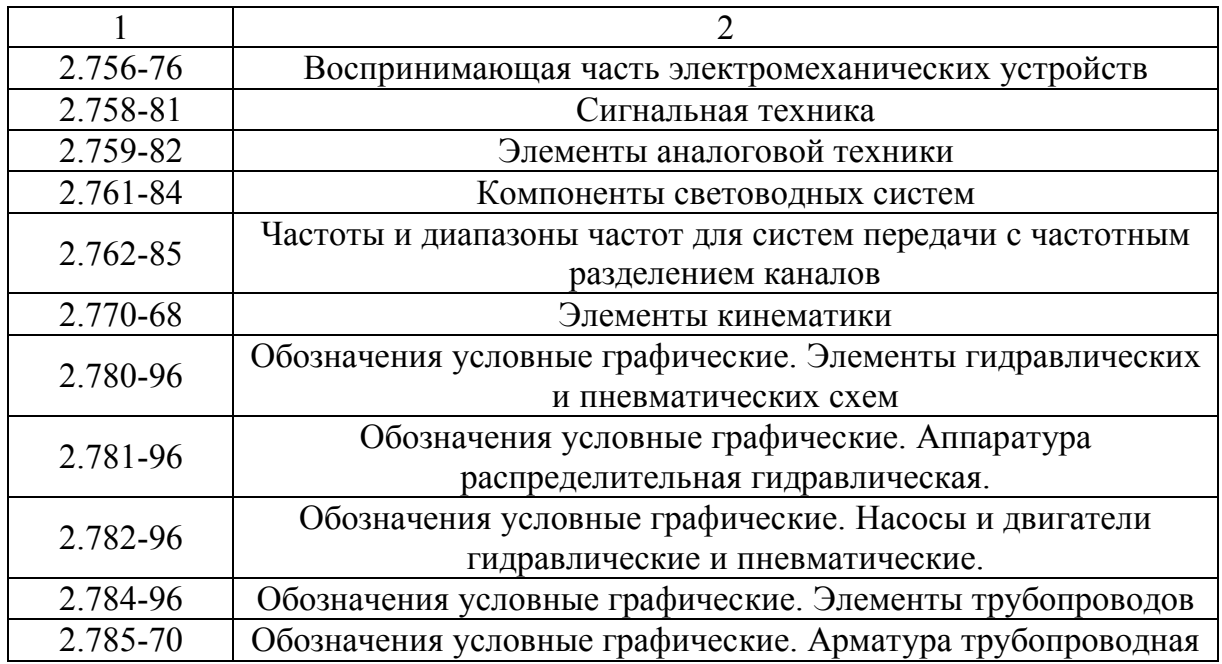

## Таблица П.Ж.2 – Стандарты СРПП

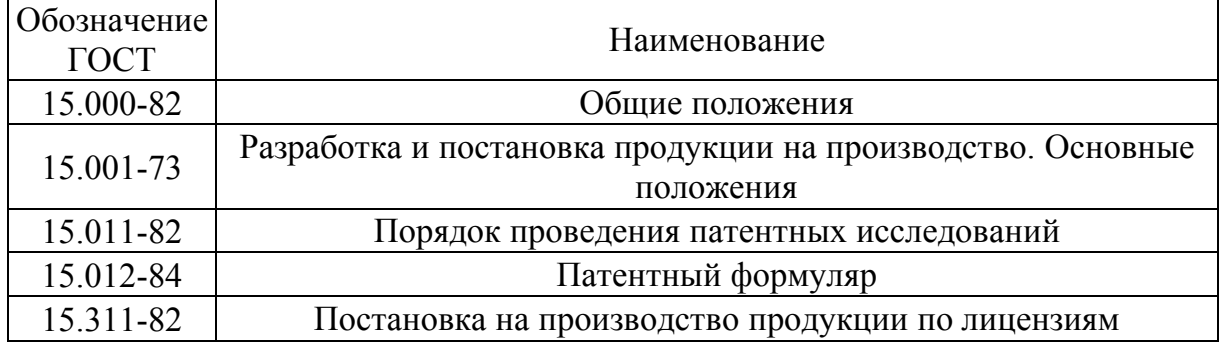

## Таблица П.Ж.3 – Стандарты ССБИД

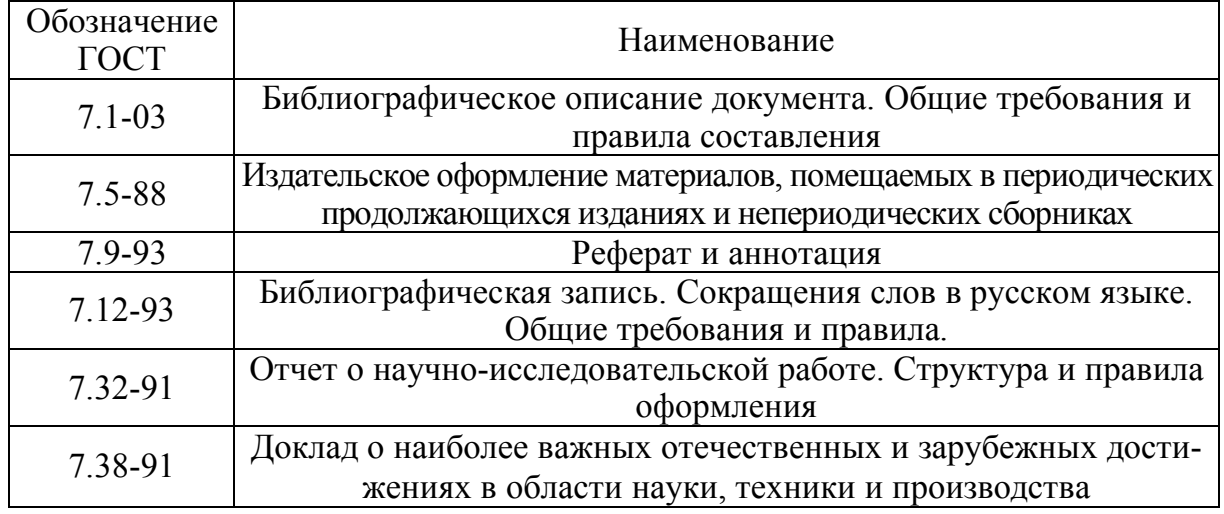

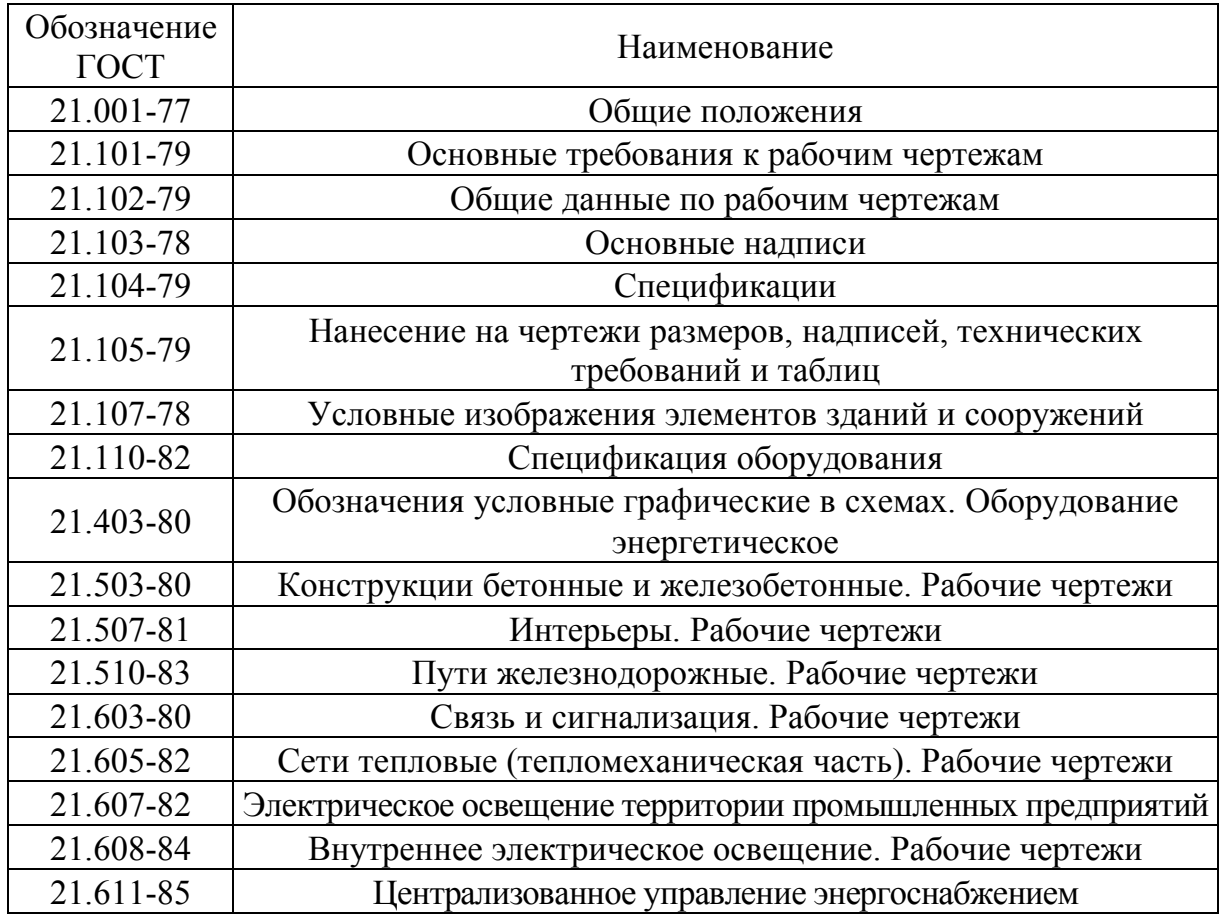

## Таблица П.Ж.4 – Стандарты СПДС

Таблица П.Ж.5 – Стандарты ЕСПД

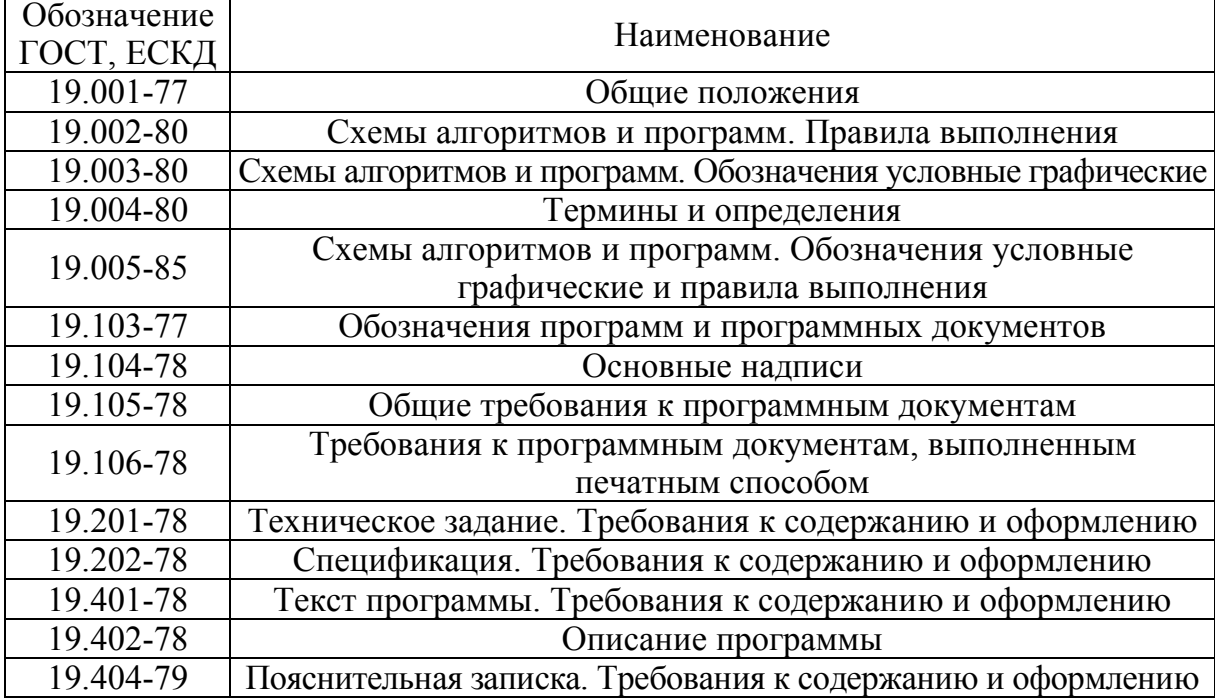

## ПРИЛОЖЕНИЕ И

## (Справочное)

## **Примеры условно-графического оформления элементов электрических схем**

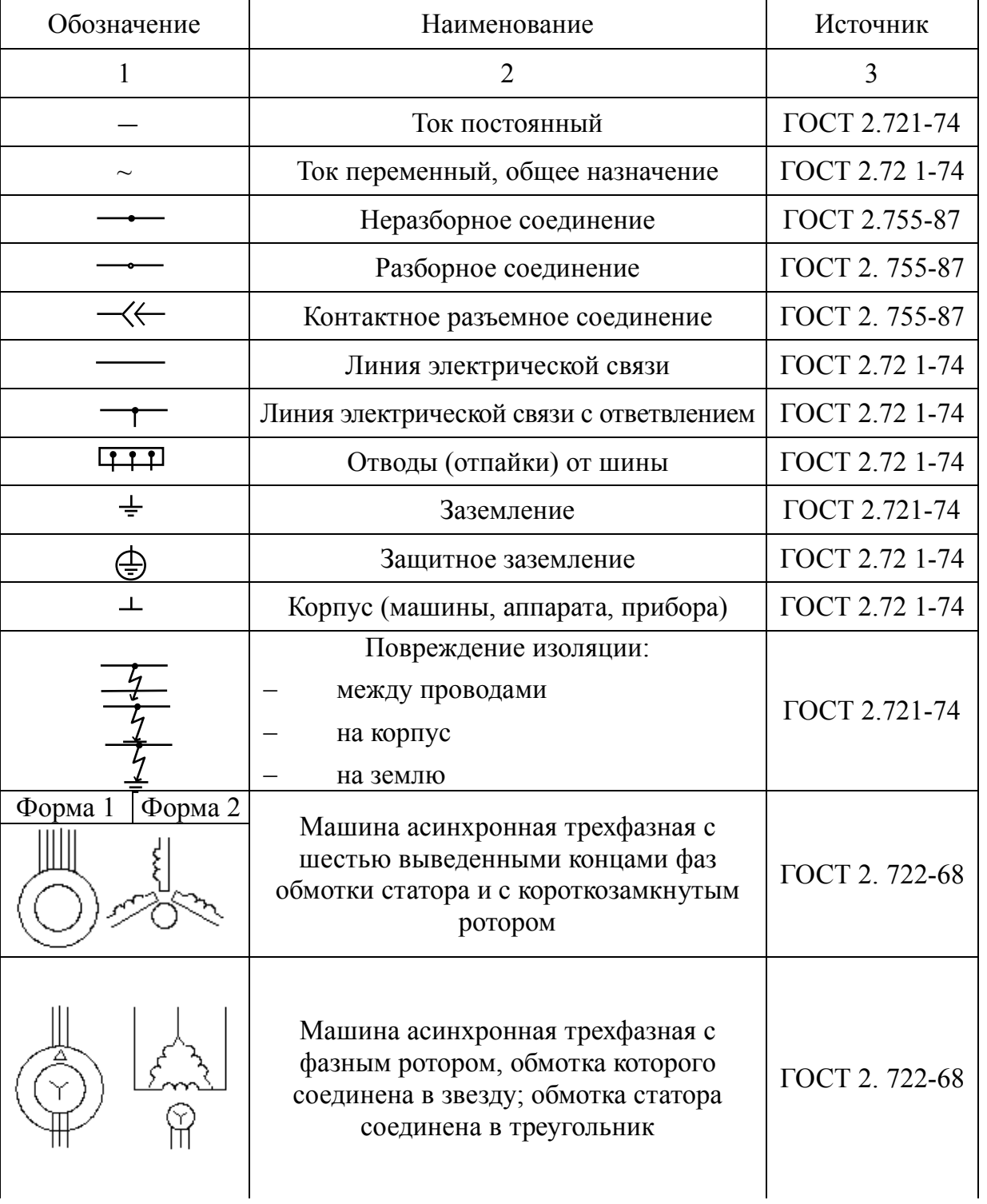

Таблица П.И.1 – Обозначения условные графические в электрических схемах

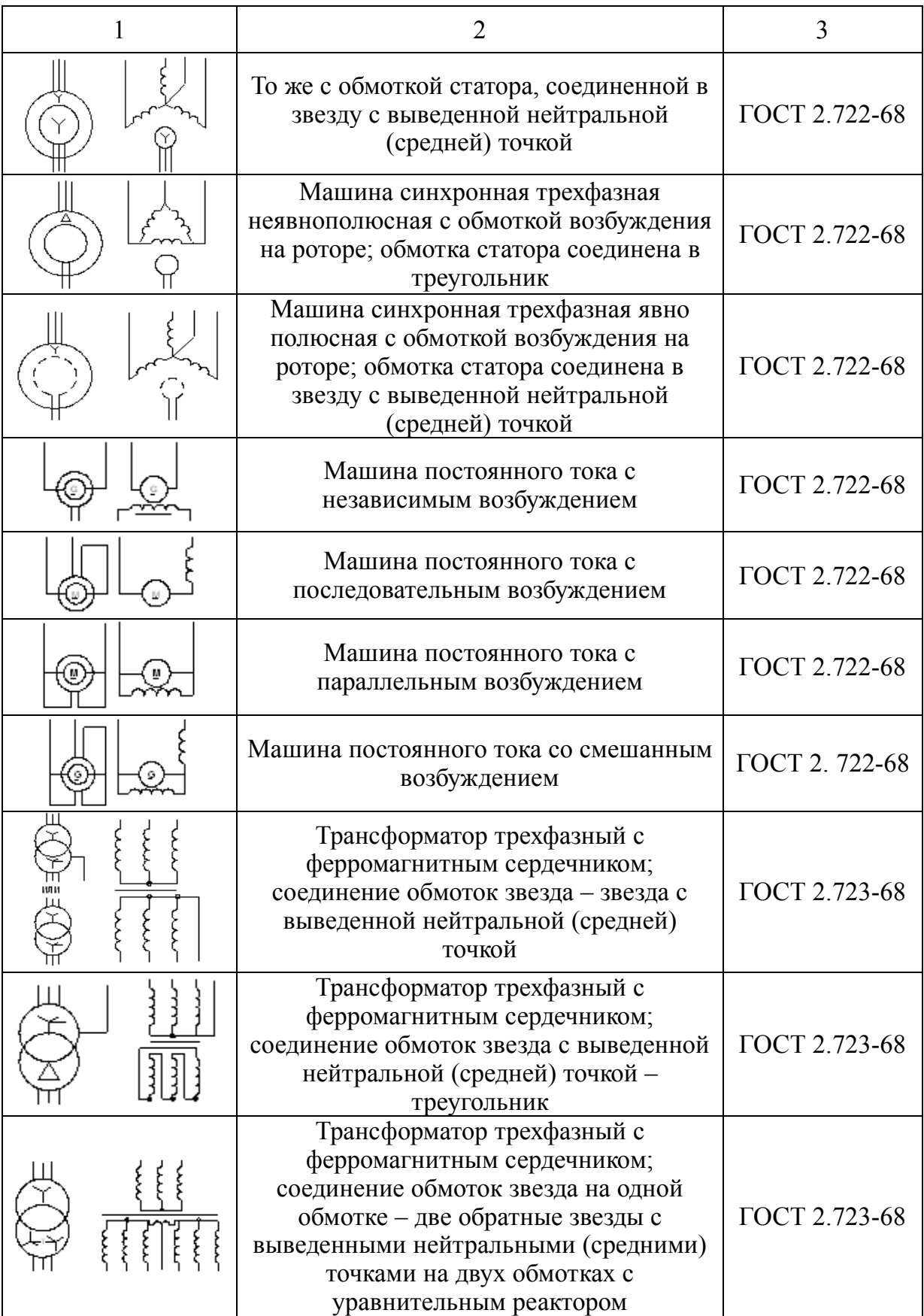

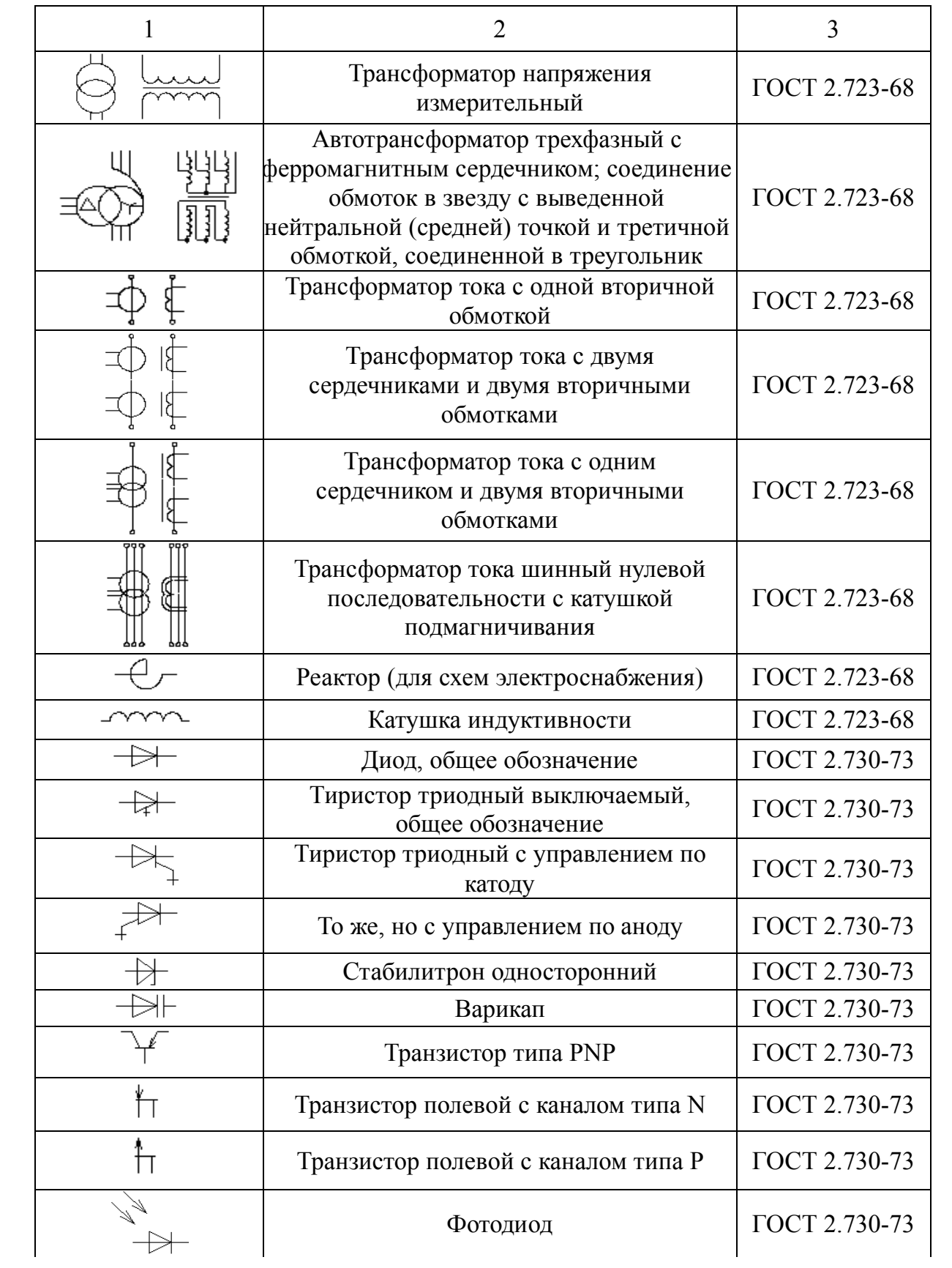

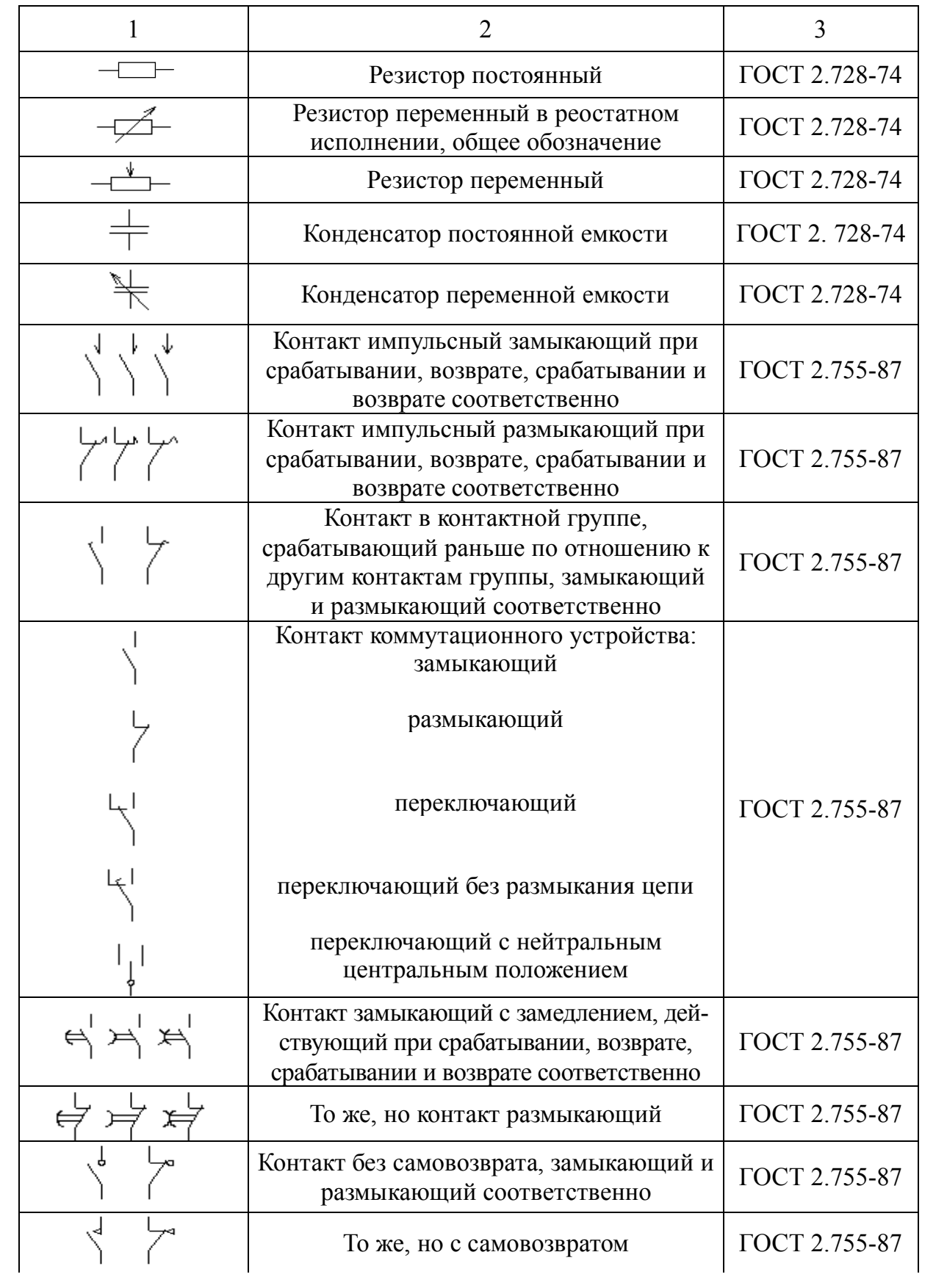

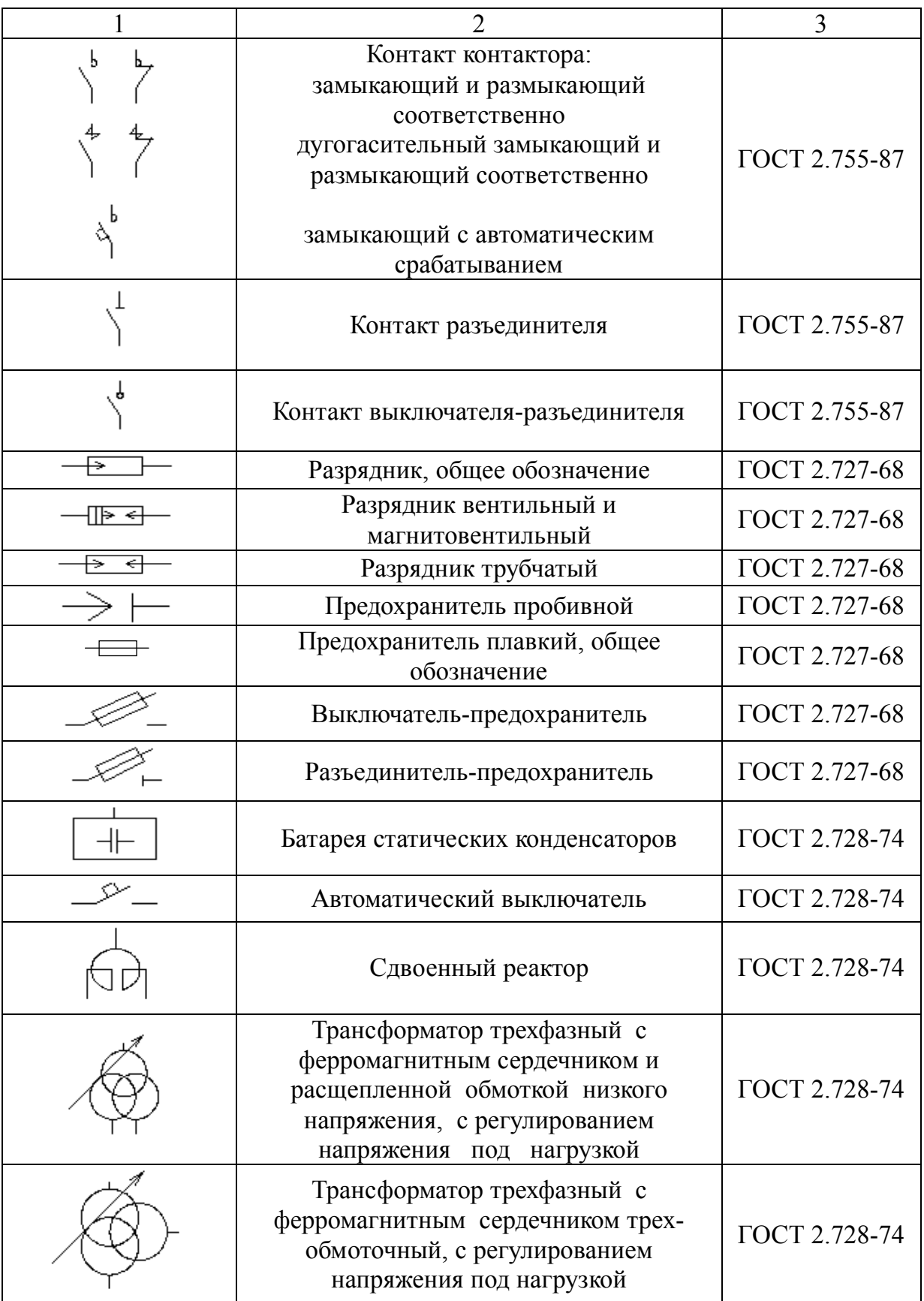

## ПРИЛОЖЕНИЕ К (Справочное) **Требования ЕСКД к размерам условных графических обозначений в электрических схемах**

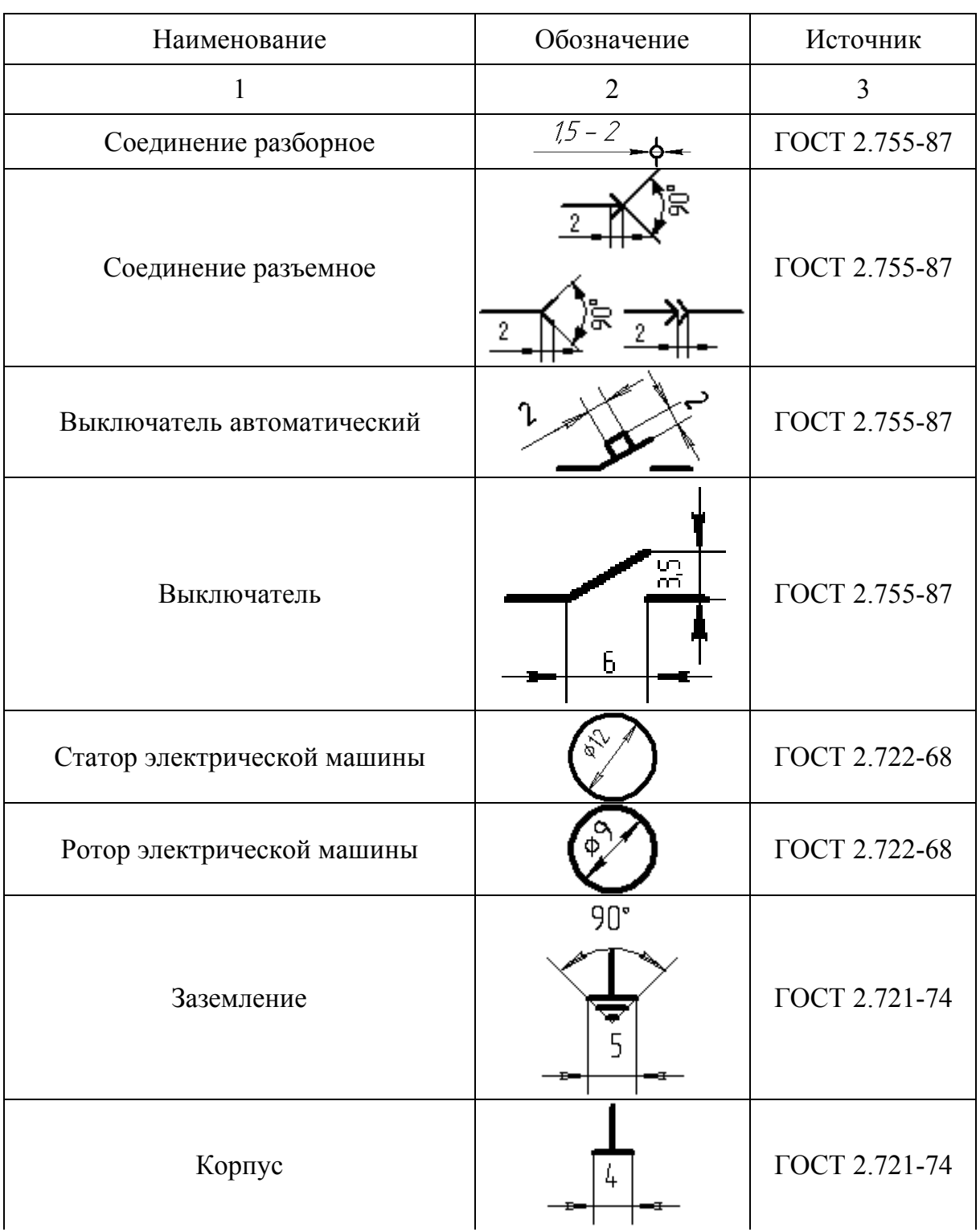

Таблица П.К.1 – размеры элементов в электрических схемах

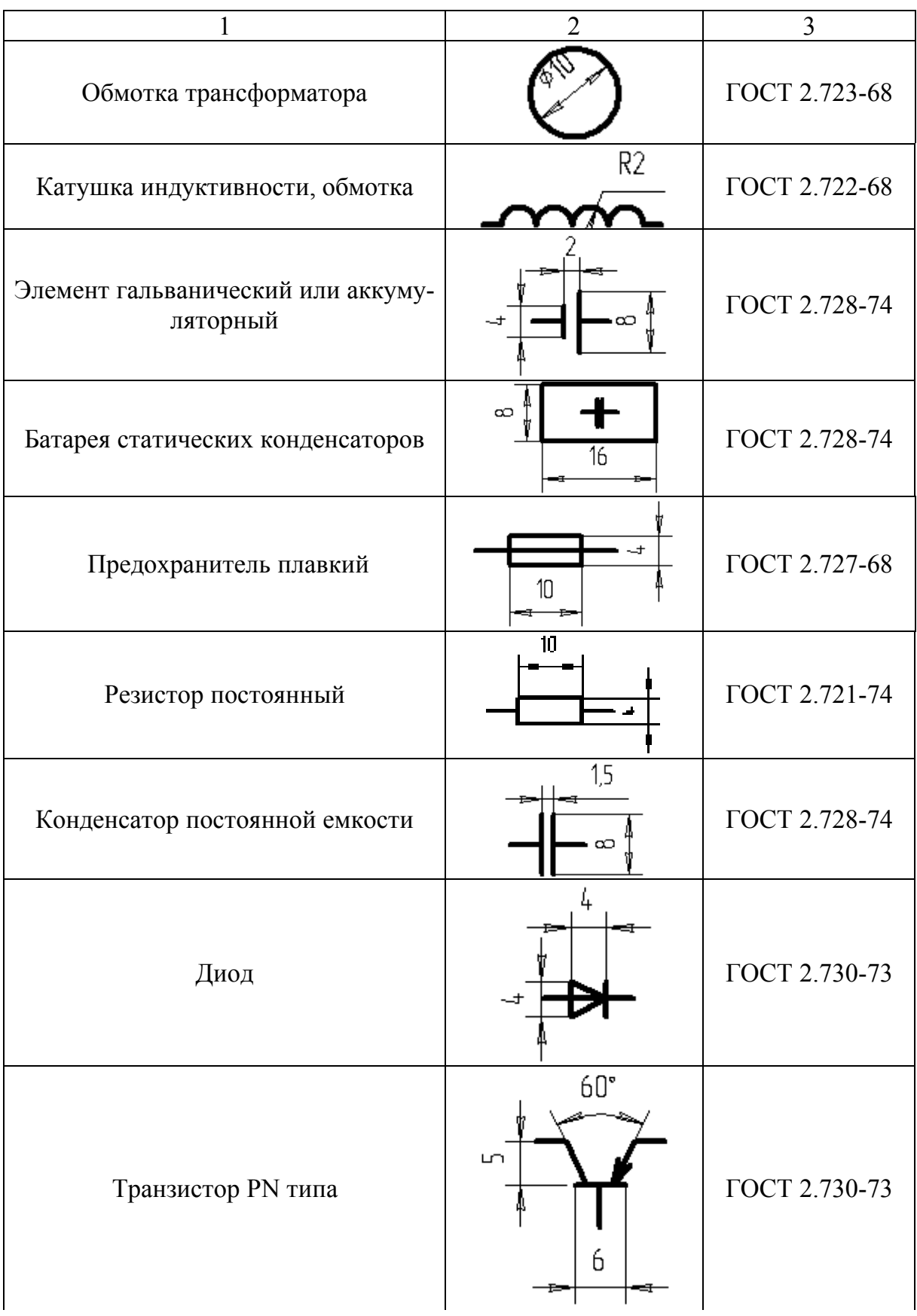

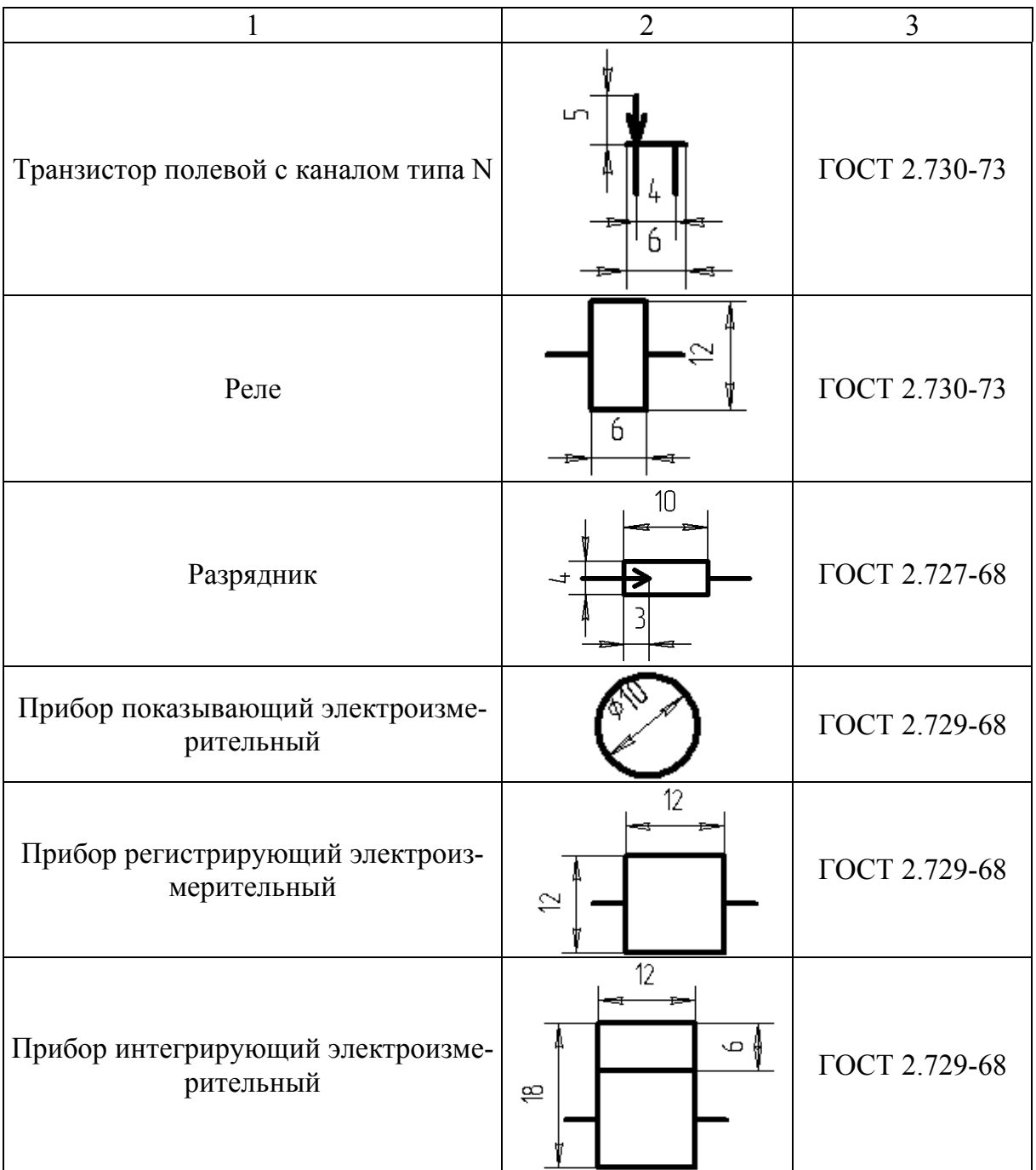

## ПРИЛОЖЕНИЕ Л (Справочное) **Примеры буквенного обозначения элементов электрических схем**

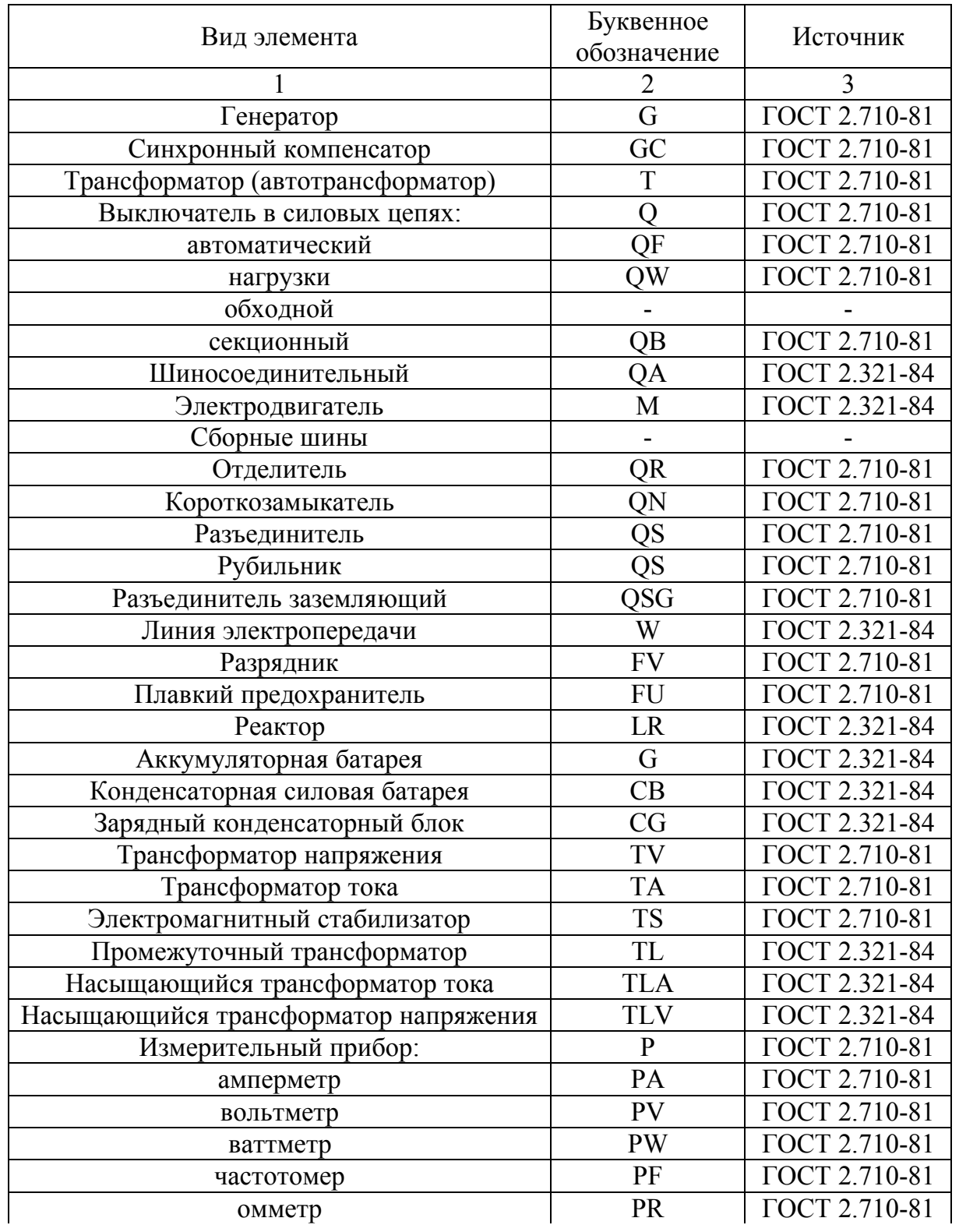

## Таблица П.Л.1 – Обозначения элементов электрических схем

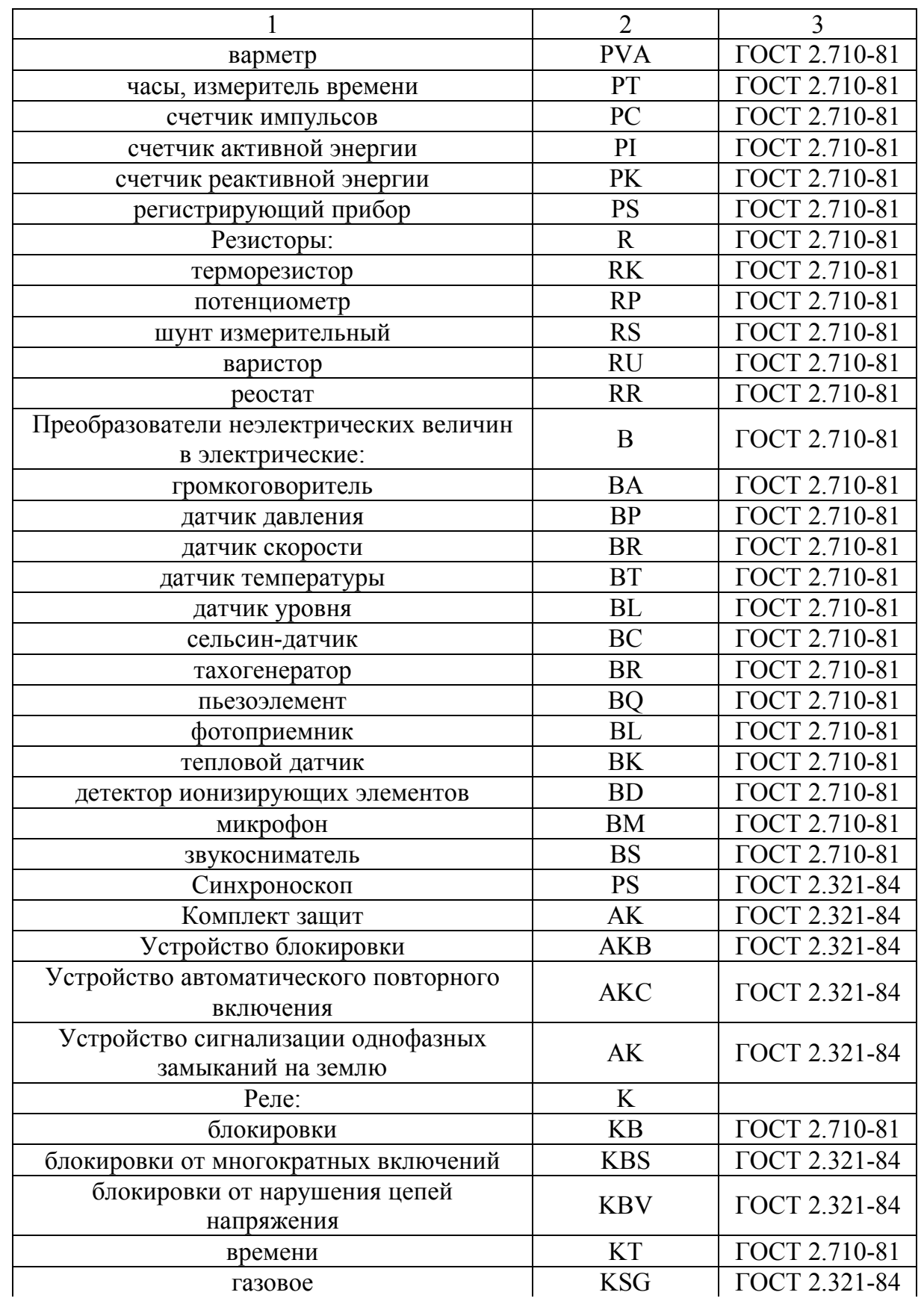
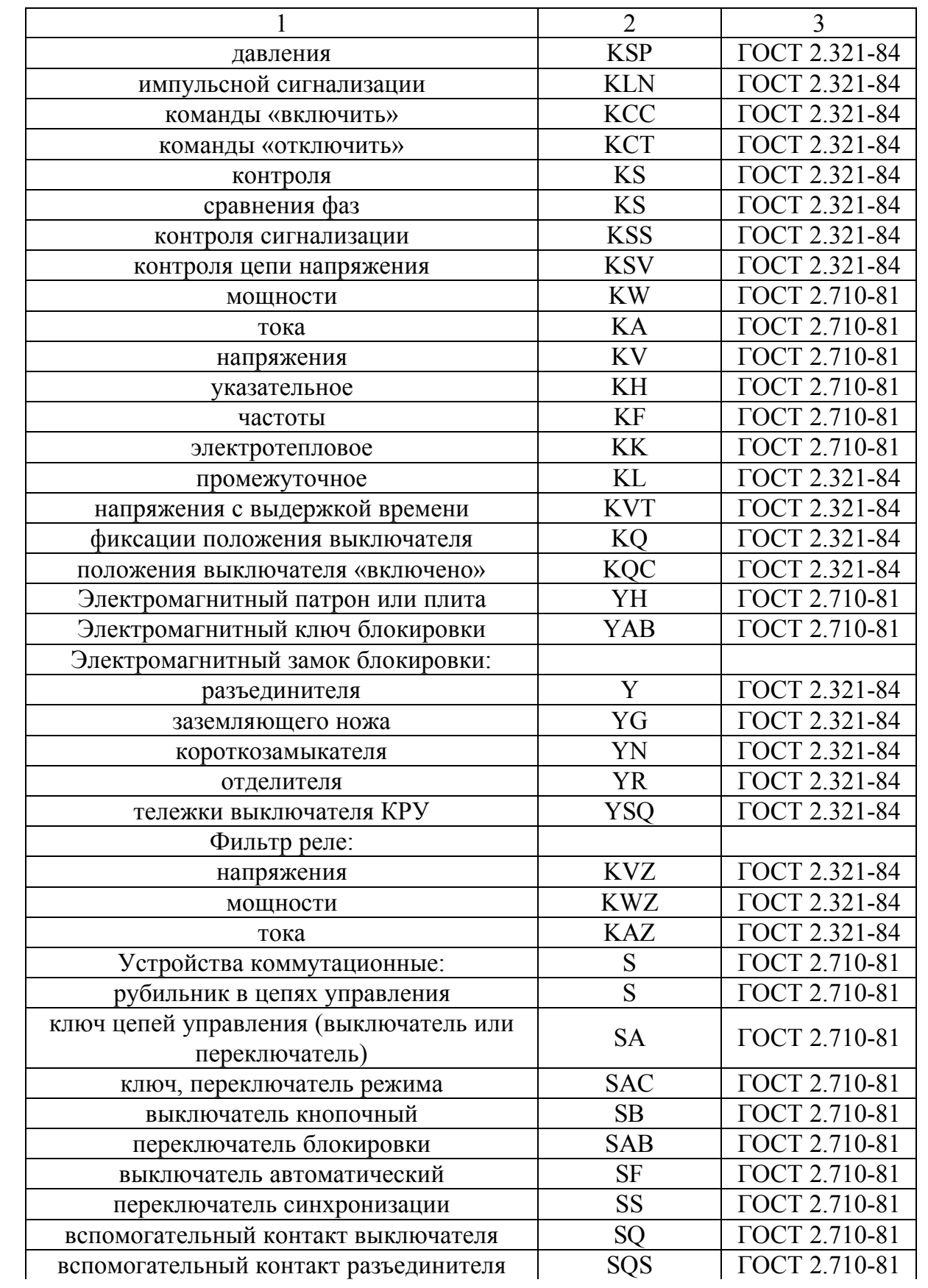

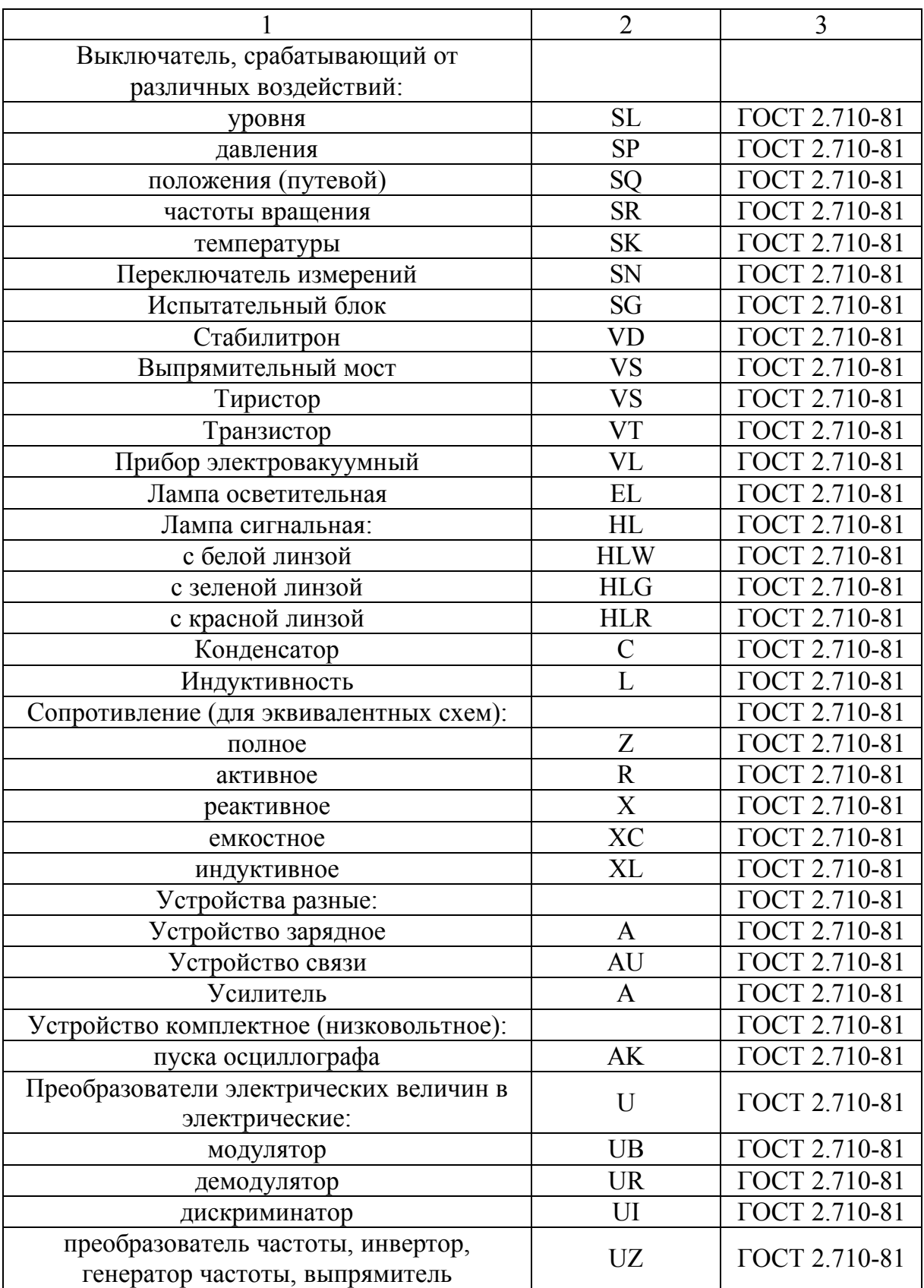

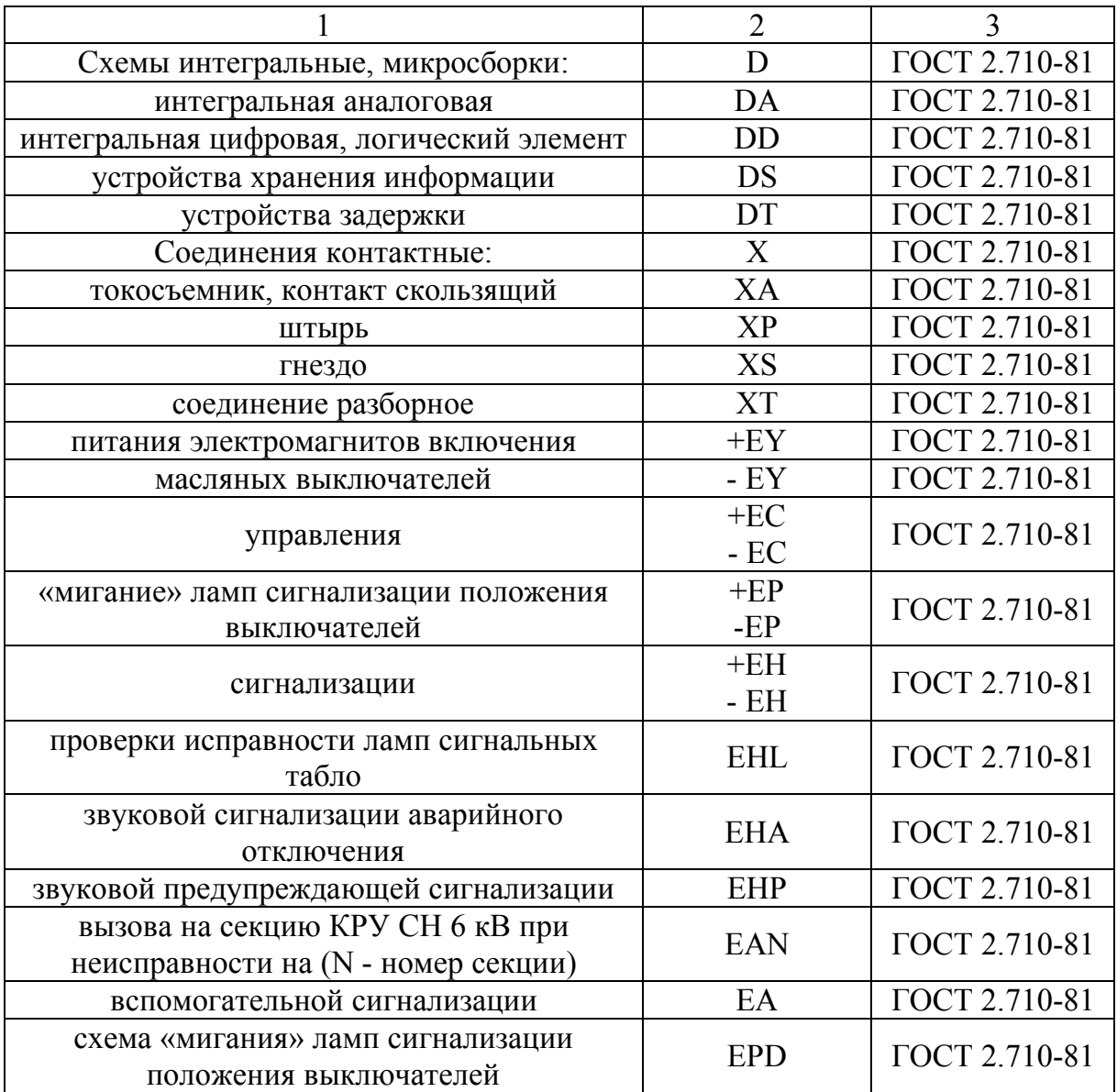

#### ПРИЛОЖЕНИЕ М (Справочное) Схемы алгоритмов и программ. Обозначения условные графические

При выполнении схем алгоритмов размер а (высота блока) должен выбираться из ряда 10, 15, 20 мм. Допускается увеличивать размер а на число, кратное 5. Размер b (ширина блока) равен 1,5а.

Таблица П.М.1 - Основные блоки алгоритмов и программ

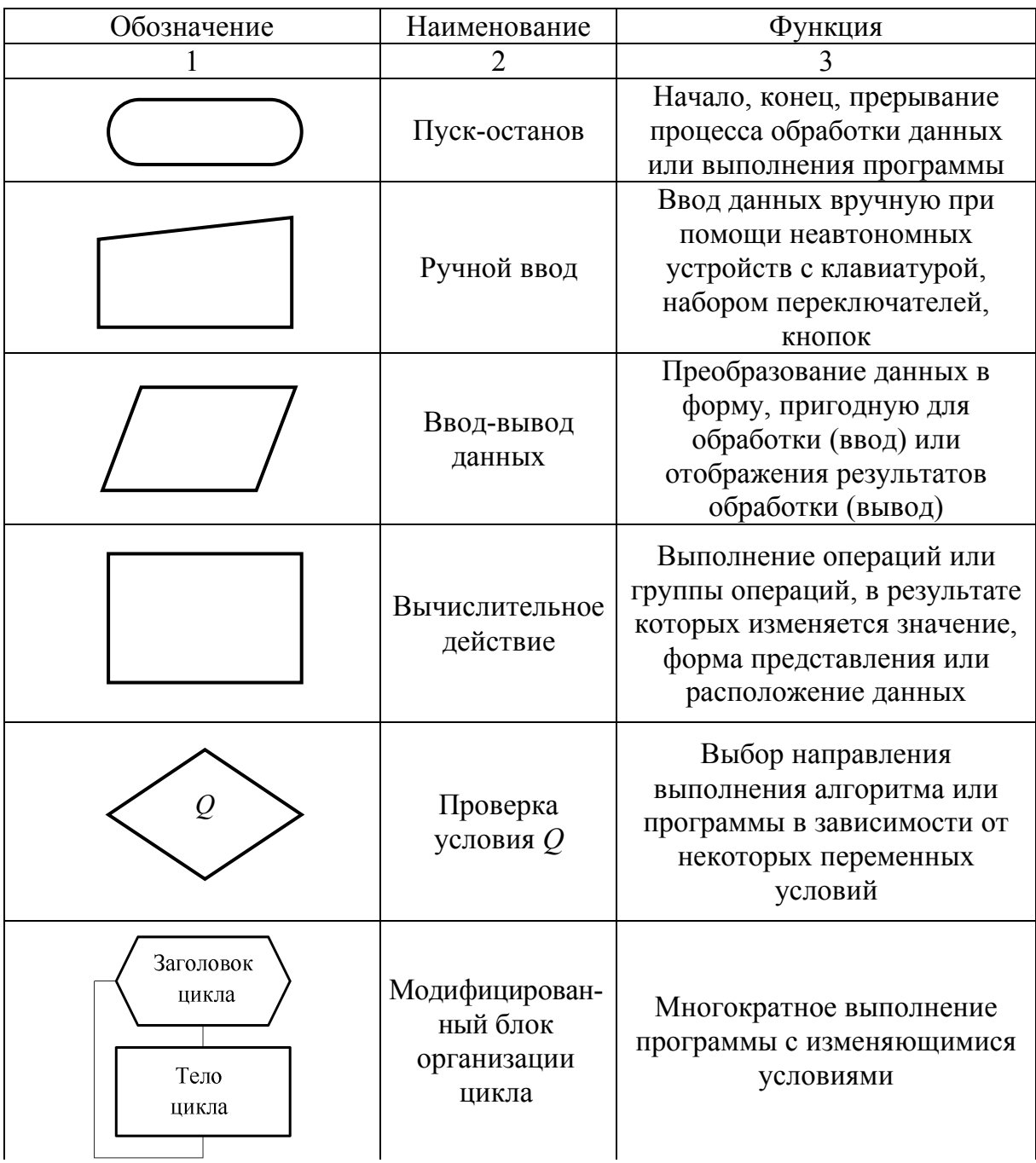

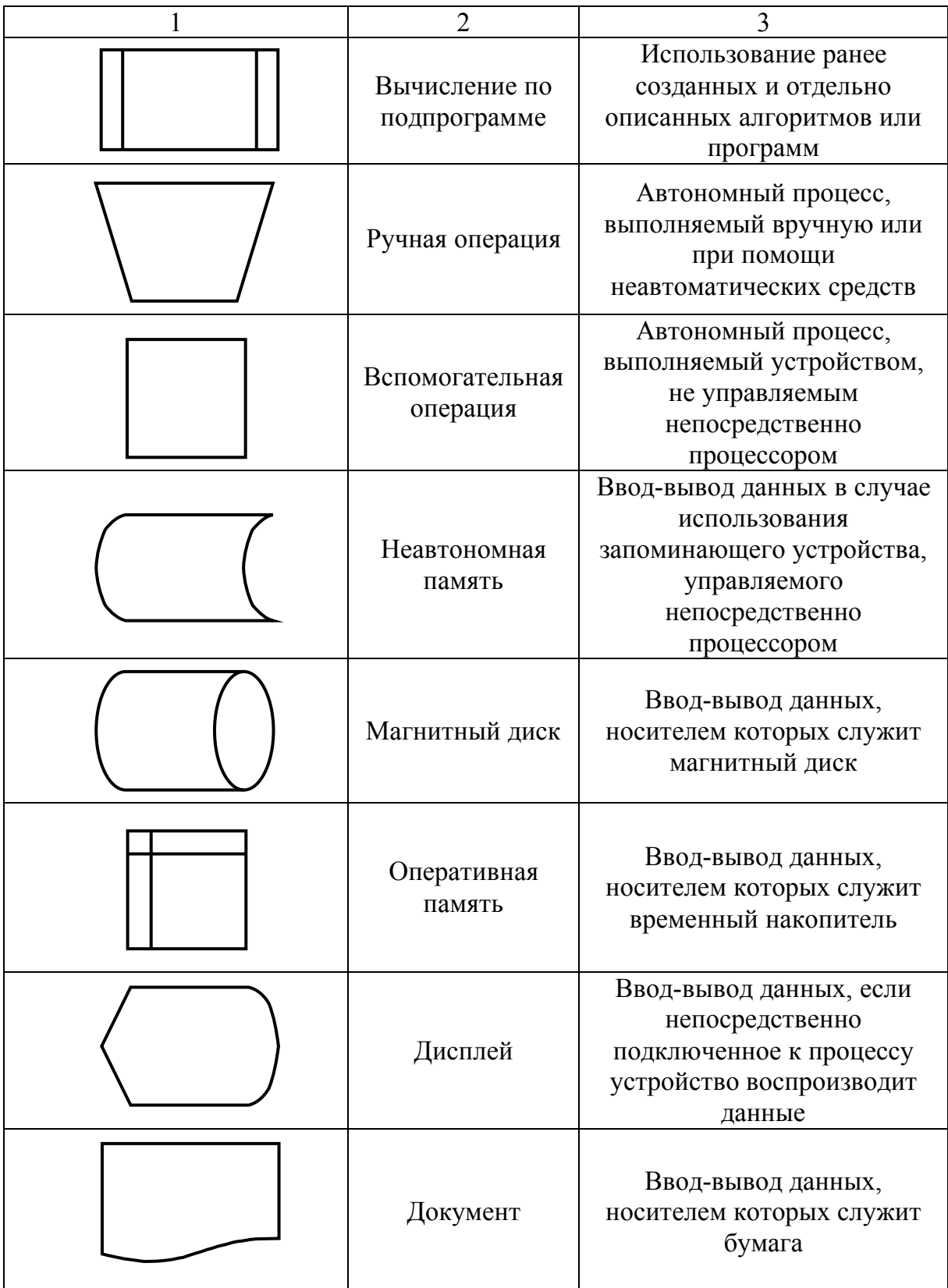

# ПРИЛОЖЕНИЕ Н (Справочное)<br>Примеры условных обозначений трубопроводов схем

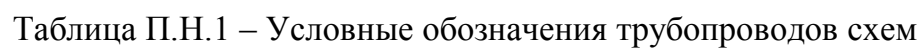

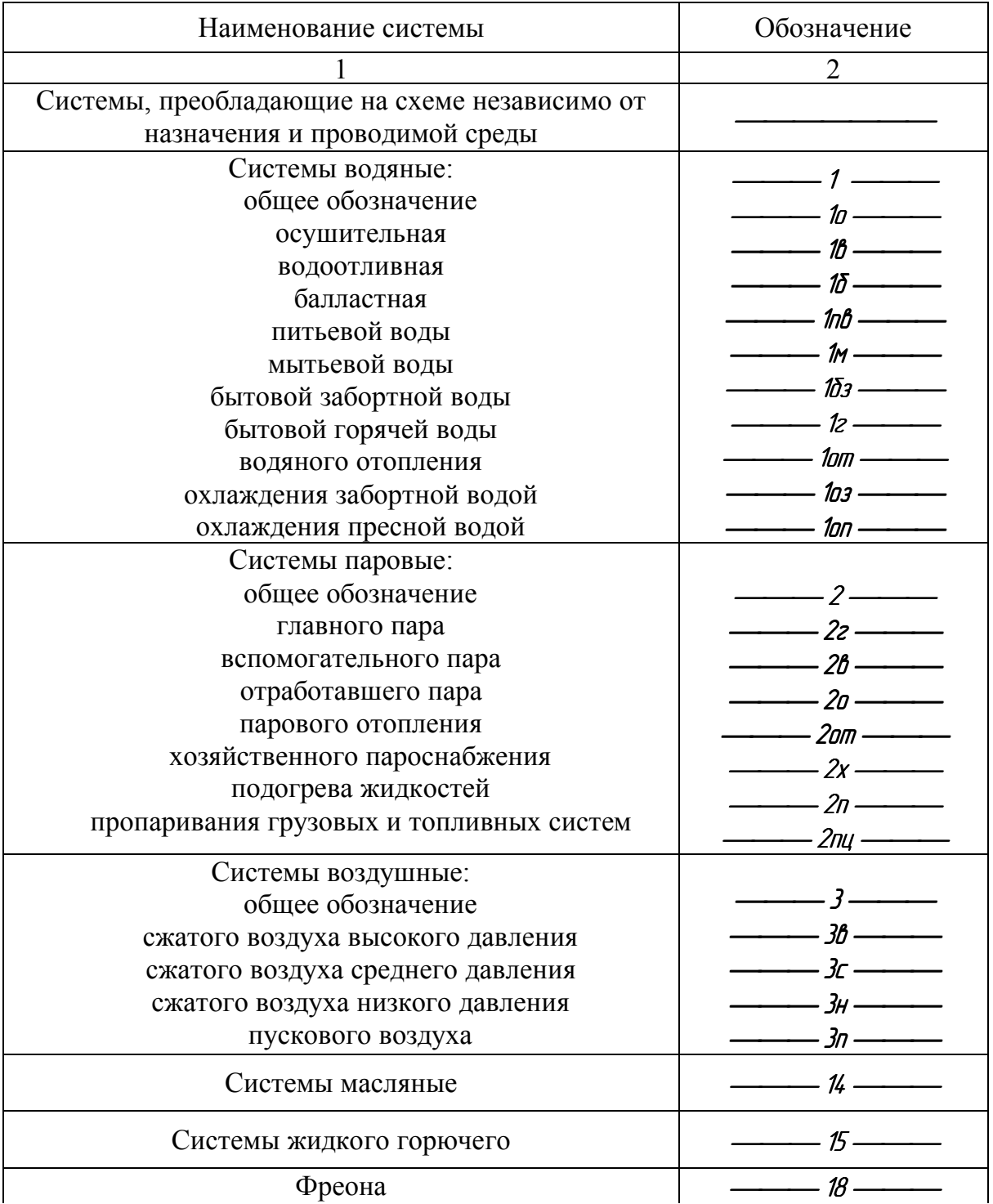

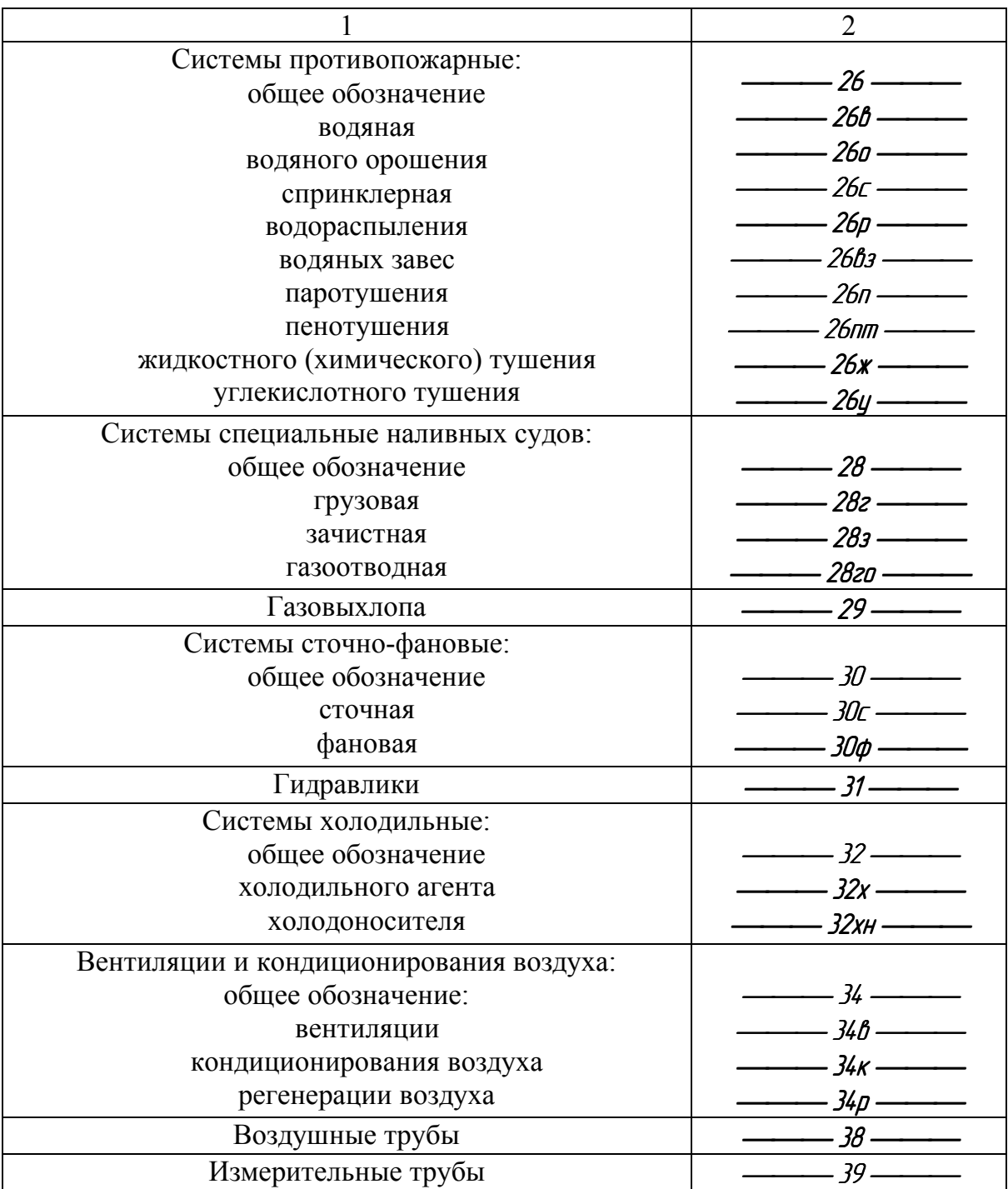

# Приложение П

### (Справочное)

### **Примеры условно-графических обозначений элементов трубопроводов в схемах и чертежах всех отраслей промышленности**

Таблица П.П.1 – Условные графические обозначения элементов трубопроводов

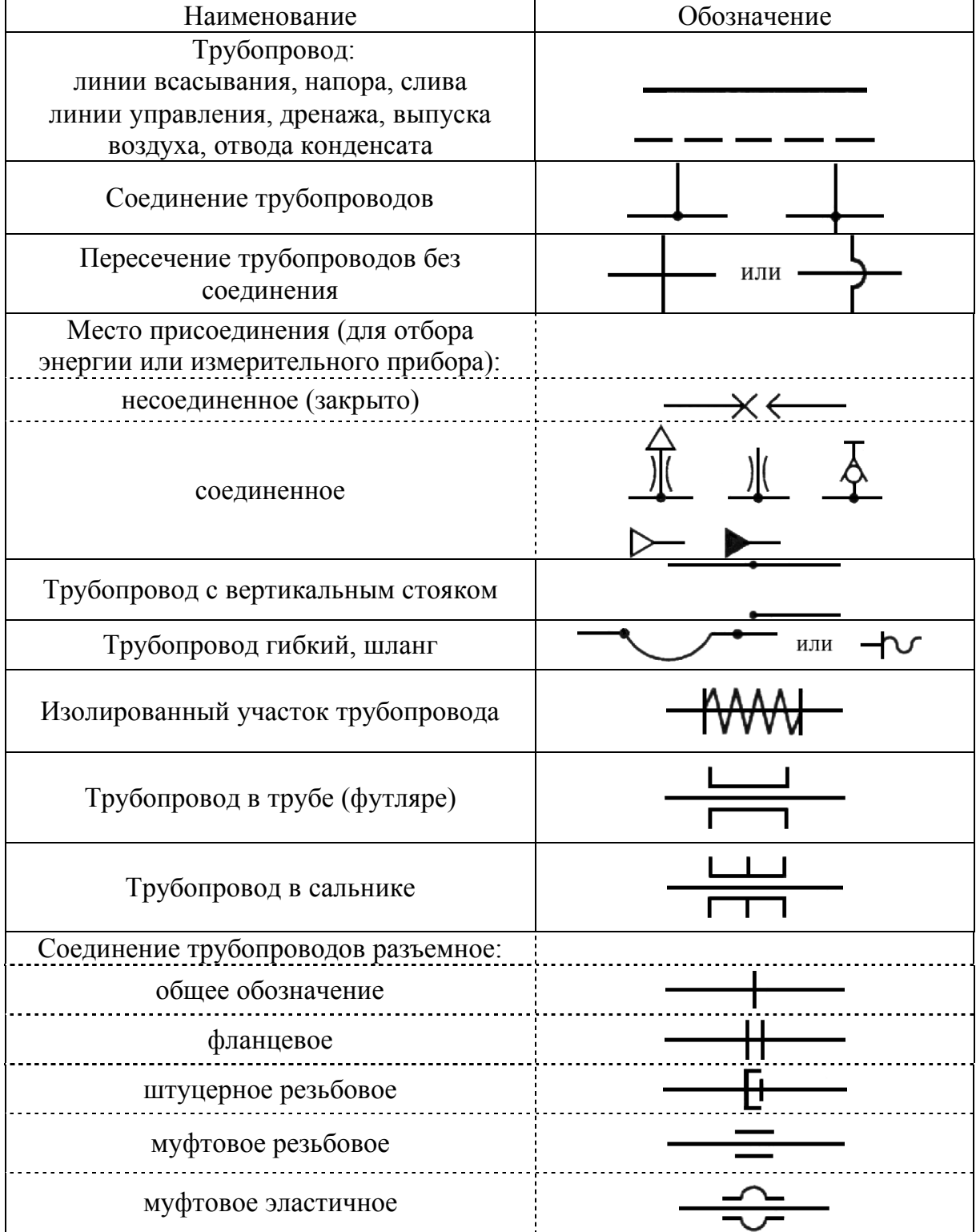

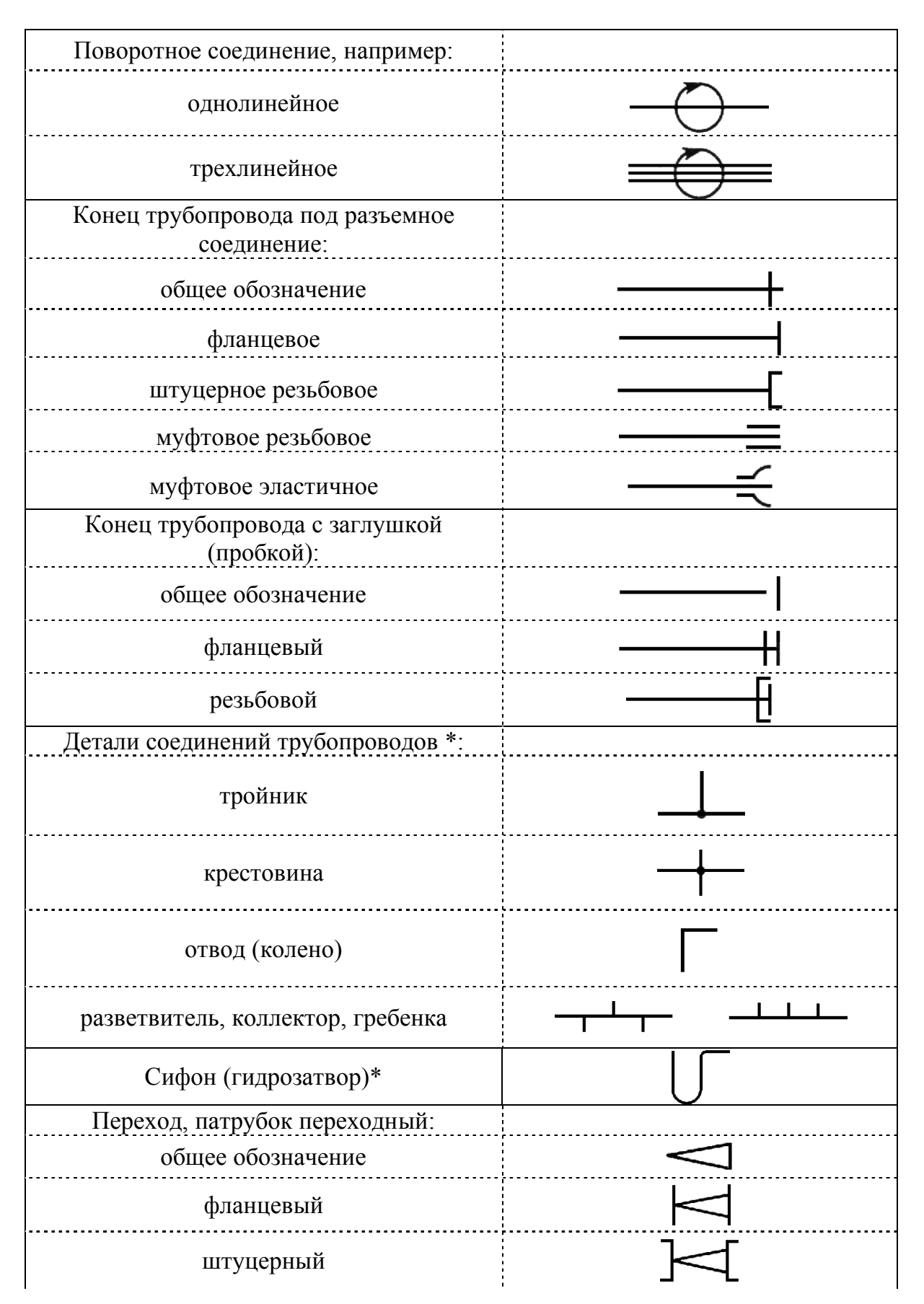

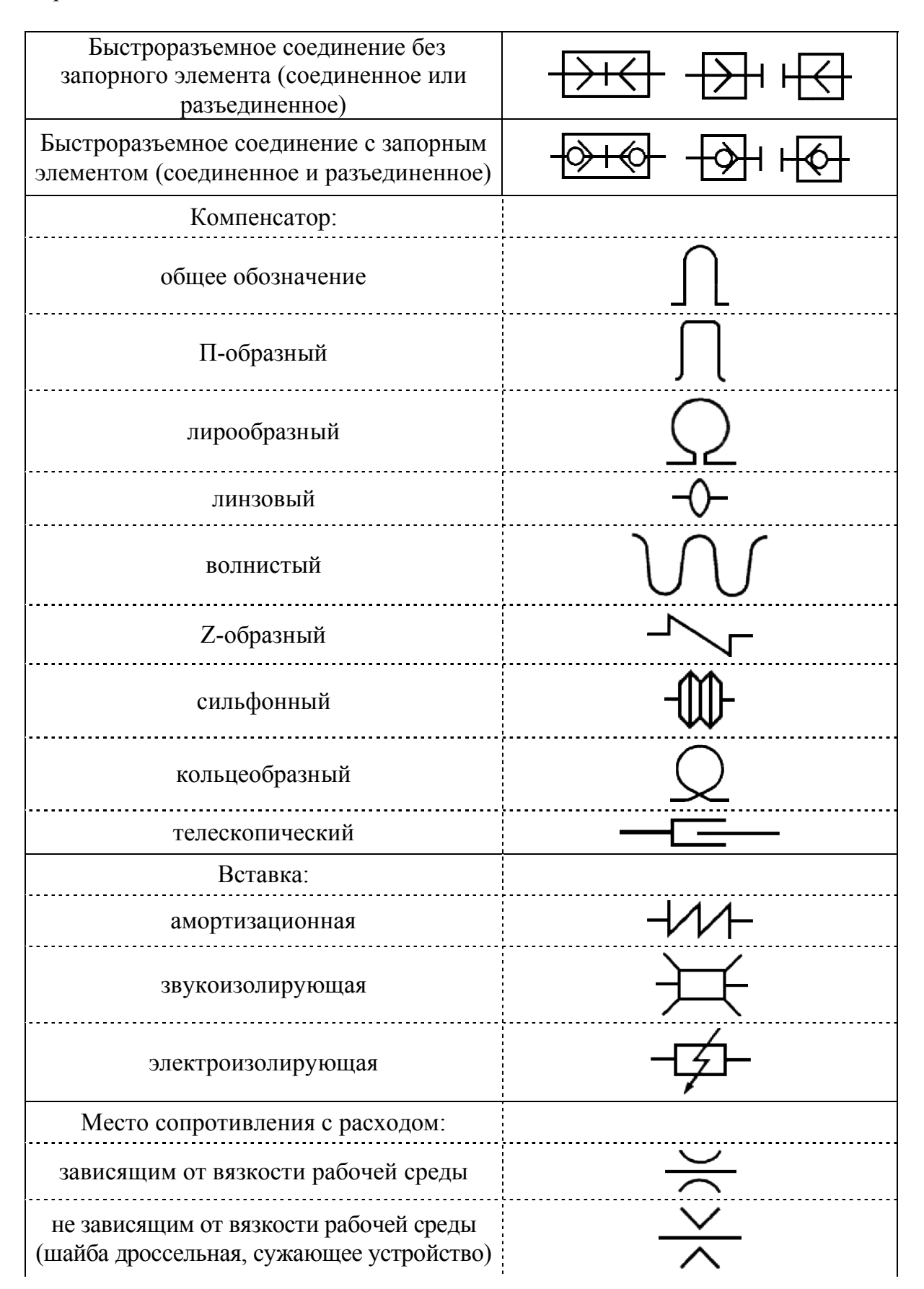

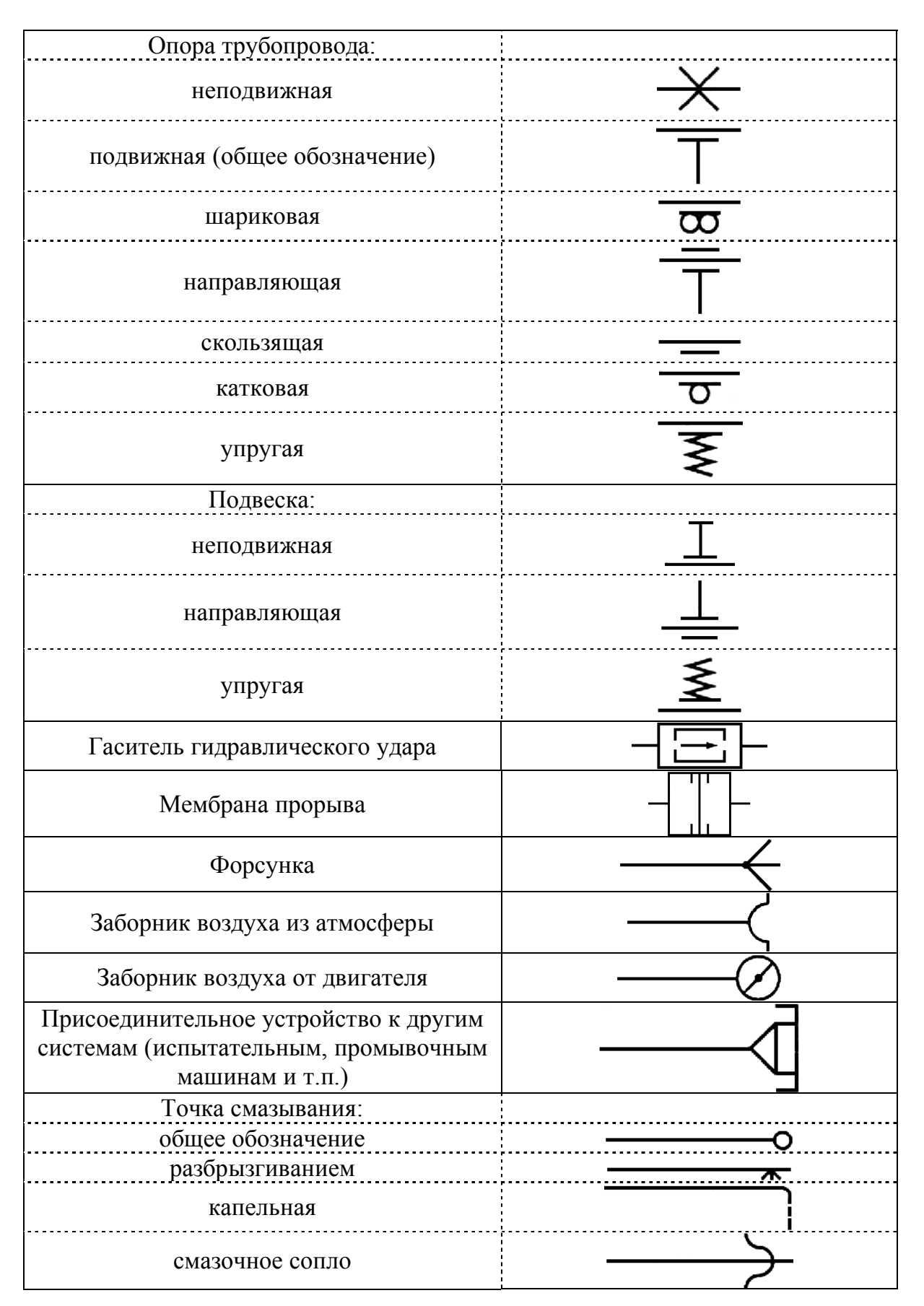

Таблица П.П.2 – Примеры обозначения тройника в зависимости от способа соединения с другими элементами трубопроводов по ГОСТ 2.784-96

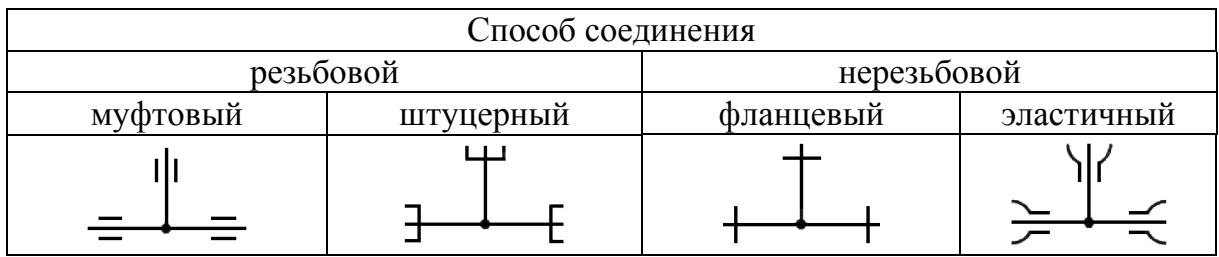

*Примечание*. Другие детали соединений, а также компенсаторы и вставки следует обозначать по аналогии с примерами обозначения тройника.

Таблица П.П.3 – Обозначения разных изделий и элементов судовых трубопроводов

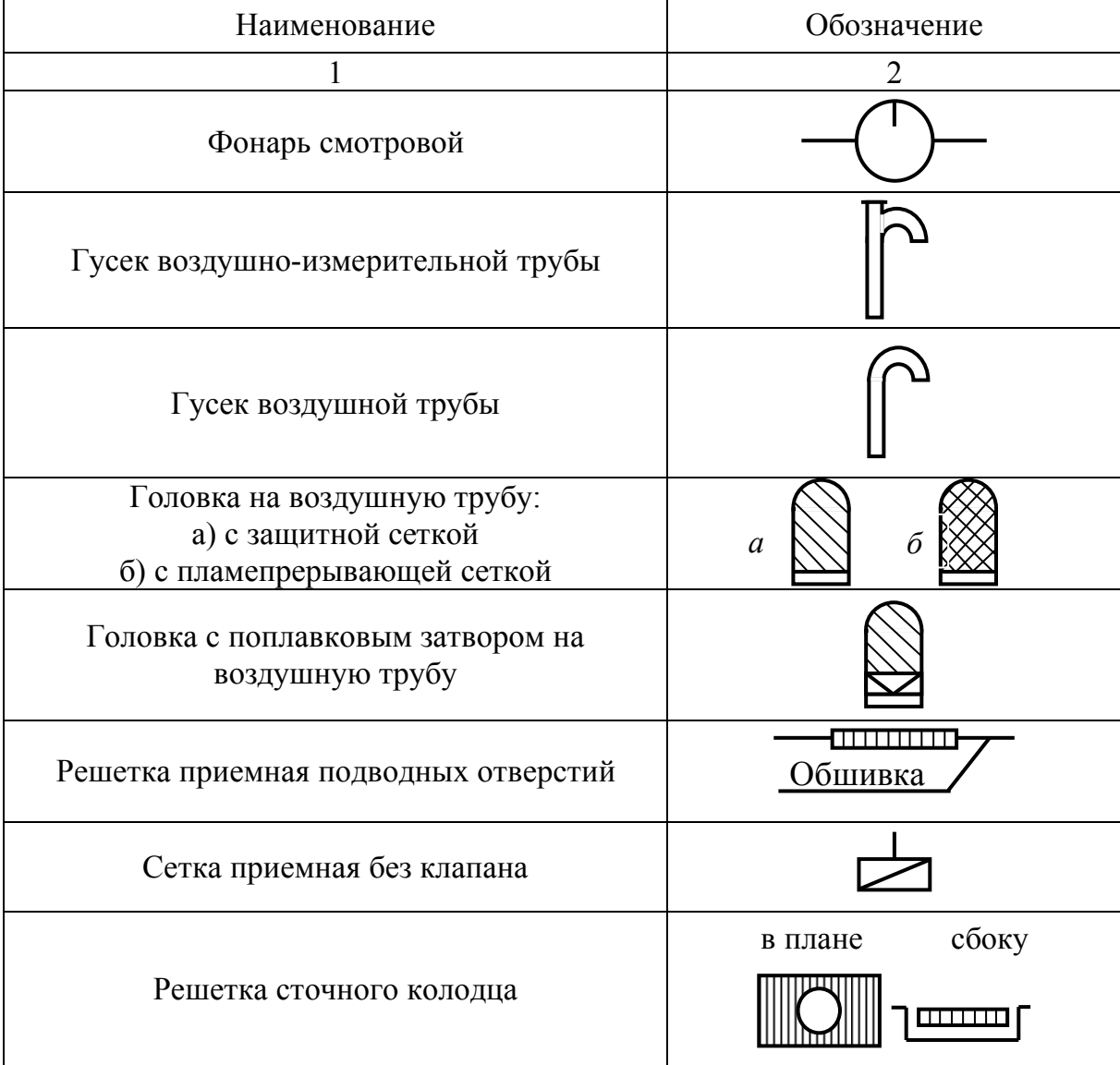

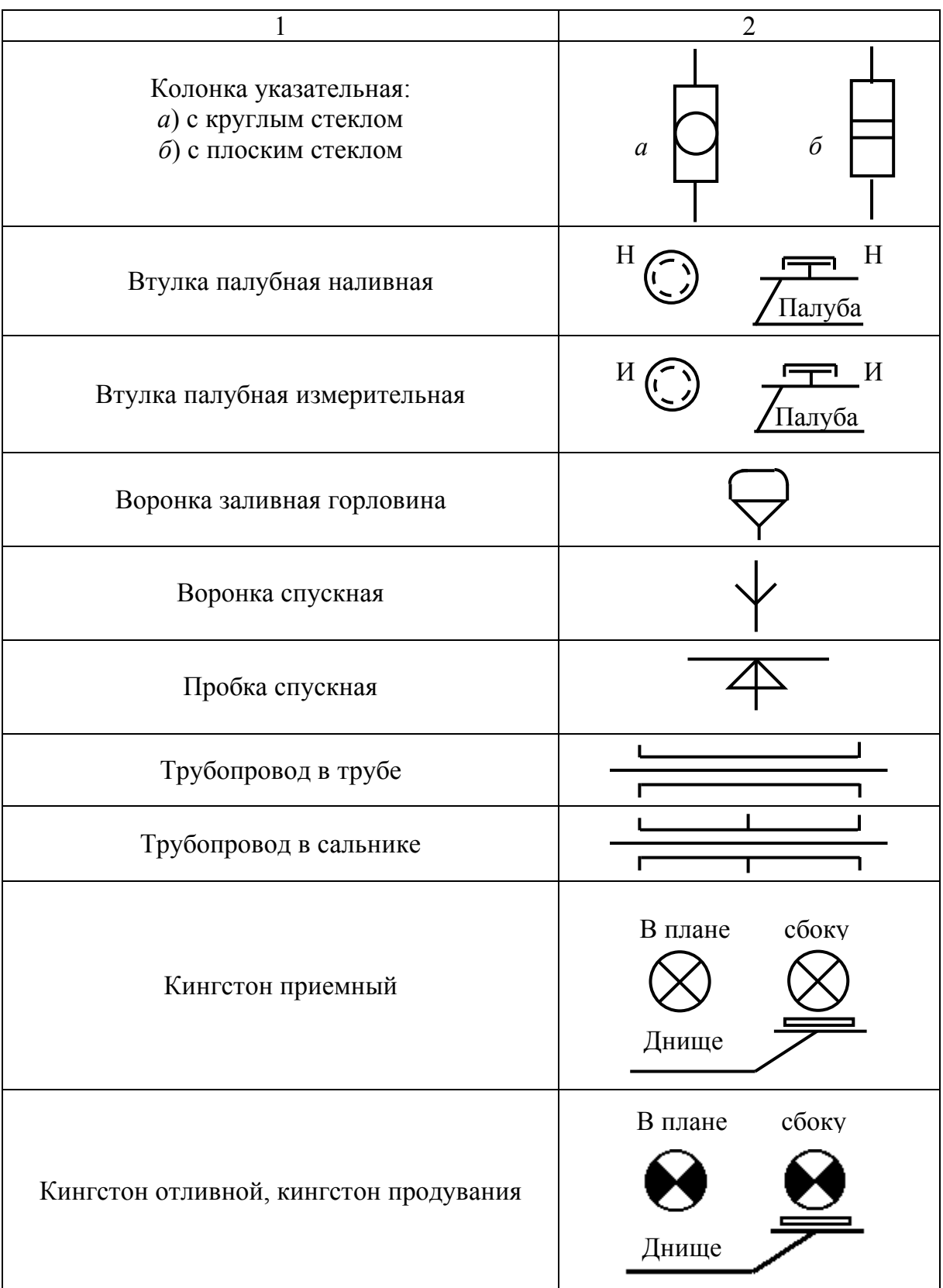

#### ПРИЛОЖЕНИЕ Р

#### (Справочное)

### **Примеры условно-графических обозначений элементов гидравлических и пневматических схем**

Таблица П.Р.1. – Обозначения условные графические в гидравлических и пневматических схемах

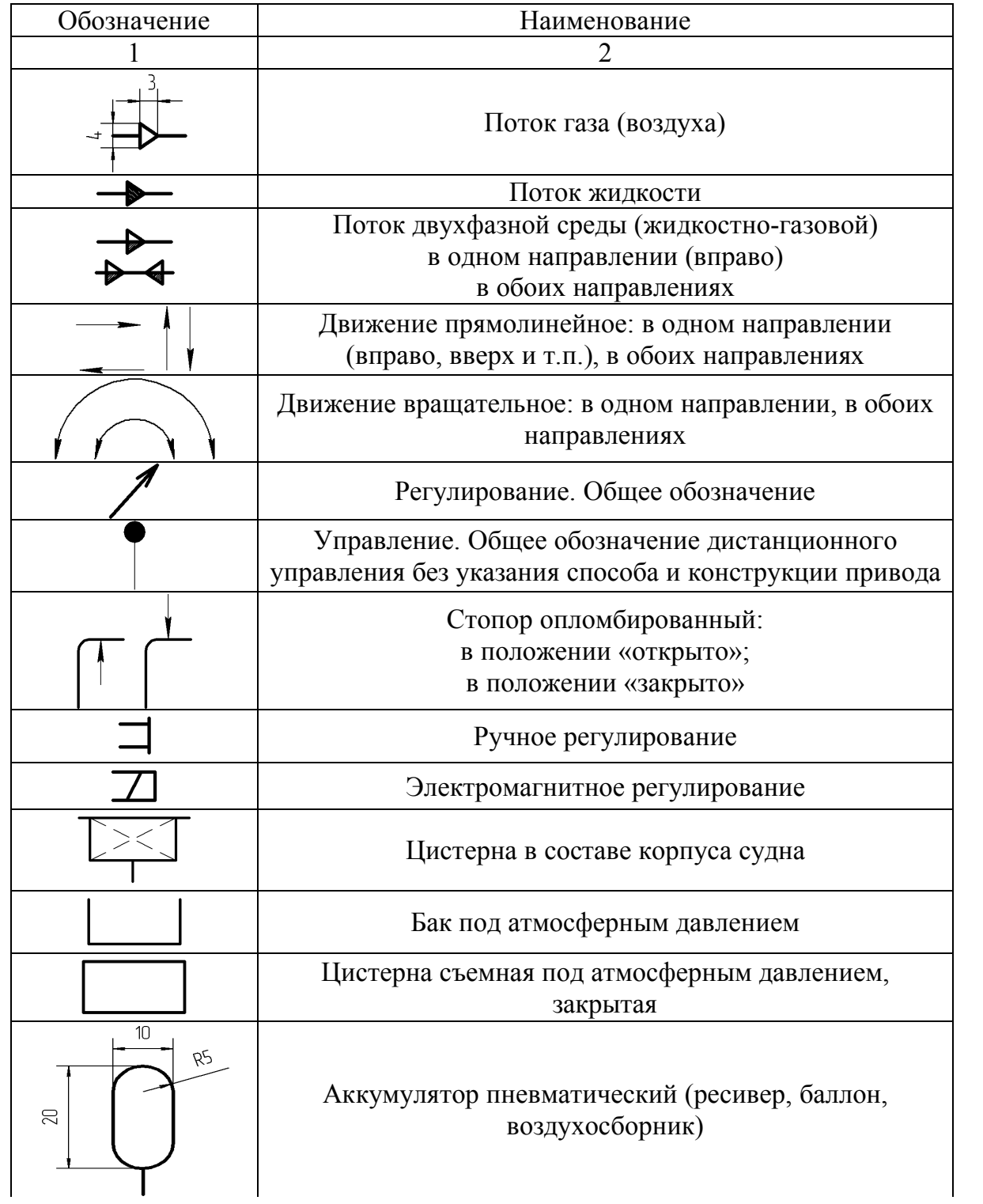

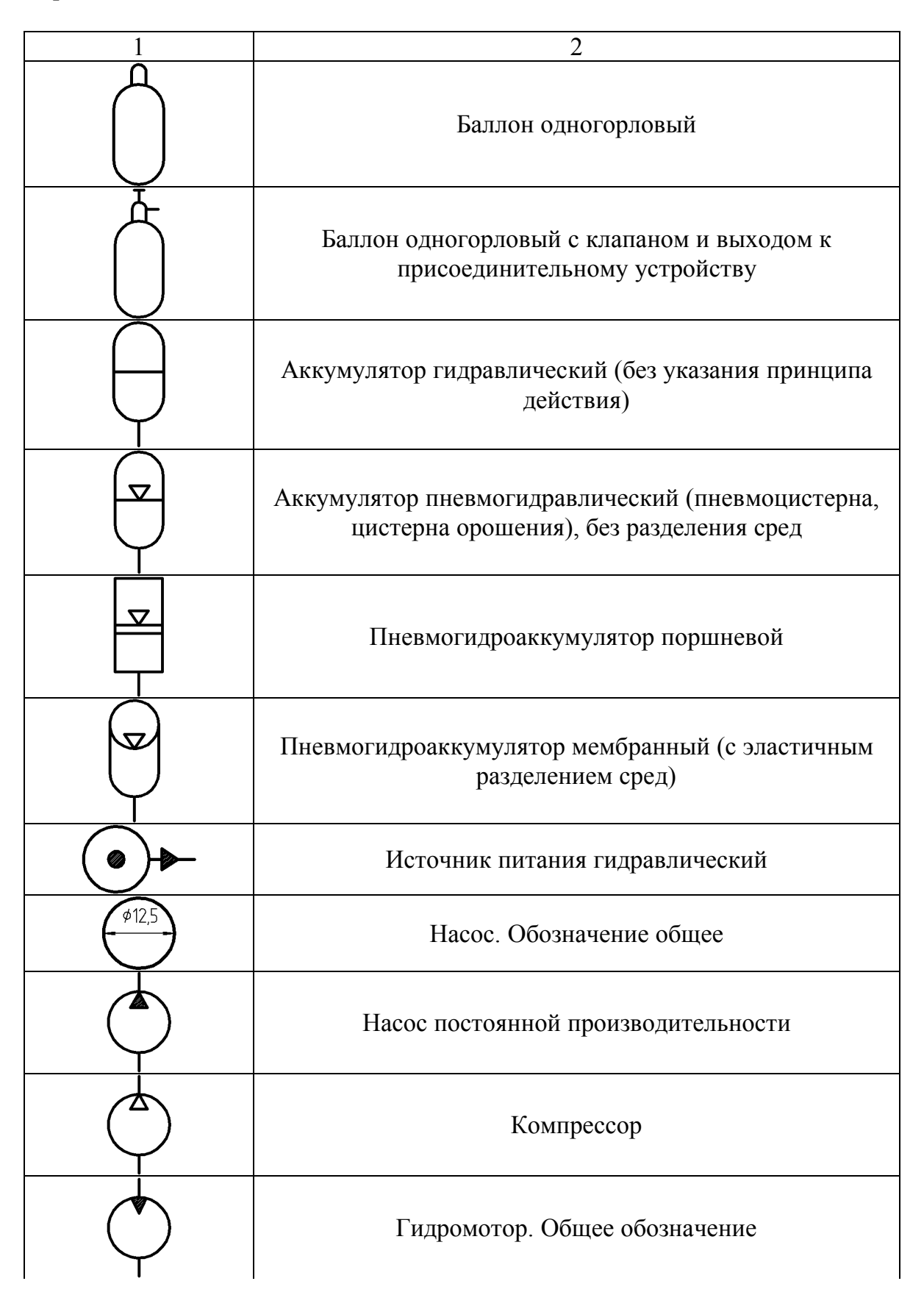

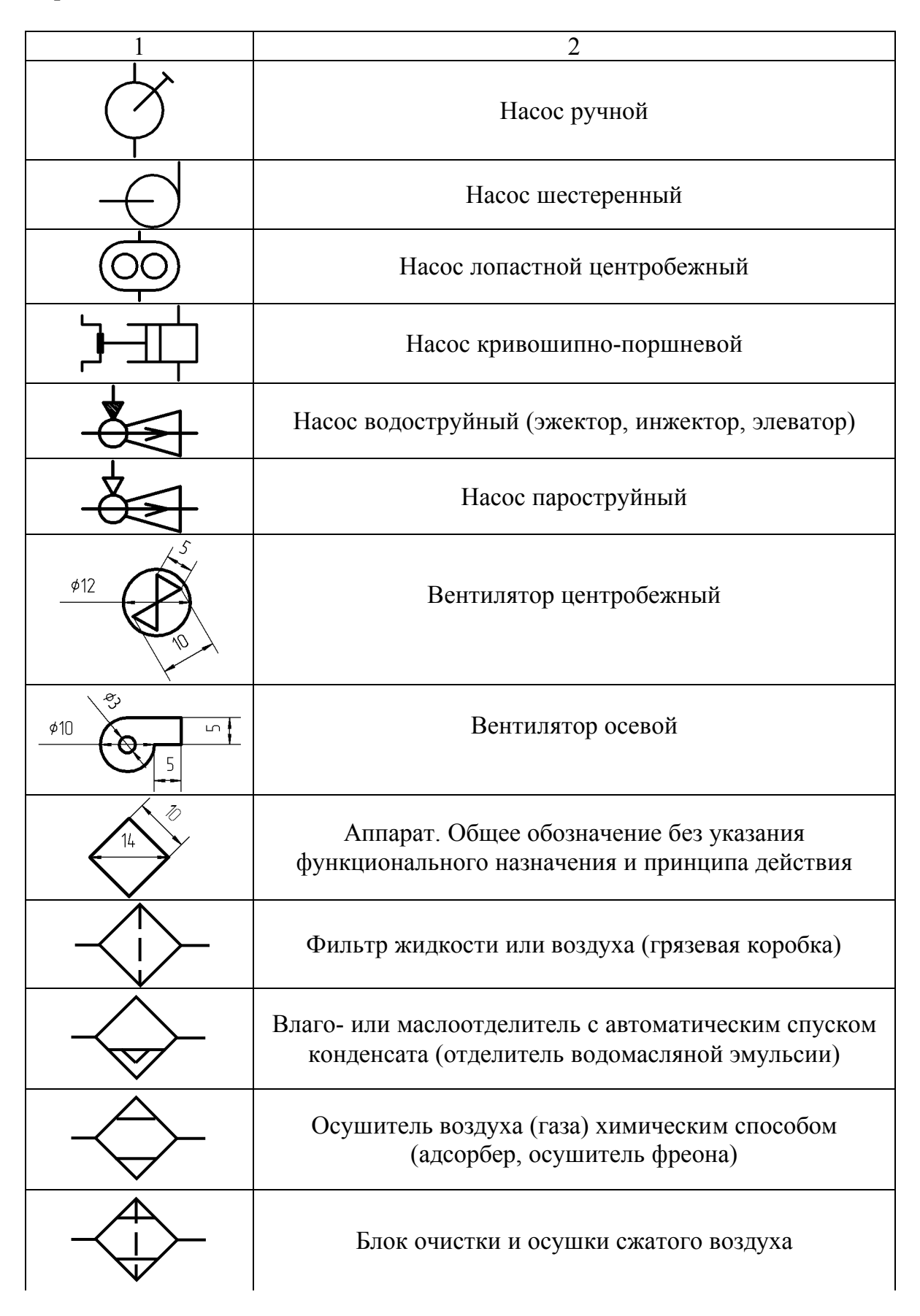

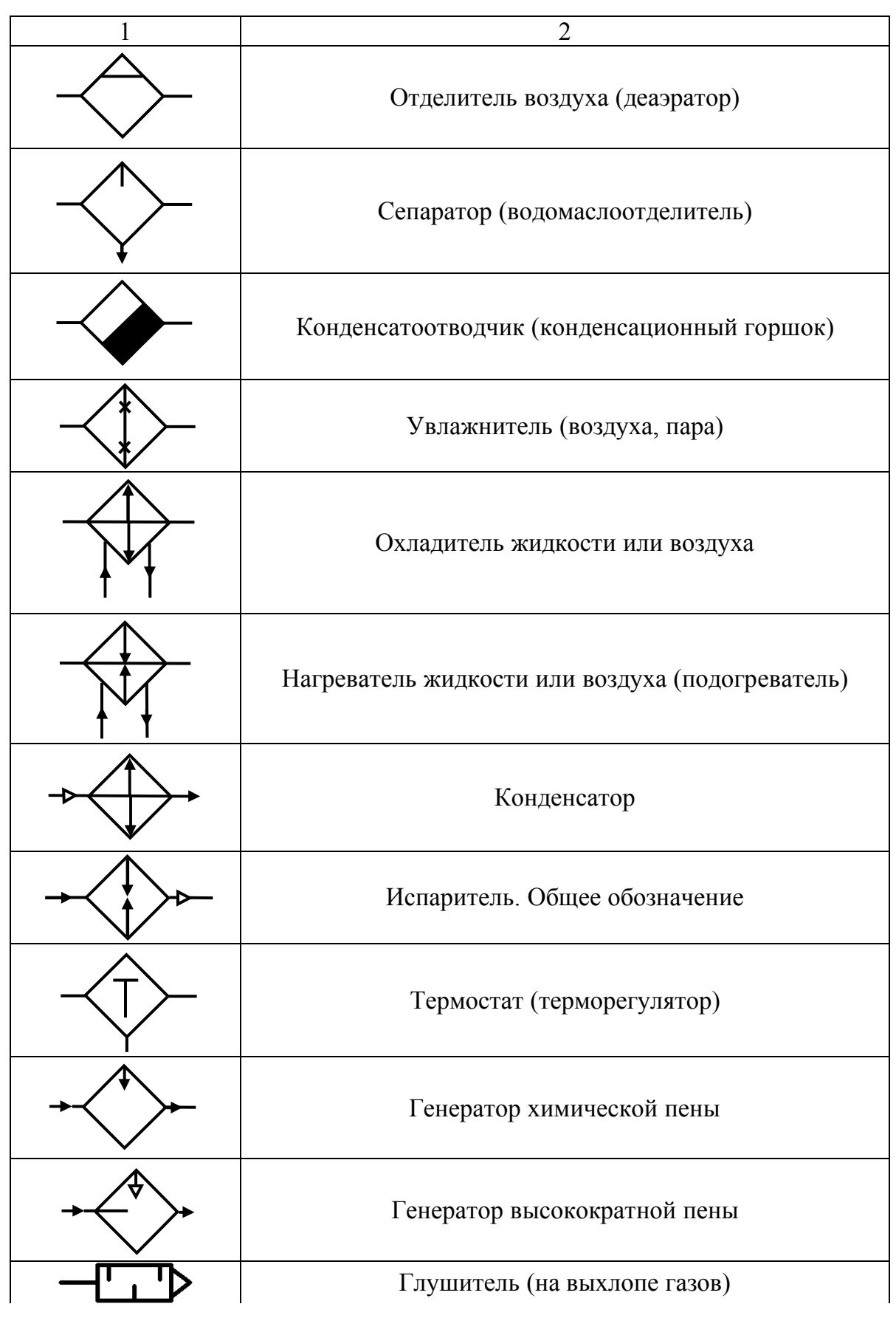

124

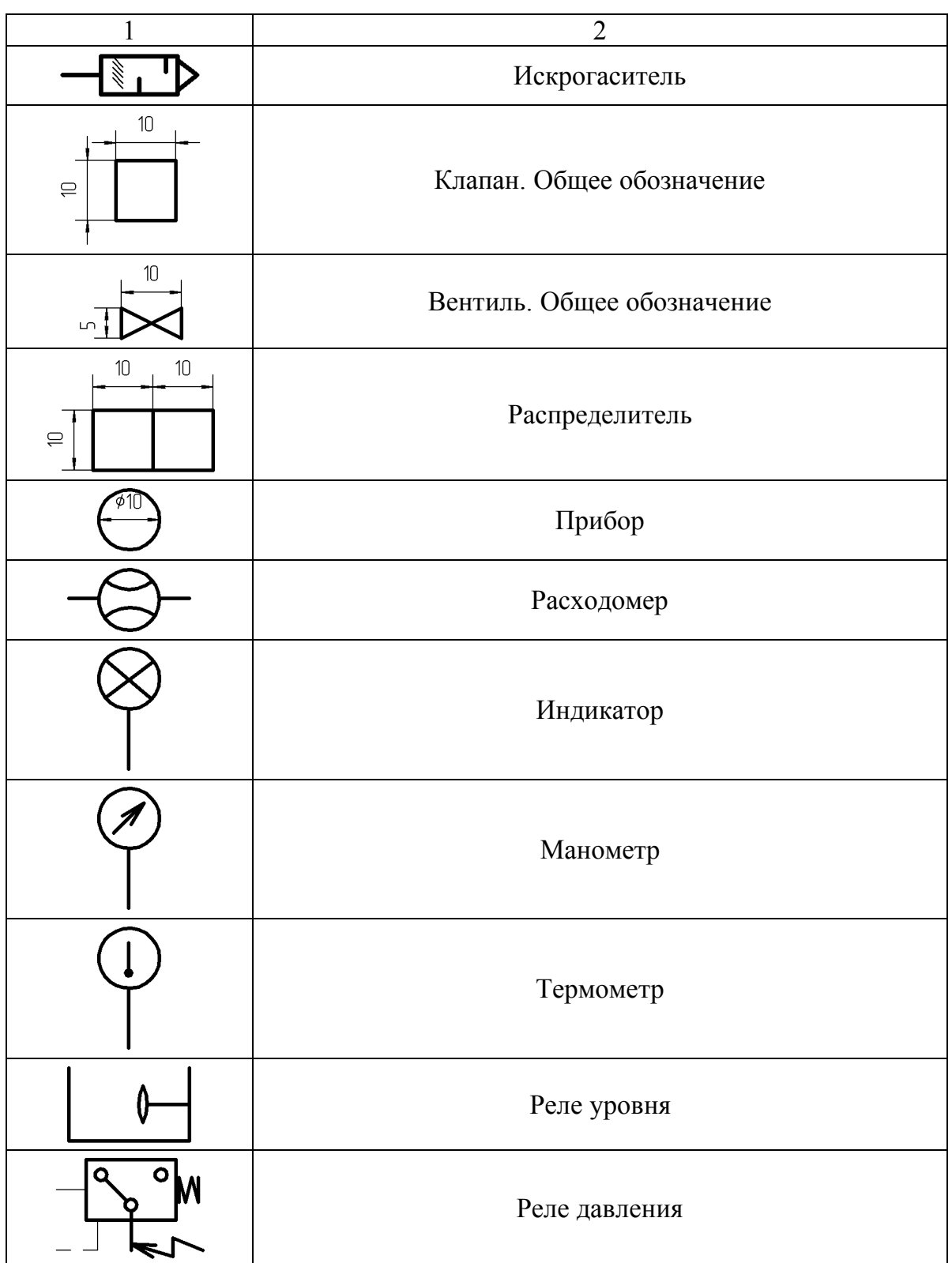

### ПРИЛОЖЕНИЕ У

#### (Справочное)

#### **Образец заполнения штампа основной надписи и обозначения документов**

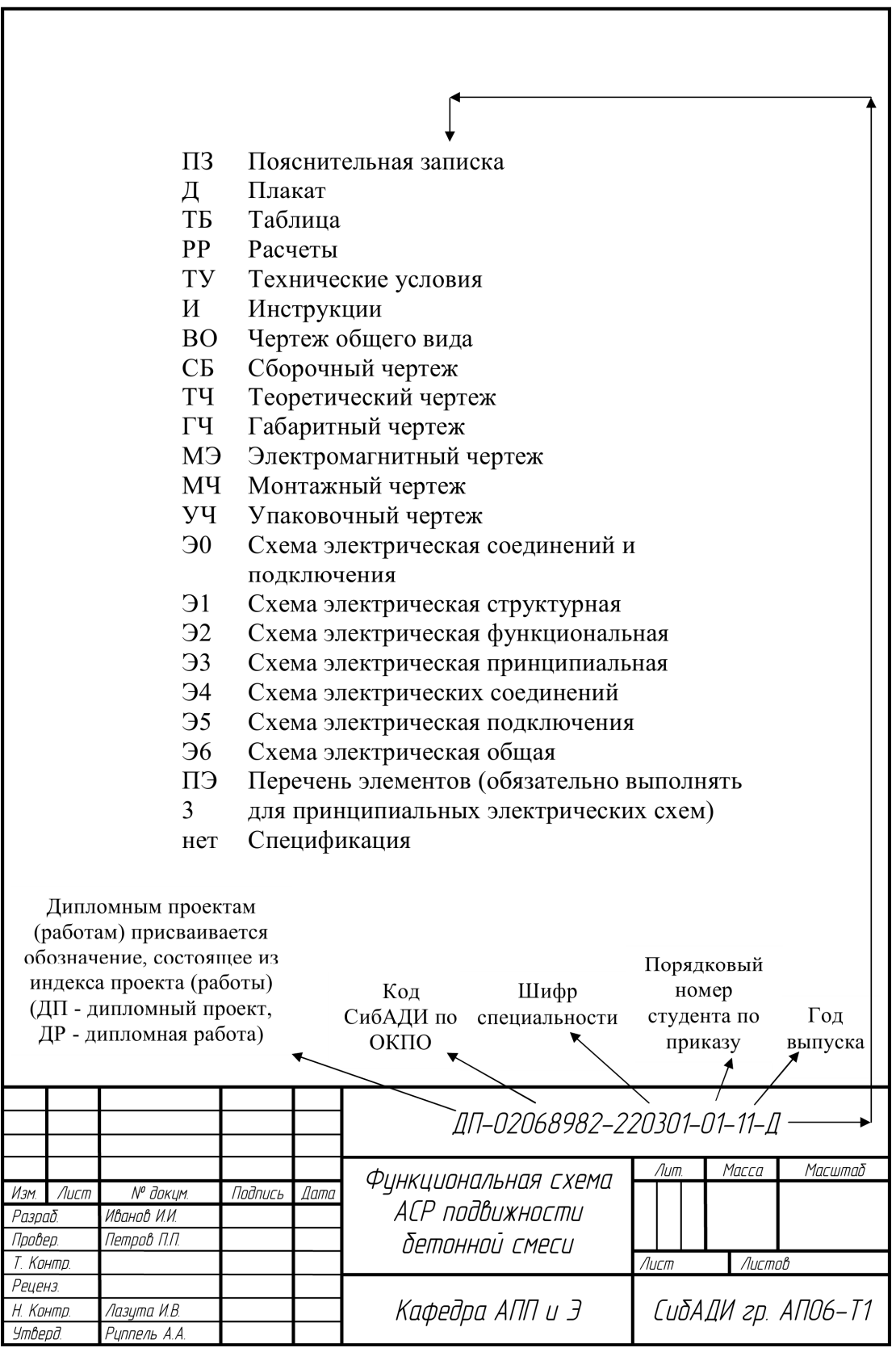

*Учебное издание* 

# ОФОРМЛЕНИЕ КУРСОВЫХ И ВЫПУСКНЫХ КВАЛИФИКАЦИОННЫХ РАБОТ ПО НАПРАВЛЕНИЮ АВТОМАТИЗАЦИИ ТЕХНОЛОГИЧЕСКИХ ПРОЦЕССОВ И ПРОИЗВОДСТВ

Учебное пособие

\*\*\*

Редактор Н.И. Косенкова \*\*\*

Подписано к печати 13. 05. 2011 Формат 60х90 1/16. Бумага писчая Оперативный способ печати Гарнитура Times New Roman Усл. п. л. <u>8,0,</u> уч. - изд. л. <u>5,8</u> Тираж  $\frac{150}{2}$ экз. Заказ. № \_\_\_\_\_ Цена договорная

Издательство СибАДИ 644099, Омск, ул. П.Некрасова, 10 Отпечатано в подразделении ОП издательства СибАДИ